# Me and My Ruby Friends

#### **RubyWorld Conference 2021**

## **@a\_matsuda**

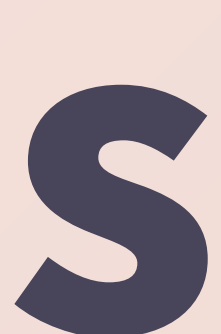

# まず最初におしらせ

# RubyKaigiのほうから来ました

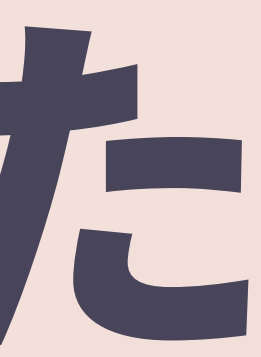

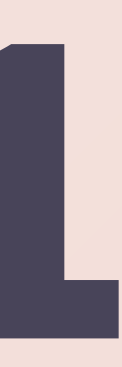

# いかがでしたでしょうか?

# 2021 Closing

#### @a\_matsuda

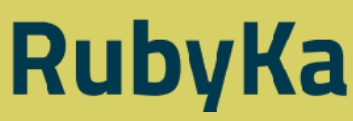

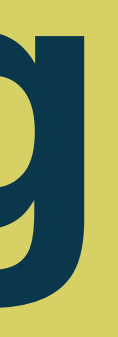

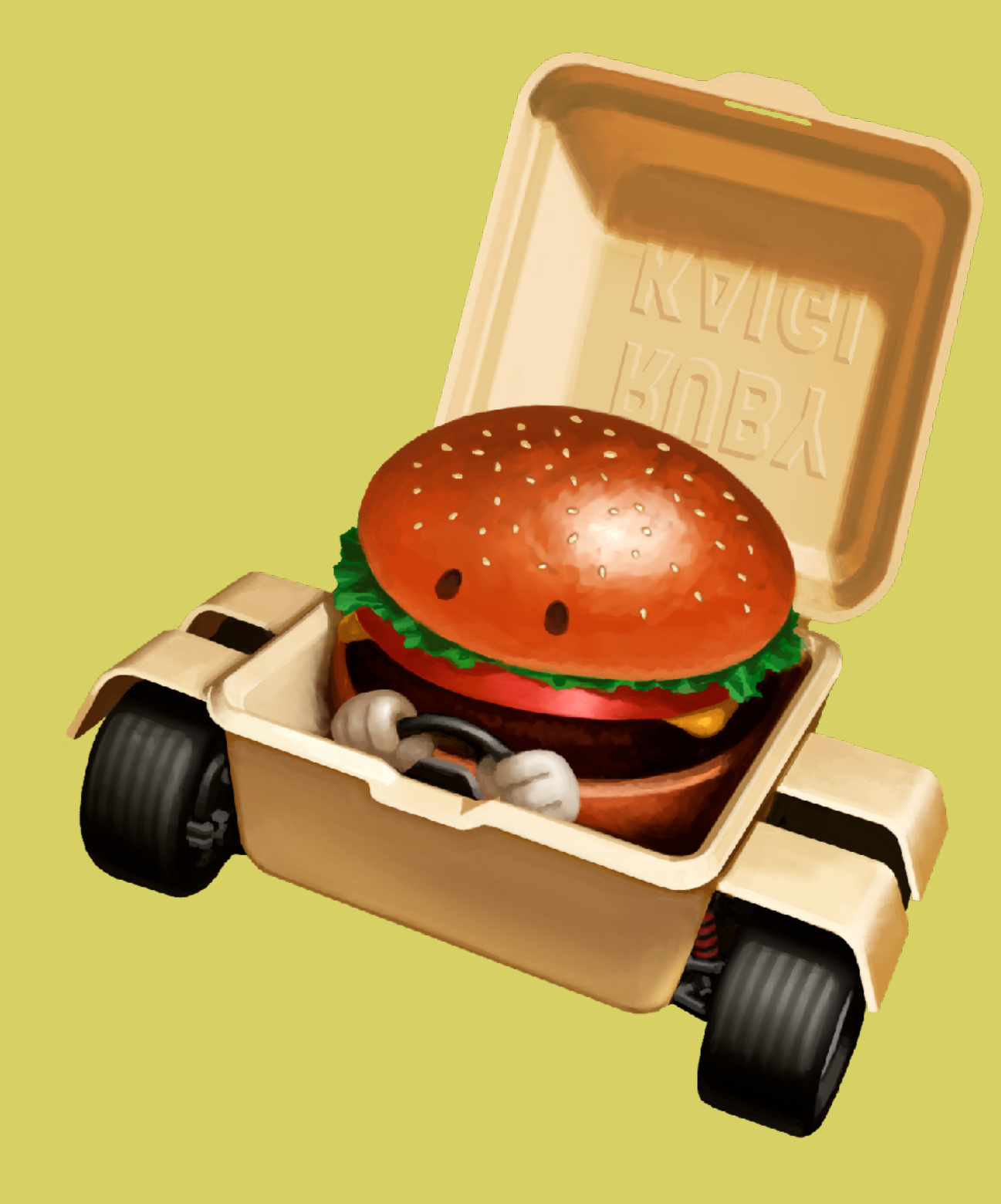

#### **In 2022**

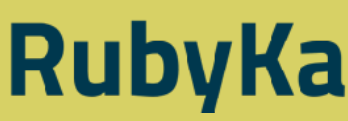

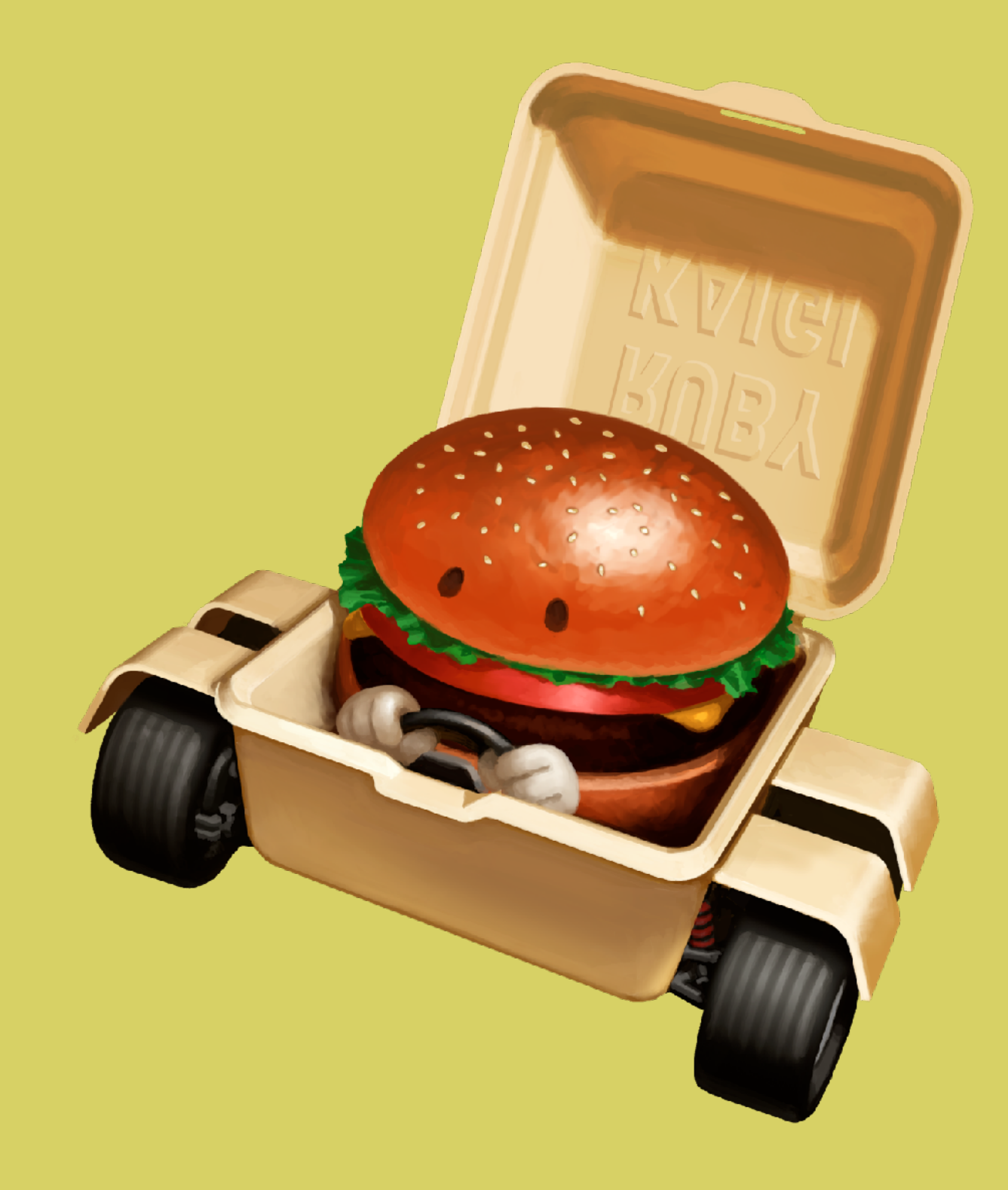

## **We'll Be Back Someday**

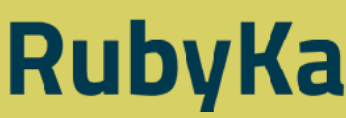

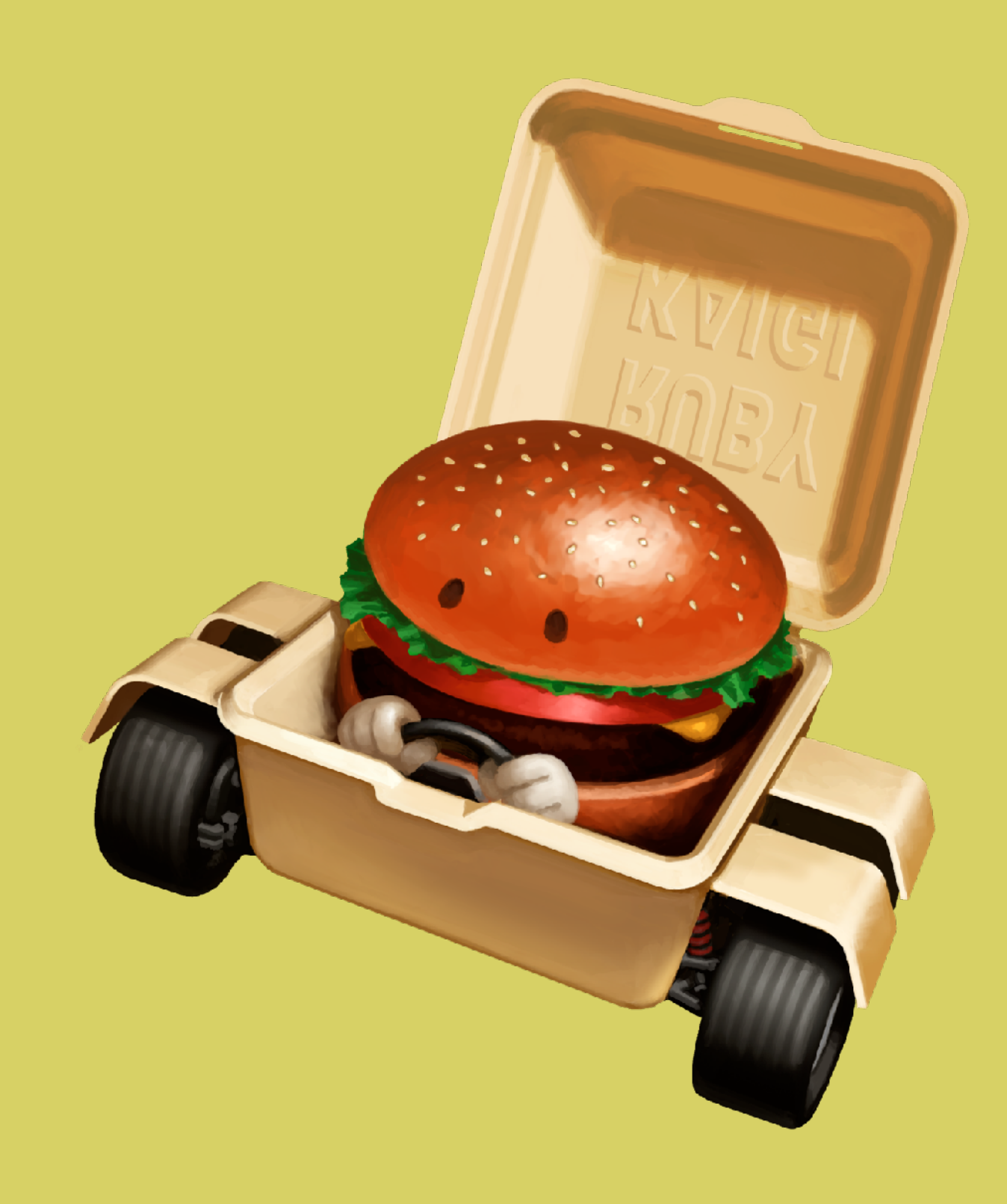

## • 2022年9月8日..10日

#### **Somewhere in Japan, or Somewhere on the Internet?**

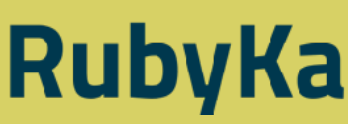

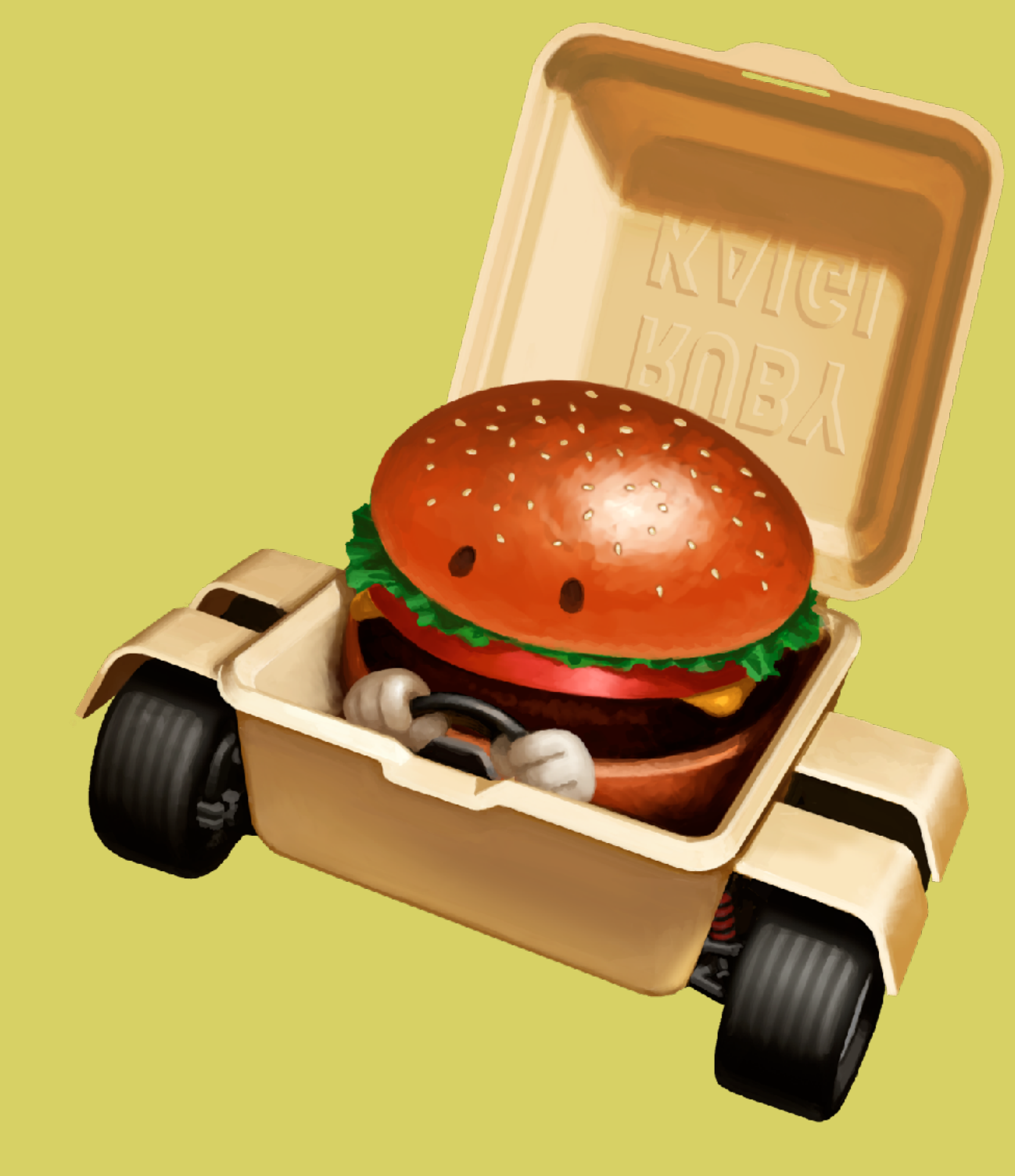

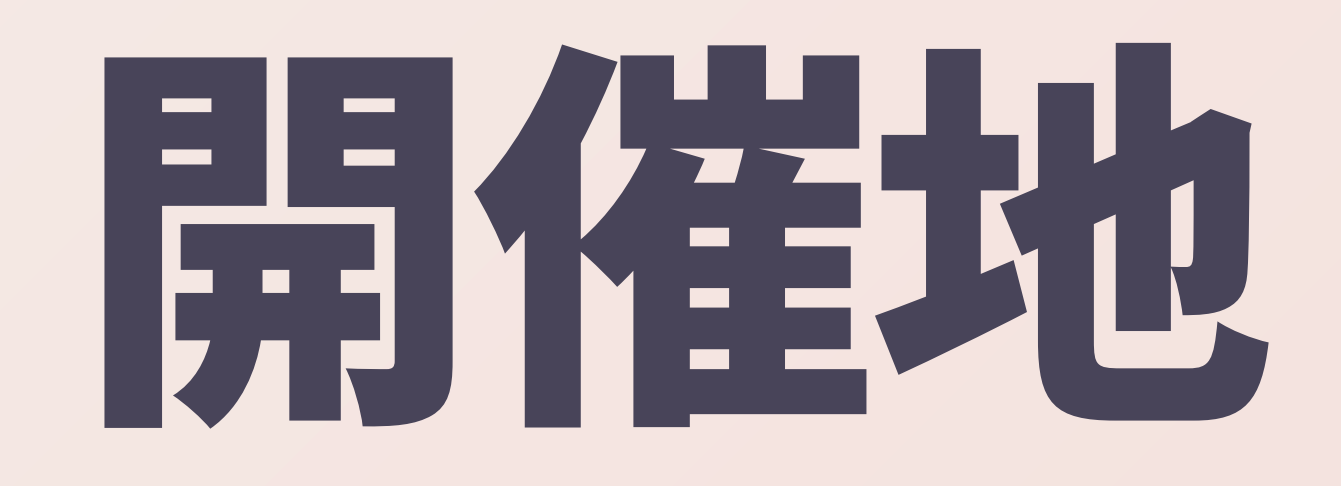

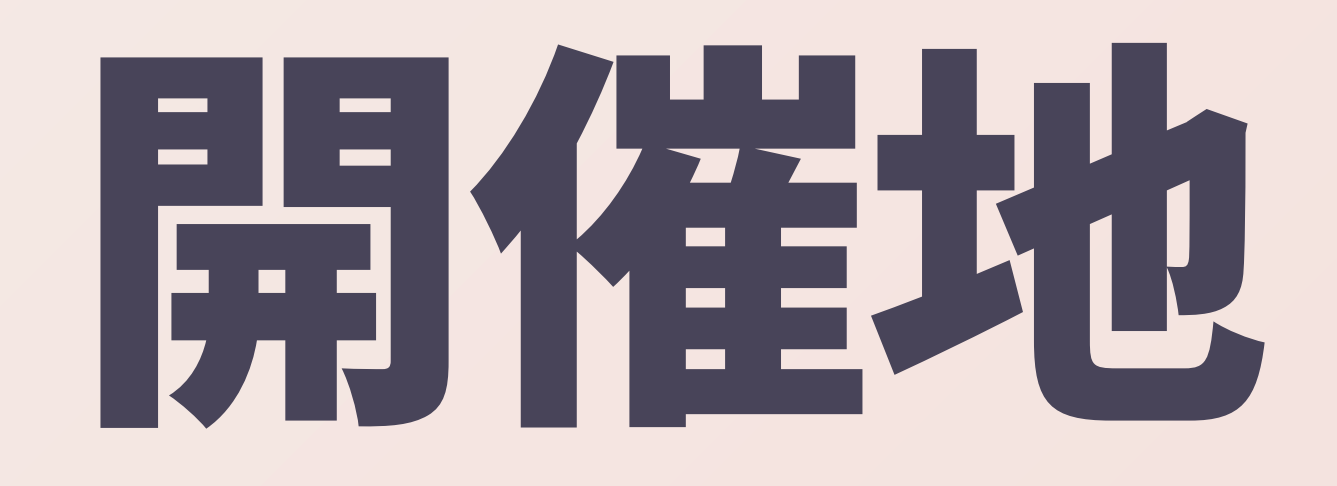

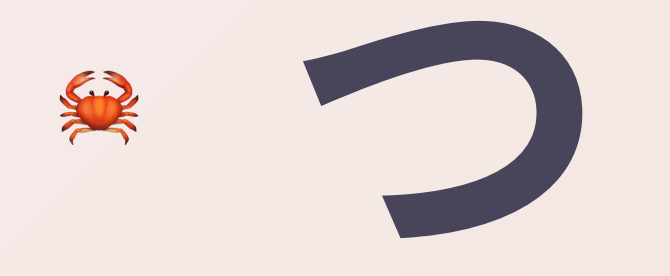

# https://rubykaigi.org/2022

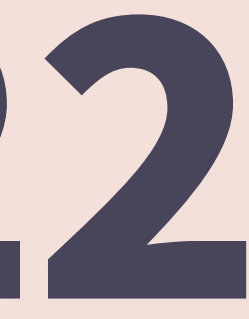

# Kaigi Must Go On

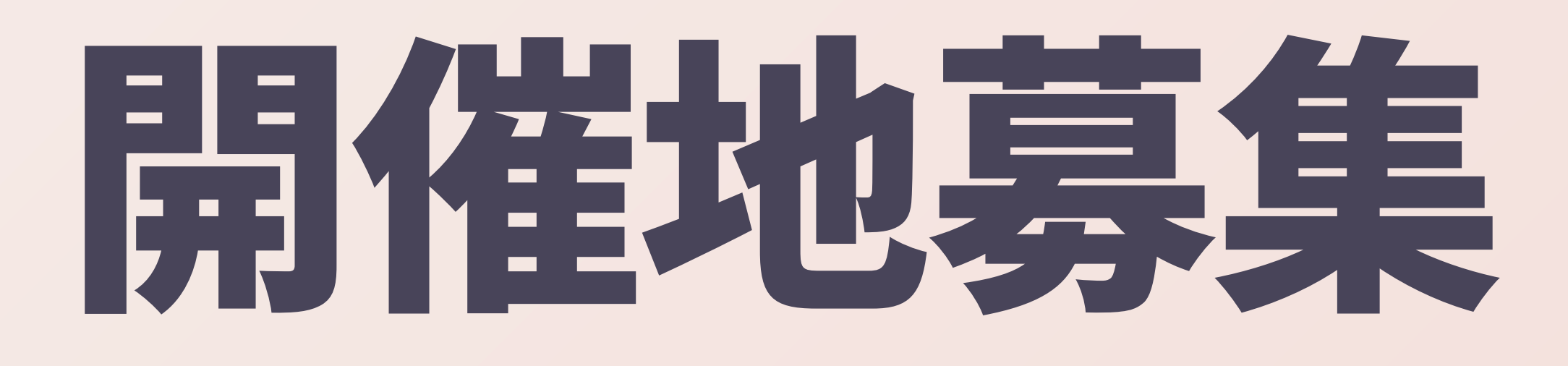

## \* RubyKaigiは、未来の開催地 を常に募集しています ご提案お待ちしてます! 美国

# RubyKaigi開催地の条件

### ● メシガうまい ◎ 酒がうまい ● デカい会場がある • 街がある(宿、メシ屋、飲み屋、Karaoke屋) ● 交通の便(特に海外からのアクセス)が悪くない \* Rubyistが生息している

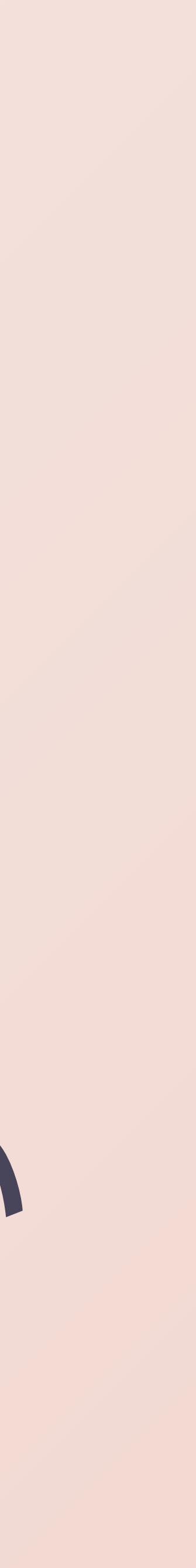

# 寡集といえばもうひとつ

## RubyKaigiチームは、運営を手伝ってくださる 仲魔を募集しています

- 
- 
- 
- 
- 
- 
- 

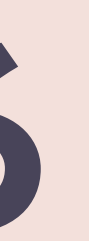

# RubyKaigi $\mathcal{F}-L(2021)$

#### **Team**

 $\bullet\bullet\bullet$ 

#### **Organizers**

About - RubyKaigi Takeout 202 X +

■ rubykaigi.org/2021-takeout/about/

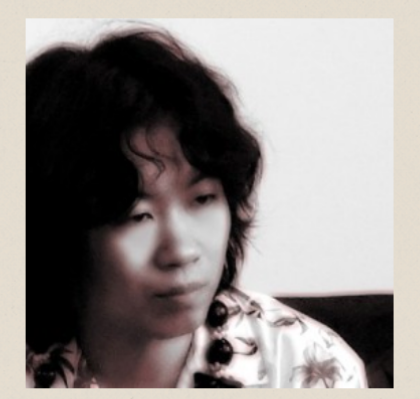

**Chief Organizer Akira Matsuda** O D @a\_matsuda

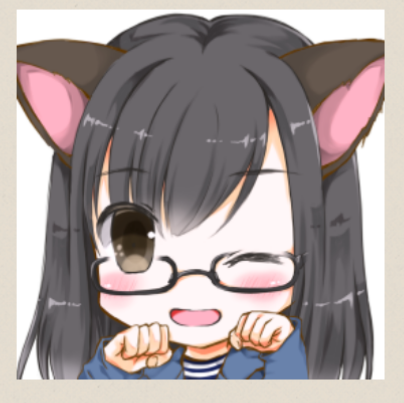

Organizer Sorah Fukumori OD @sora\_h

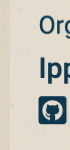

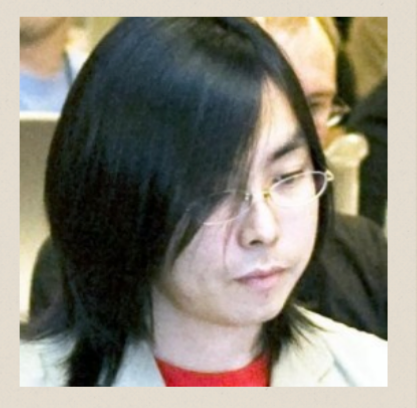

Organize **Shyouhei Urabe** O D @shyouhei

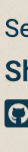

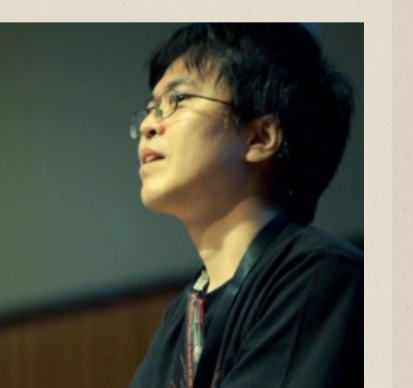

Organizer Masayoshi Takahashi O C @takahashim

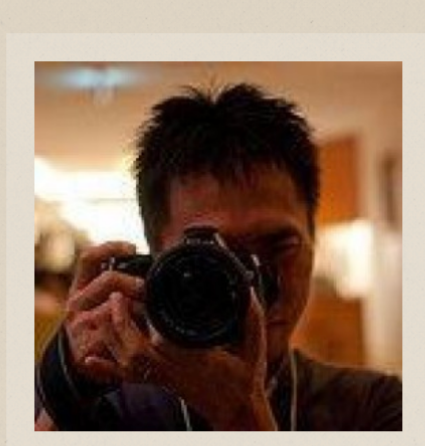

◎ 凸 ☆ ★ ●

Organizer **Toshiharu Akimoto** O D @spring\_aki

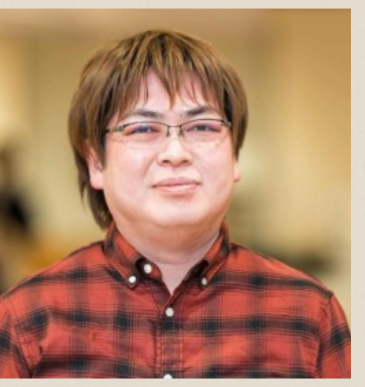

Organizer Ippei Ogiwara O D @iogi

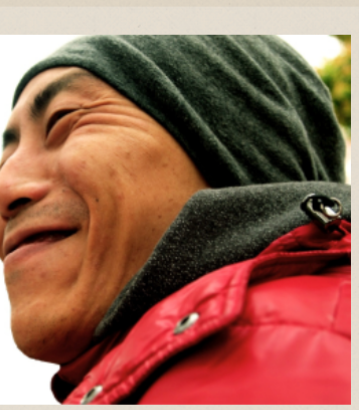

Señor Organizer **Shintaro Kakutani** O D @kakutani

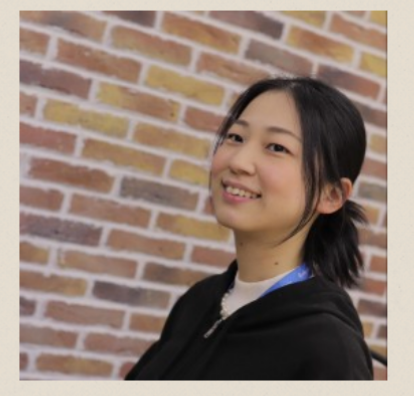

Organizer **Erina Fukumoto OD** @pupupopo88

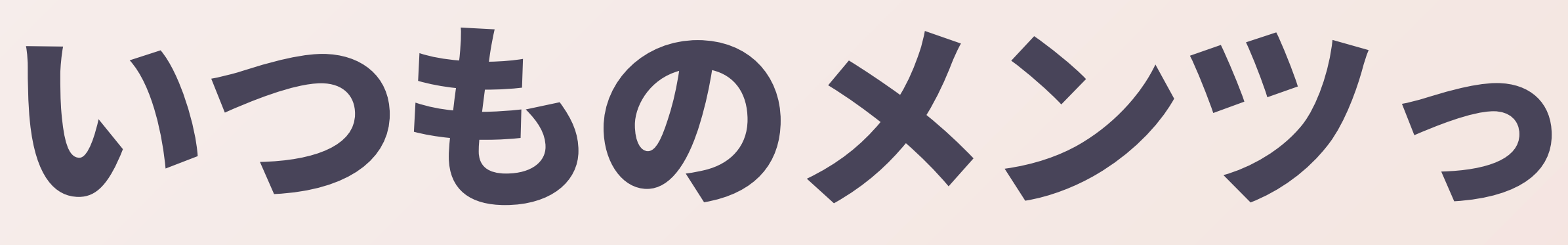

## しかもなんか無駄に濃い ● サステナビリティに不安がある ● 新しい人(若者)が参加してくれ たほうが健全だよなあ

## いつものメンツっていう感じの顔ぶれ

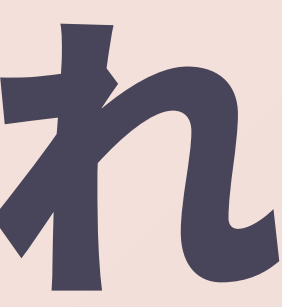

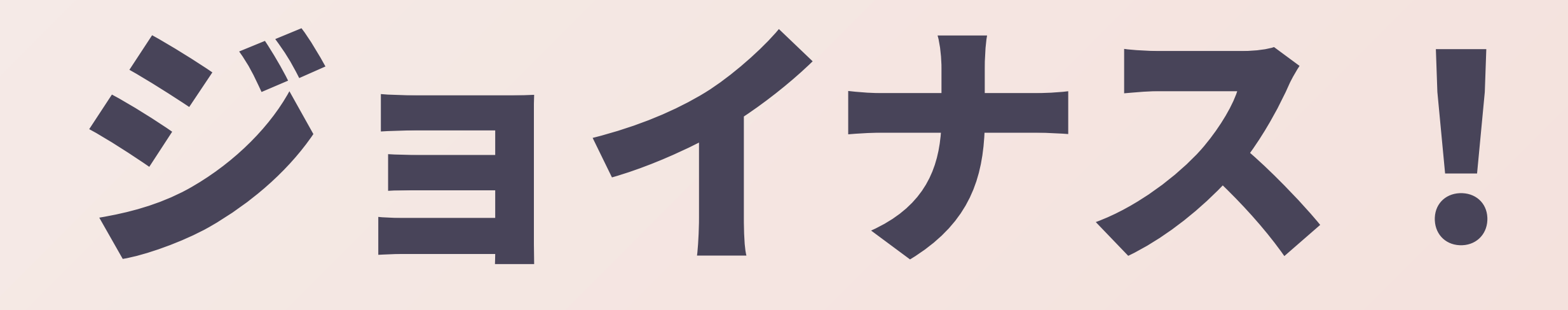

## \* RubyKaigiが大好きで、 \* お祭りの運営に興味があって、 • 他のRubyistたちよりもひと足お先 にご当地グルメを自腹で堪能した い方

# RubyWorld Conference

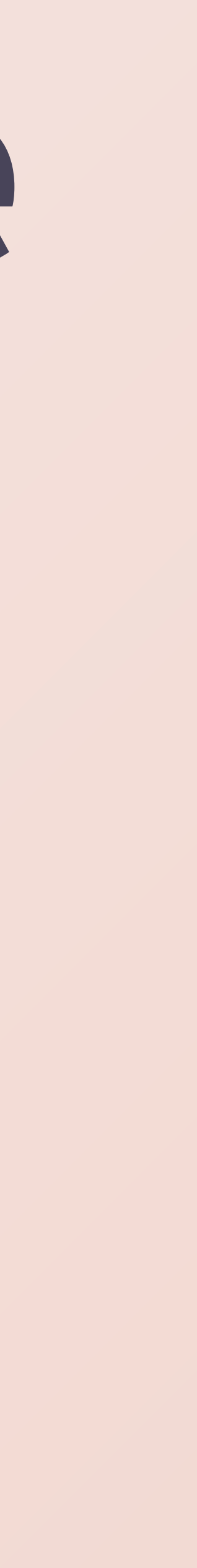

# RubyWorld Conference

#### 美 本日はお招きありがとう ございます

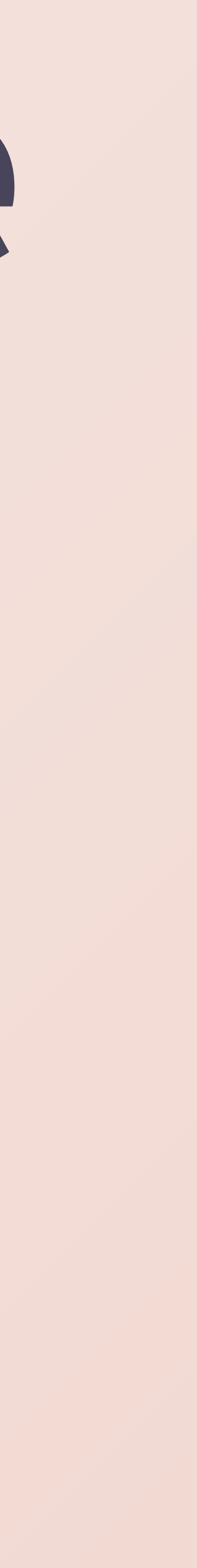

## RubyWorld Conference 2021 開催趣意書

## • https://2021.rubyworldconf.org/ja/committee/ prospectus/

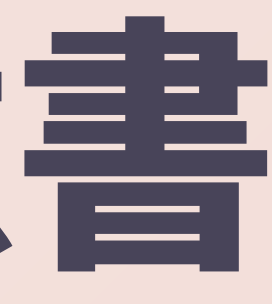

## RubyWorld Conference 2021 開催趣意書

## \* Matzのありがたいぼえむ

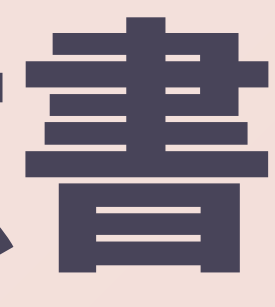

# 「Rubyコミュニティが未来にどのように立ち向かっ<br>ているかを感じられる発表を見ることができる」

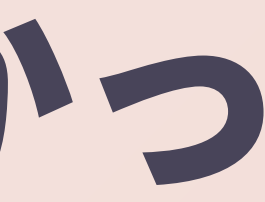

## Rubyコミュニティが未来にどのように立ち向かう かを発表します

## ◎ キーノートなので

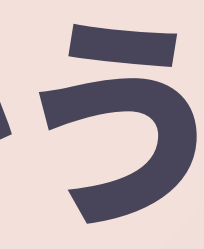

## \* Rubyistたちの集まり

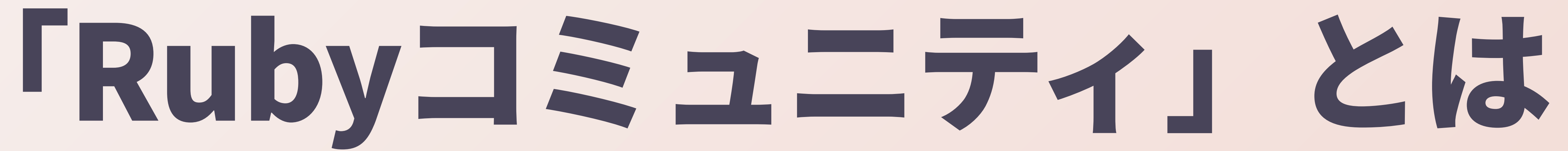

# 「Rubyist」とは

## \* "rubyに対して単なるお客さん以上の 気持を持っている人がrubyistです" \* http://blade.nagaokaut.ac.jp/cgibin/scat.rb/ruby/ruby-list/2908 \* by Matz, 1997年

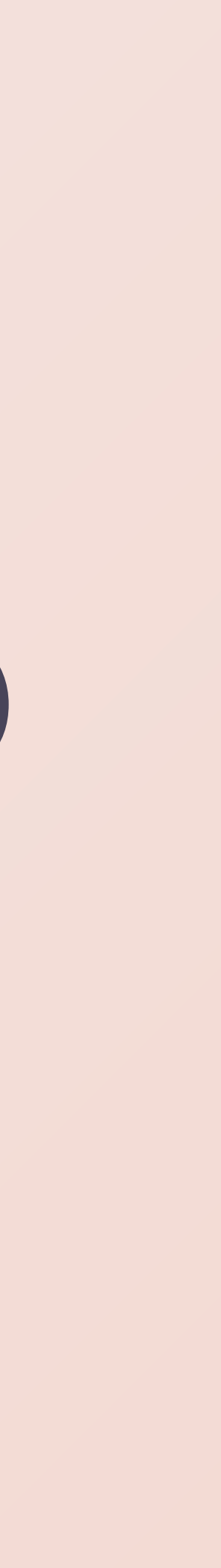

### で、このMatzの投稿には続きがあって、 「たとえば」が書かれている

## \* rubyを周りの人に宣伝する人 \* rubyのFAQを編纂する人 \* パソコン通信にrubyの分科会を作る議長 \* rubyの本を書く人 \* rubyの作者に励ましのお便りを書く人 \* rubyの作者 ^^;;;

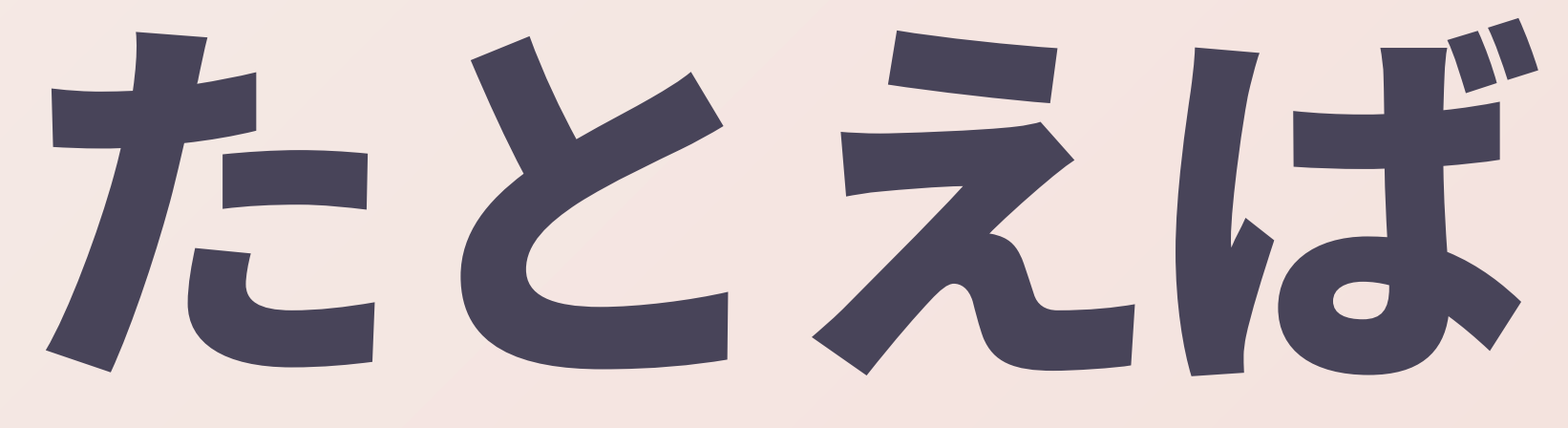

# 現代風に言うなら

### \* rubyを周りの人に宣伝する人 \* rubyのドキュメントを書く人 \*、rbを運営する人 \* rubyの本を書く人 \* rubyに関するブログ記事やツイートを書く人 \* rubyの作者wwww

# 個々のRubyistとしての振る舞い

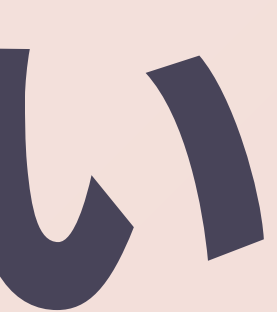

### これを複数人の集団で行うといわゆる 「コミュニティ活動」になりそう

- 
- 
- 
- 
- 
- 
- 

### そして、このMatzの投稿にはさらに続きが あって、以下のように続く

## 一方,rubyに関して技術レベルの高さをあわらす 人はruby hackerと呼びましょう

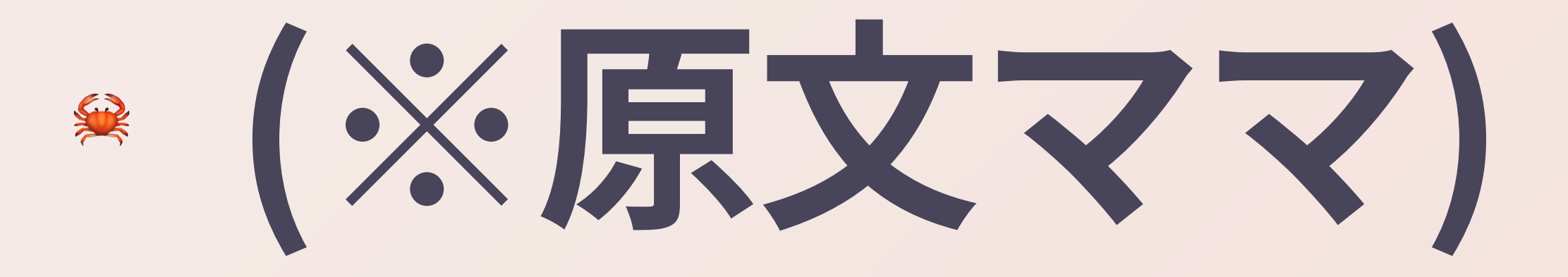

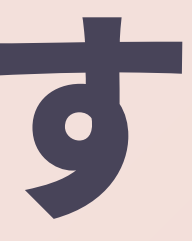
### \* rubyの拡張モジュールを書く人 rubyのバグを直してパッチを作ってしまう人 ● rubyをdjgpp版やwin32版を作ってしまう人 \* rubyで実用的な(ある程度以上の規模の)プログラムを書  $\langle \ \rangle$ \* rubyで他人が見てもわけが分からないスクリプトを書く ● rubyの作者 ^^;;;

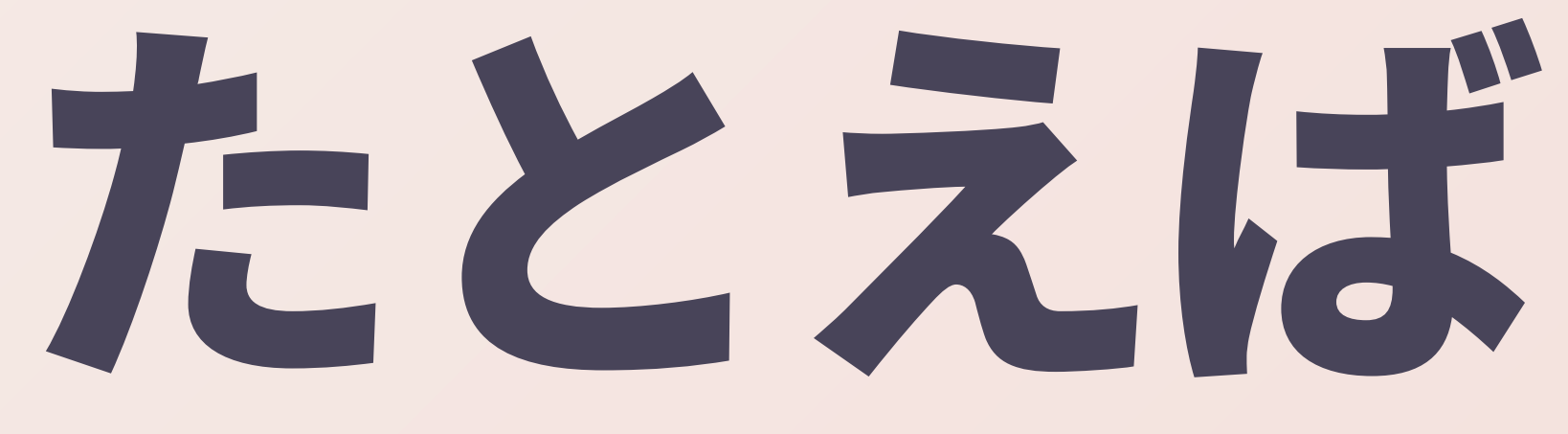

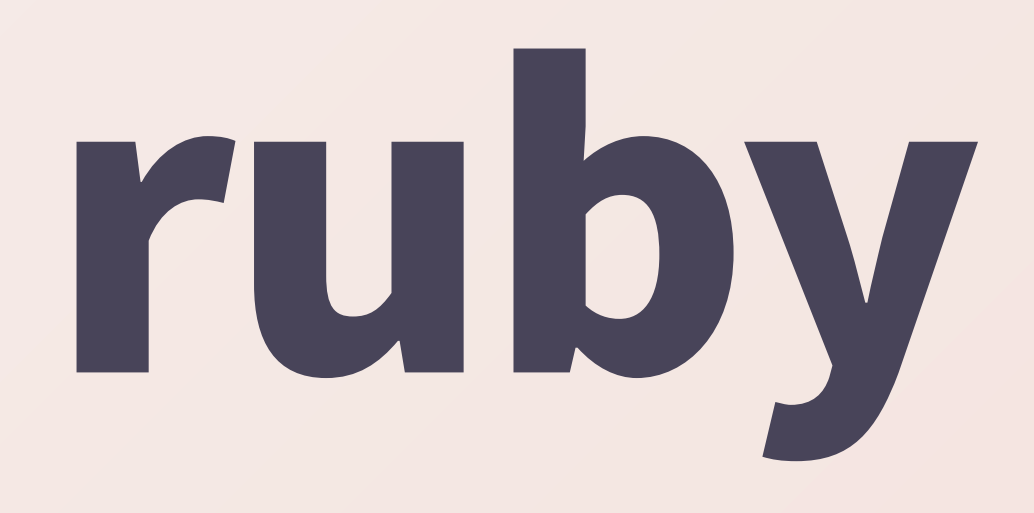

## ◎ 更大人 \* パッチを書いてる人 ● 書いたコードを晒してる人 \* TRICK 2022に応募しちゃうよう な人

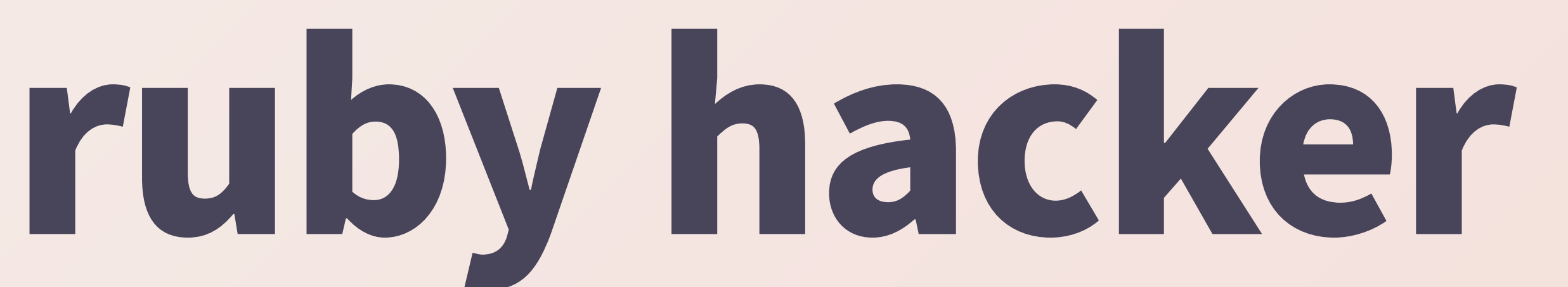

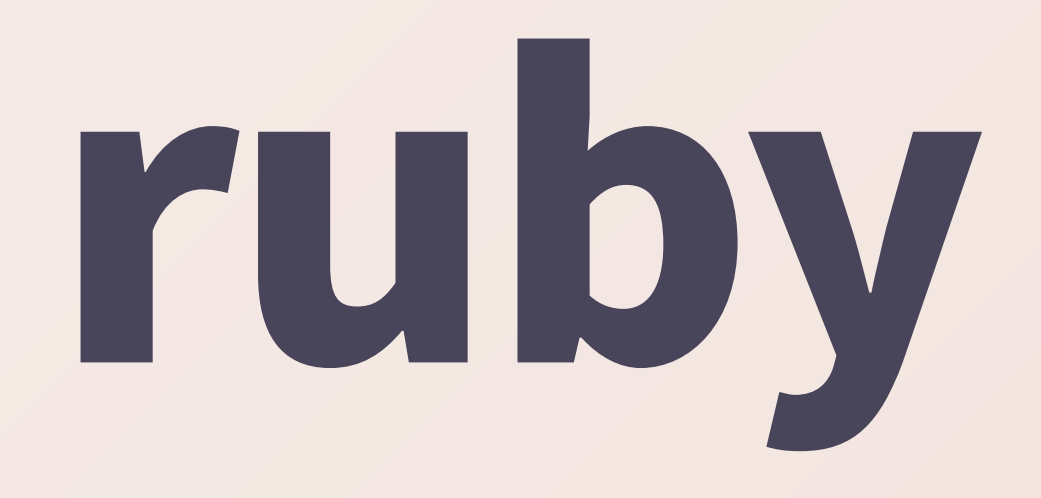

## \* 手を動かして、世の中を前に 進めている人たち

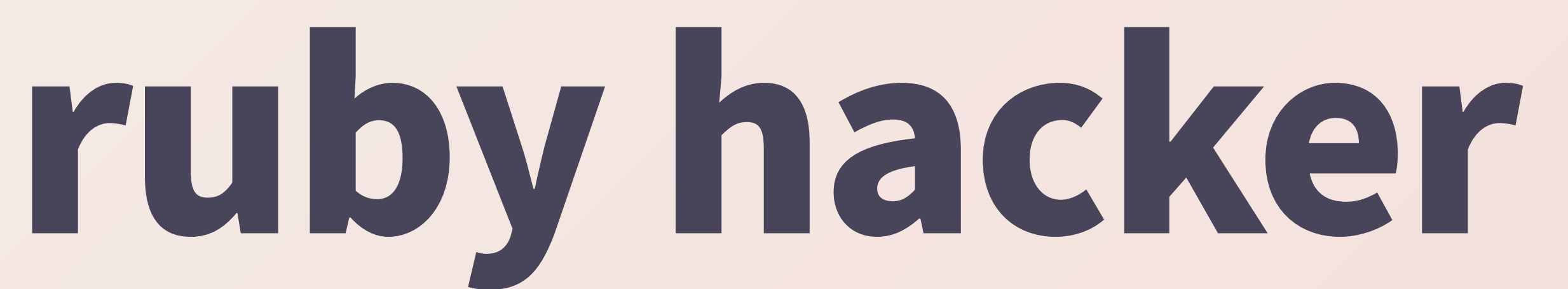

### ruby hackerたちの営みが積み重なると エコシステムになる

- 
- 
- 
- 
- 
- 
- 
- 

## ● みんな今日からパッチを 書こう

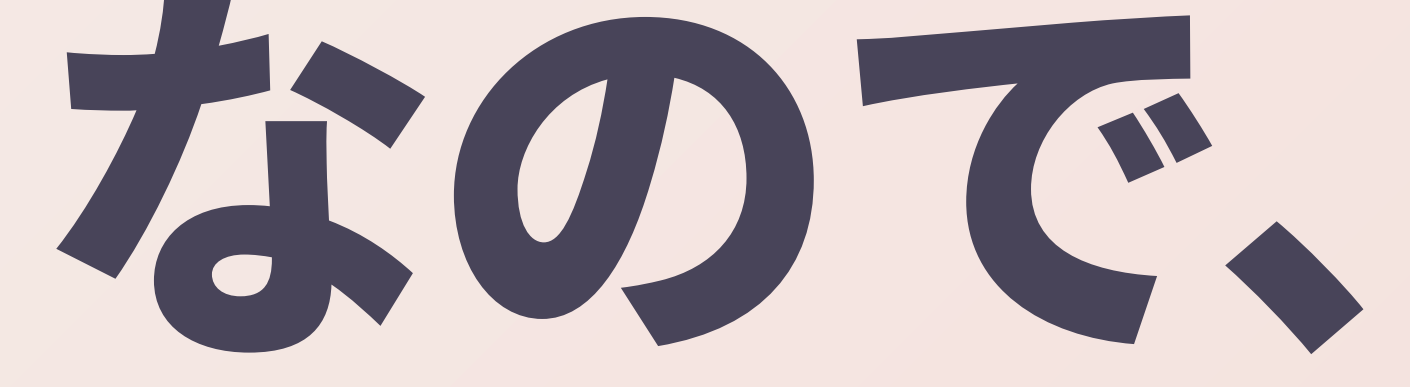

# みんなruby hackerになるう!

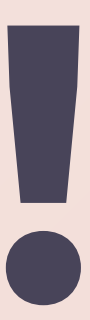

### ……いうような話を、いつもこの手のイベントの キーノートでは話しがちなんだけど、

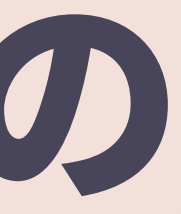

## 今日はちょっとテイストを変えて、

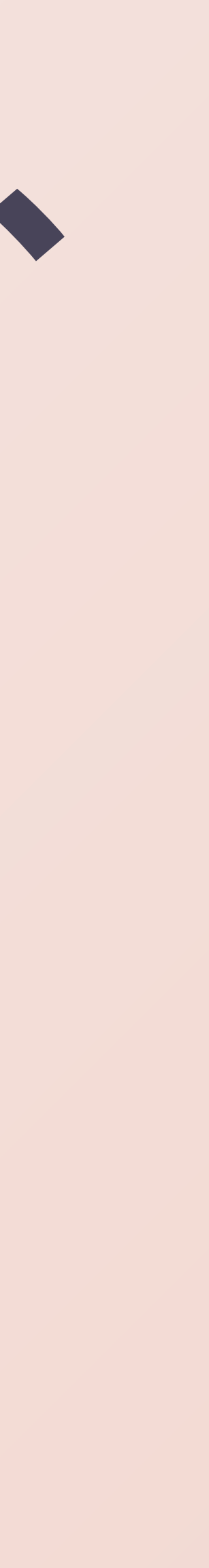

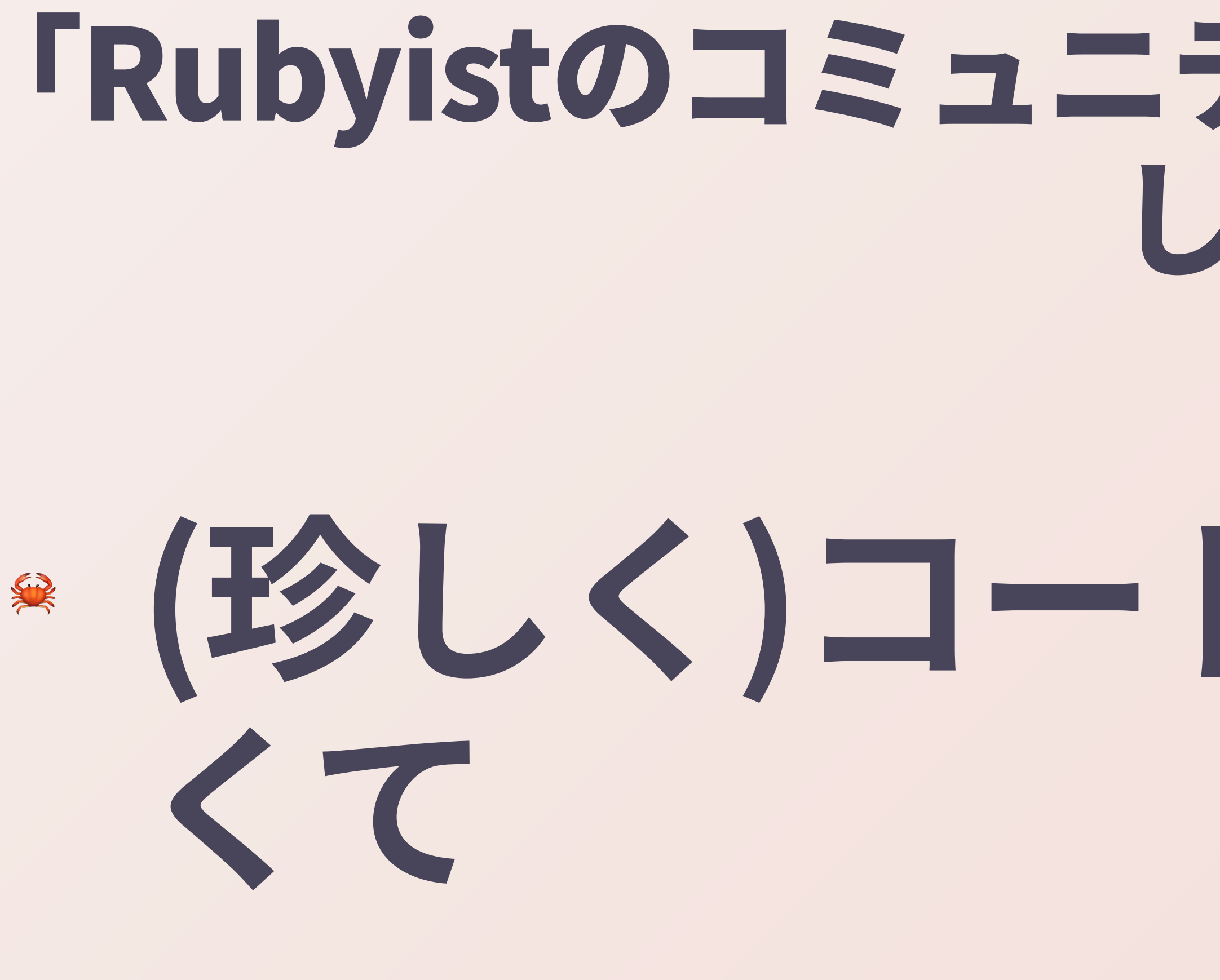

### 「Rubyistのコミュニティ」のほうにフォーカス Lたい

## \* (珍しく)コードを書く話じゃな

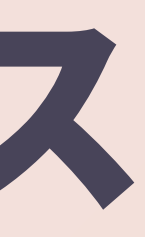

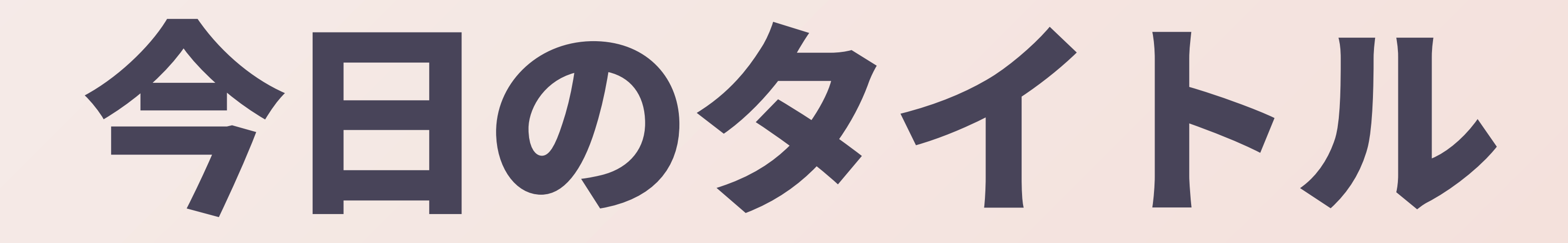

## \* "Me and My Ruby Friends"

# "Ruby Friends"

- 
- 
- -
	-
	-
- 
- -
- -
- 
- 
- -
- 
- 
- 
- 
- 
- 
- 
- 
- 
- 
- 
- -
	- - -
		-
		- -
			-
	-
- 
- 
- 
- 
- 
- 
- 
- 
- 
- 
- 
- 
- 
- 
- 
- 
- 
- 
- 
- 
- 
- 
- 
- 
- 
- 
- 
- 
- 
- 
- 
- 
- 
- -
- -
- -
	-
	-
	-
	-
	- -
	- - -
	-

## Ruby界には、"Ruby Friends"というフレーズが ある \* Rubyコミュニティの雰囲気を 特徴づける言葉 • 直訳すると「Ruby友達」

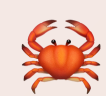

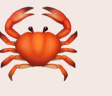

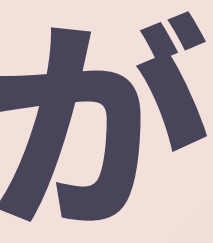

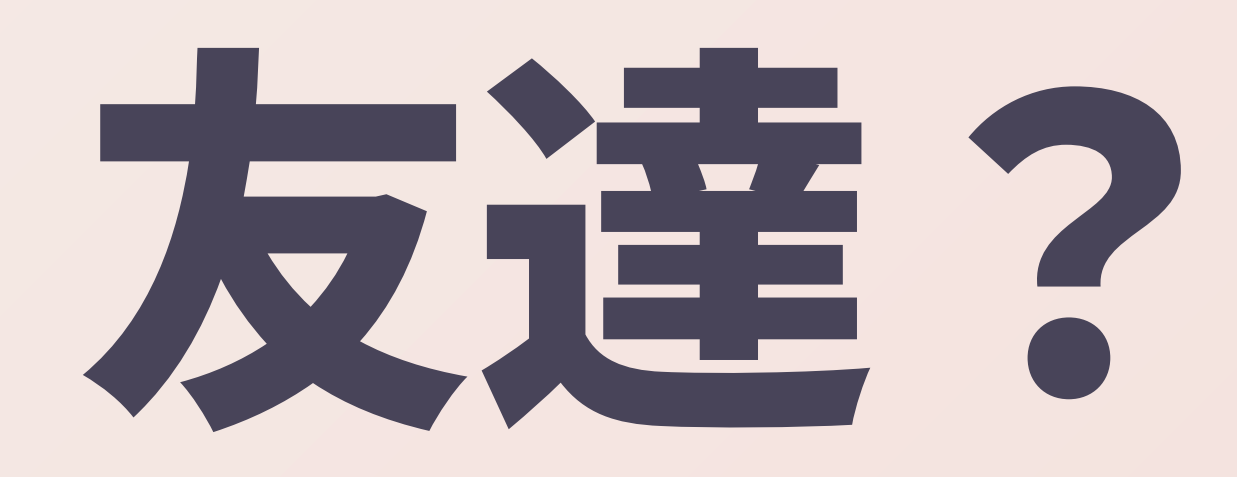

## \* プログラミング言語と友達に どういう関係が?

## 最近見かけた@yoshioriさんのツイート

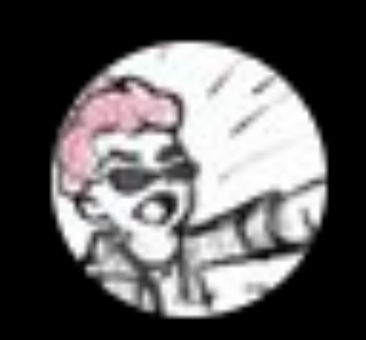

ヨシオリX @yoshiori

### 自分は友人だと思ってた人に知人って書かれるとなん か少し寂しい気がしたりしませんか?

**Translate Tweet** 

10:19 AM · Nov 27, 2021 · Twitter for iPhone

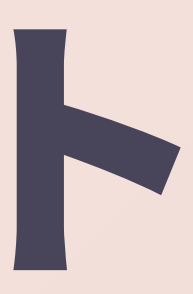

...

# 友人の@yoshioriさんのツイート

## ● 自分とヨシオリさんが友人かどう かで言うと、ご夫妻のチャペルで の結婚式の証人までやらせてもらっ てるんで、友人を名乗る資格は あるはずと思っている

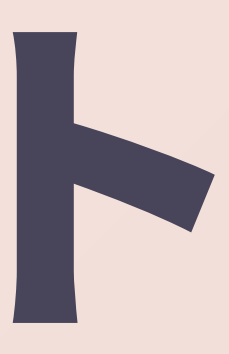

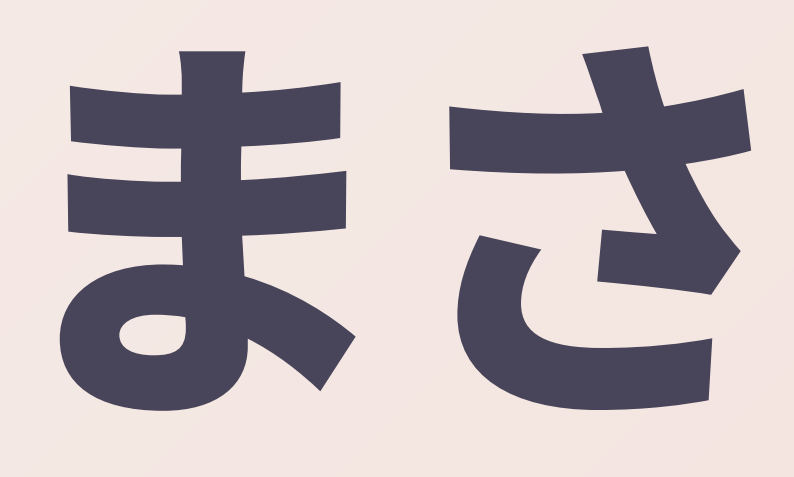

# まさにこれ

### 最近、自分が一方的に友達だと思ってた人が友達だと 思ってくれてなくて軽く凹んだことが何度かあった

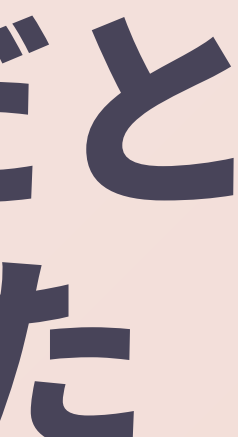

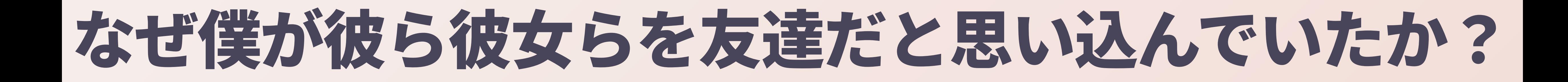

## ● だって同じRubyistでしょ?

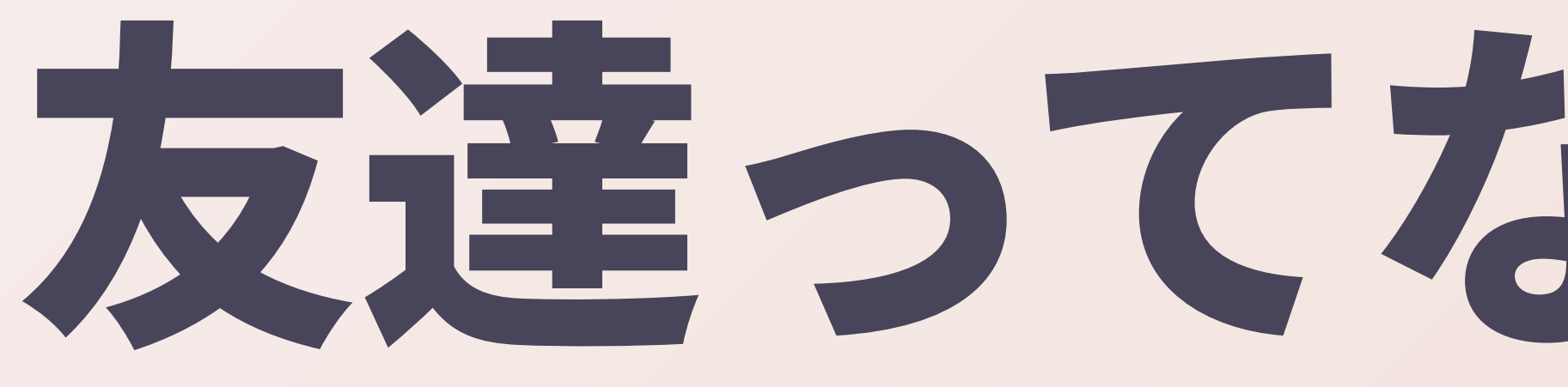

### ·自分の場合、どうやら同じRubyを喋って るってだけですごい仲間意識が芽生える 5 L LI \* でも、みんながそうなわけでもないのかな? \* だとしたら、僕のこの感情の根拠はなんなん だろう?

# 友達ってなんだろう?

### \* 僕はこの言葉の持つ感覚がある程度 ユニバーサルなものだと感じてて、 \* Rubyキメてる人同士はもはや友達ぐらい に思ってたけど、 \* もしかしたらそんなことはなくて、ただの 僕の思い込みなのかもしれない

# "Ruby Friends"

### \* Rubyを喋ってればみんなRuby Friendsと いうわけではなくて、 ● たぶん「コミュニティ活動」を通して何か を共有する必要がある ● 具体的に何を共有してたら友達なん だろう?

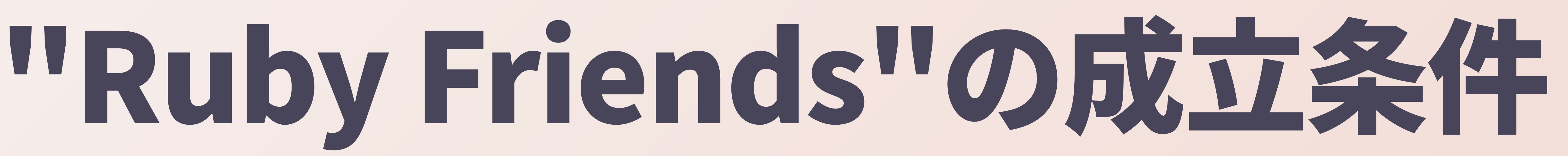

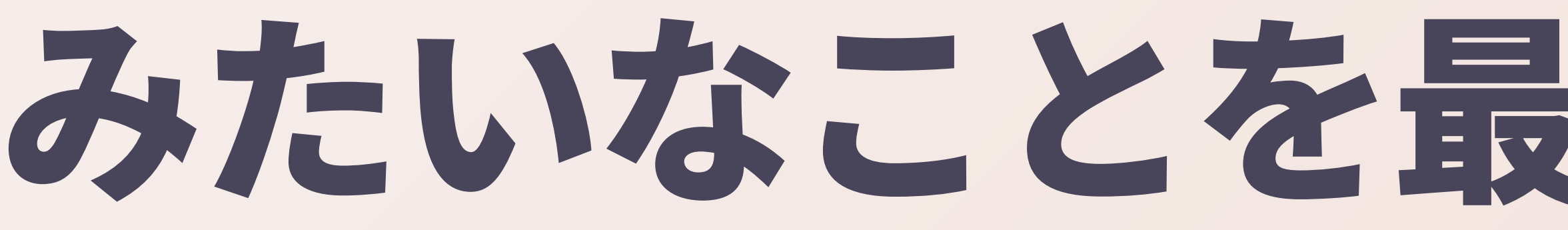

## ● そしてまだ結論は出ていない

## みたいなことを最近考えてしまって、

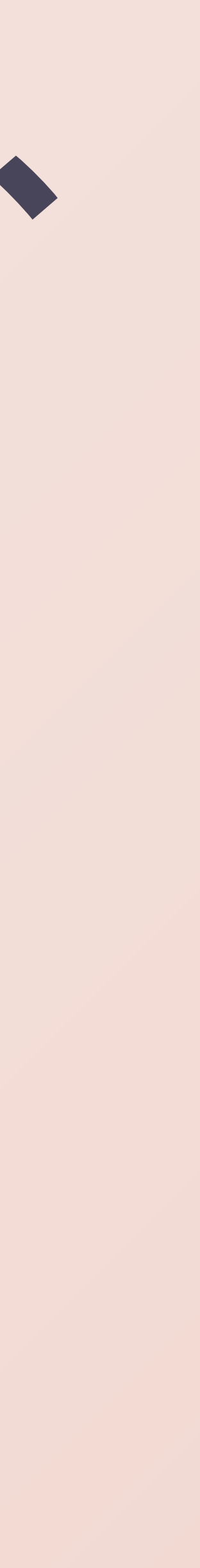

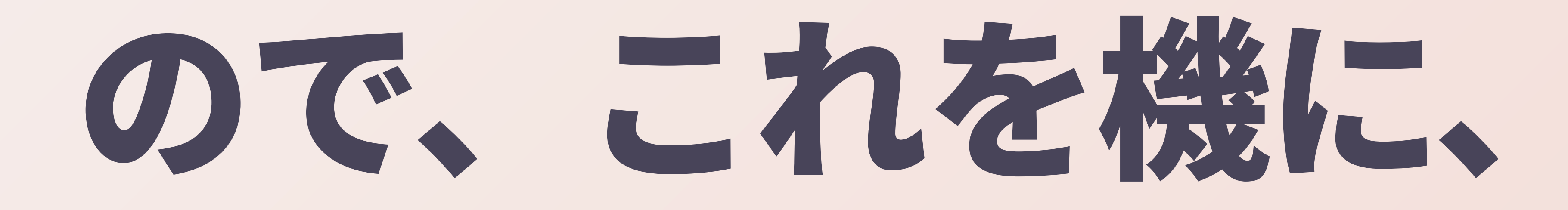

### ● 自分のRubyistとしてのコミュニティ 活動をふりかえってみながら、 \* その過程で関わってきた友人たちの ことを思い浮かべながら、 ● 自分なりに友達の定義を考えてみたい

# Rubyで友達100人できたかな?

## ◎ どうかな? ● それくらいはできたと思うん だけどな

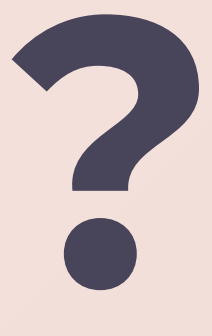

# 時はさかのぼって、

# 2000年代前半

# 最初Rubyを始めたとき、自分はひとりの孤独な

### ● WEB+DB PRESS 100号記念の 感動のエッセイに書いた話 この時点で僕のRuby Friendの 美 人数は0人だったことは確実

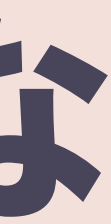

# **Rubyist Hotlinks**

### この頃に目にしていたはず これを読んで 『ruby hacker』 にあこがれるようになったの TE !

## ちなみにRubyist Hotlinksといえば

美

## 「DRYランチ」については今で もたまに聞かれるけど、継続 中です(本日時点で4,460件)

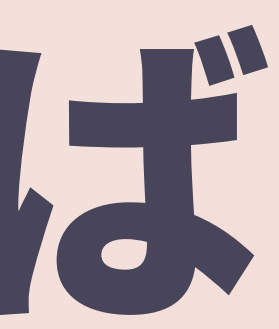

### このころに僕が初めて参加したRuby関係の コミュニティ

### \* @takiuchiさんが在籍してたドリコムさんあたり でやってたのに行ってみたのが最初 ● たぶん2006年 ● 知り合いなんか一人も居なかったけど、なんか 盛り上がってそうで、面白そうな話をしてそう だったから参加してみた ● 毎月1回の定期開催

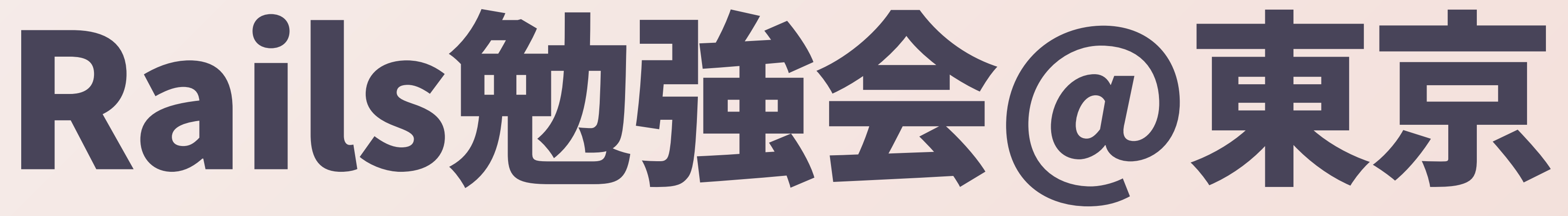

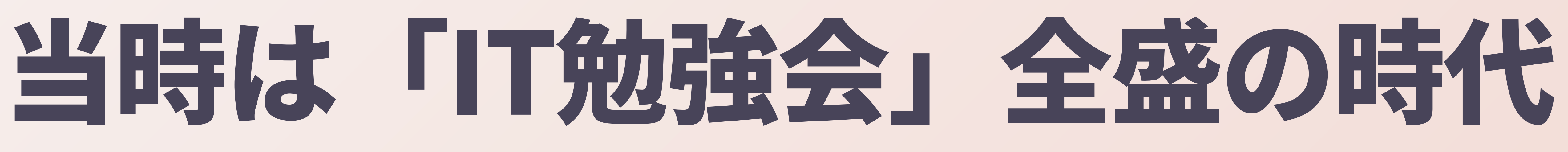

### \* 「コミュニティ」という日本語はほとんど使われ ていなかった気がする \* 毎週末のようにどこかで何かの「勉強会」が 開かれていた感じ ※「勉強会は懇親会が本編」みたいな風潮が あって、自分にとってはそのおかげで入り込み やすかったむ

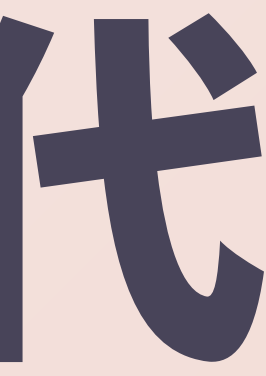

### · Railsという共通の趣味について語れる友達ができ 始めた ● 勉強会の予習のために日常的にEdge Railsを追う ようになった \* プレゼンやハンズオンなんかもあったけど、 「雑談セッション」が一番たのしかった ● おそらくこれがAsakusa.rbのmeetupの原型

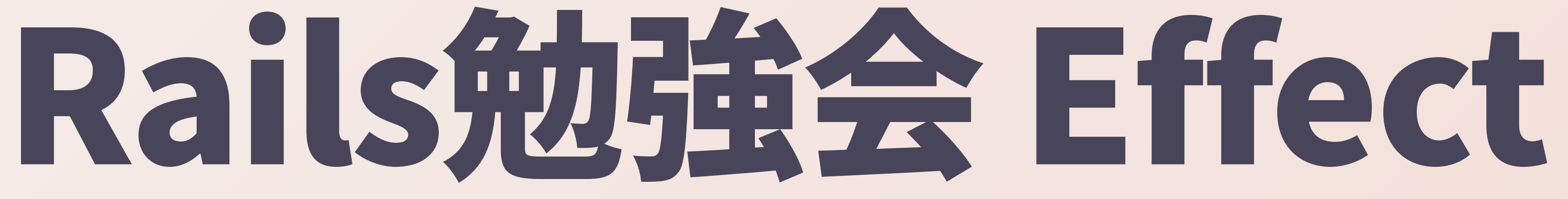

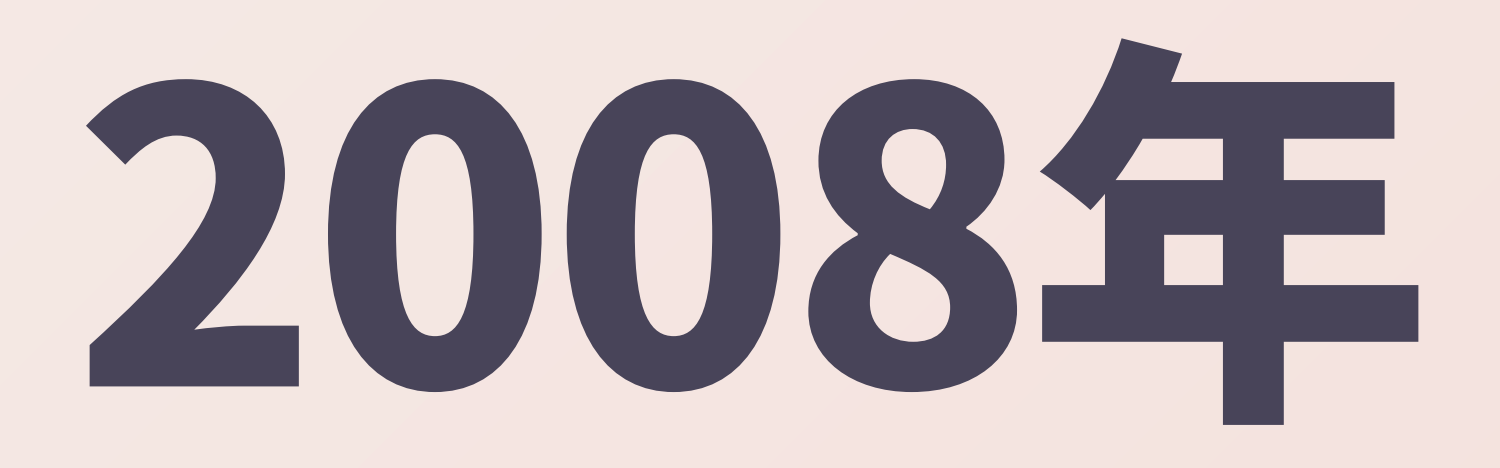

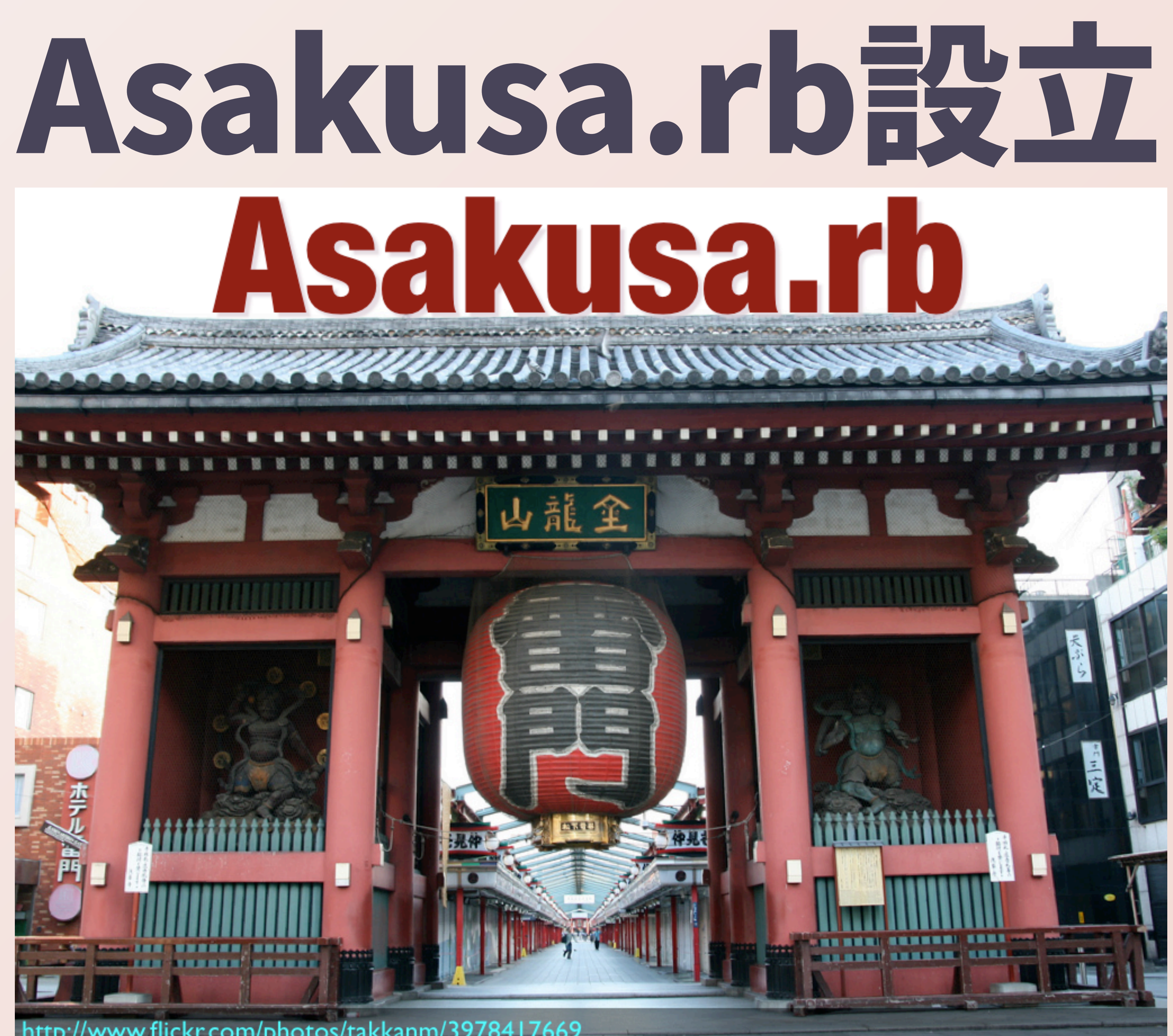

http://www.flickr.com/photos/takkanm/3978417669

## \* RubyKaigi 2008の最終日の 次の日

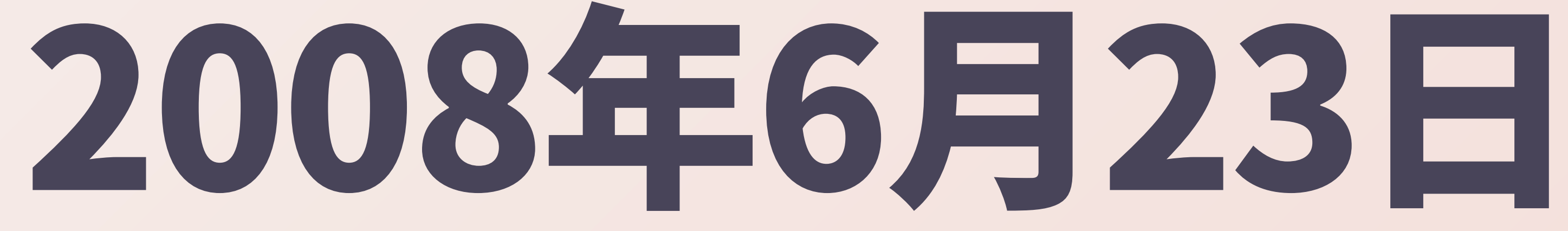
## きっかけは @darashi さんのツイート

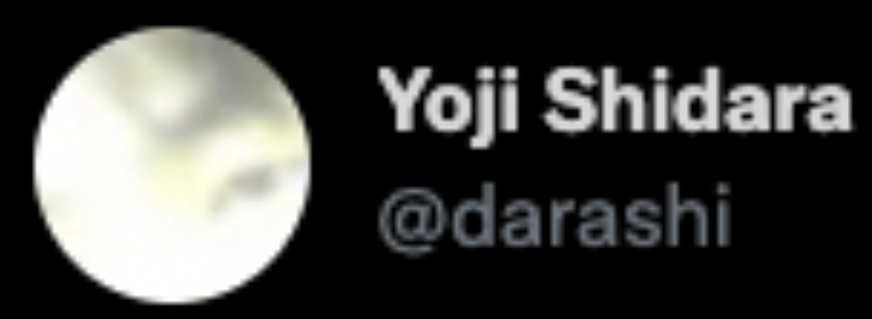

### 【急募】秋葉原でランチをご一緒できる方。13:00秋葉 原駅昭和通り口に集合出来る方。当方RubyKaigiスタッ フTシャツ着用。@kakutani も来ます。

**Translate Tweet** 

11:33 AM · Jun 23, 2008 · Twitter Web Client

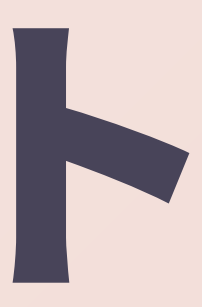

# @kakutani, @ko1 with @darashi

### • 偶然、宿を取らずに上京して秋葉のネカフェに泊 まってたdarashiさんを囲むランチ会が勃発 \* 当時@darashiさんのことはよく知らなかった気が するけど、会場が自宅が近かったので参加してみた \* 集まったのは、昨日までのKaigiの運営委員長と、 新しいVMを作ってる人と、自分の3人だけだった ● 僥倖としか言いようがない

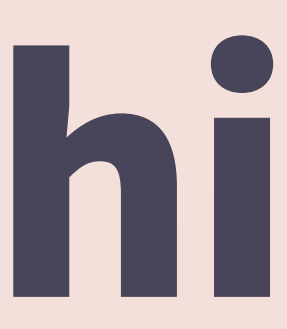

# RubyKaigi 2008といえば

### \* ちょうどkakutaniさんが「Regional RubyKaigiのご提案」を発表したKaigi \* https://kakutani.com/ 20080622.html#p02 ● つまりこれの翌日

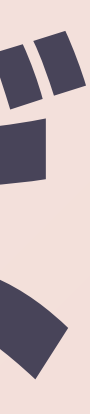

## いわば第0回Asakusa.rbミートアップ

### ● 「勉強会に飽きてきた」「RubyKaigiみた いな雰囲気の、勉強会じゃない何かをやり たい」とか語った気がする ● 「じゃあ地域コミュニティをやろう! Seattle.rbみたいなやつを!」という流れ

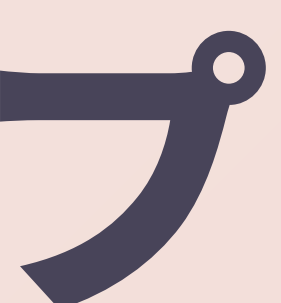

### \* その場でAsakusa.rbの設立が決定 \* 一番何者でもない僕がリーダー(?) になることになってしまった \* Asakusa.rblat, RubyKaigi 2008の 余熱で生まれた団体

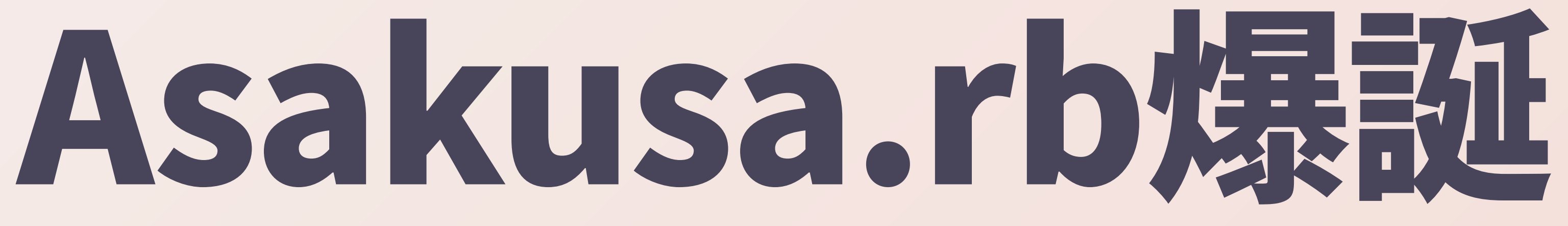

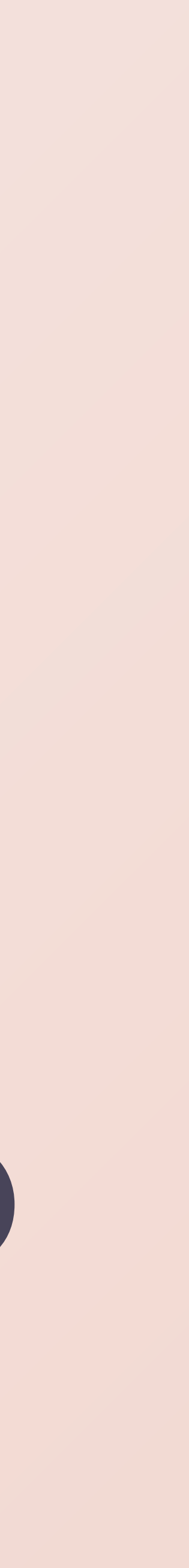

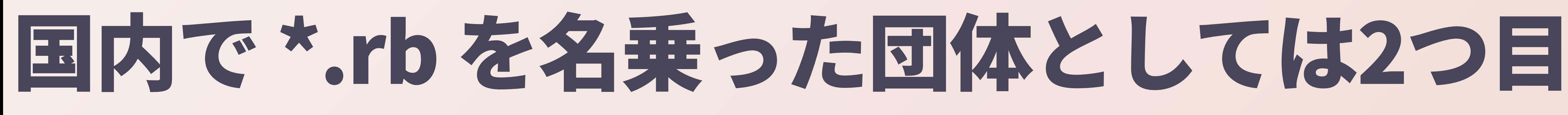

### • 1つ目は@takaiさんの Akasaka.rb (という名前の飲  $3.4$

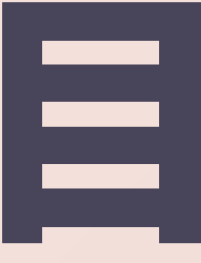

## • 第1回 Asakusa.rb \* https://www.fdiary.net/ml/ ruby/msg/1931

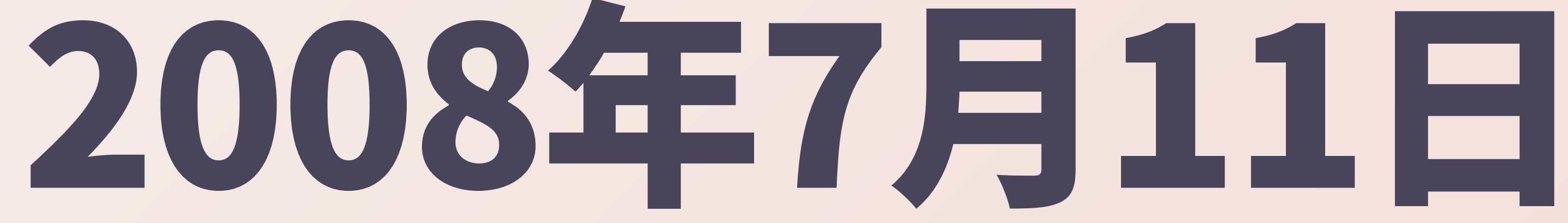

# 僕が書いた告知メールによると

### 「地域Rubyistコミュニティ」 美 を名乗っている 「ミートアップ」という語彙 美 はまだなかった模様

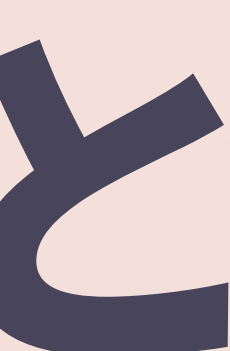

### ● メンバーを集めること ●誰でもいいから来て!という感じではなくて、 cherry-pickする ● 浅草に出てこれそうな著名なRubyistたちに、面 識がなくても直接声をかけた \*結果として、@nobuさんや@gotoyuzoさんあた りが第1回から釣れたので大成功だった

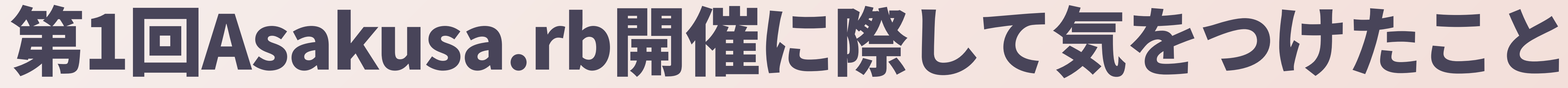

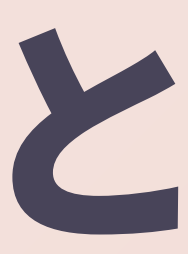

### これからコミュニティを立ち上げたい人にお伝えし たいボイント

### \* コミュニティはただ立ち上げればい いものではなく、「誰に来てもらう か」の演出がかなり大事な気がする ※ 現在のAsakusa.rbはもはや何の 演出もしてないですが

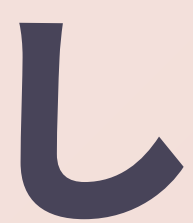

# 第1回Asakusa.rbの成果

### · Railsに初めてのパッチを送ってすぐに取り 込まれた \* ちょうど4月に立ち上がったGitHubにRails のリポジトリが移行した直後 • git configのuser.nameやuser.emailが設定 できてなかったぐらいのGitシロウトっぷり

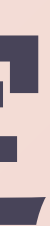

# Asakusa.rb.members.map

### 美 地域コミュニティなので、「どこ住 んでんの?」的なローカルトーク が盛り上がった 美 Google Mapsに参加者のピンを立 **CC3+**

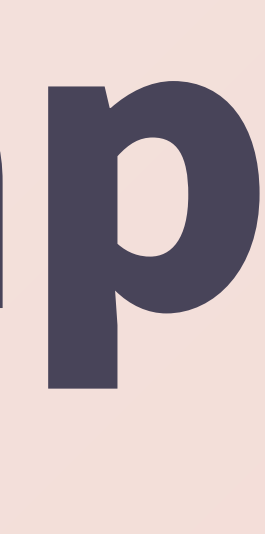

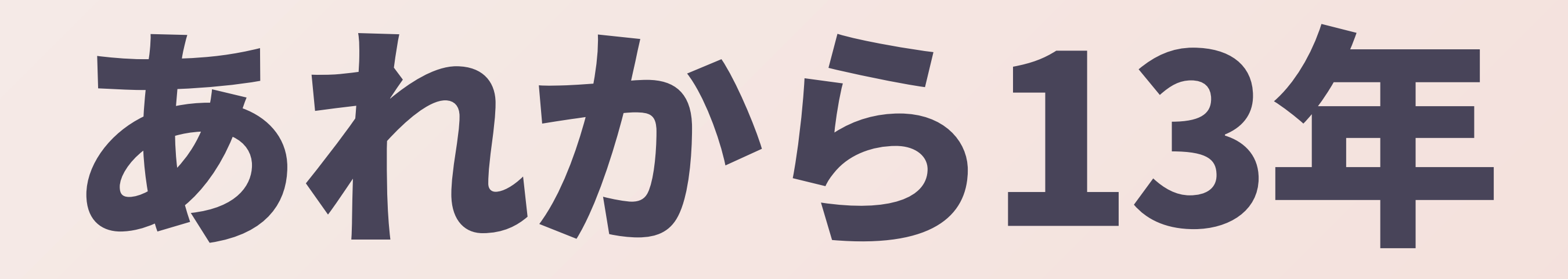

### ● 今週のミートアップが第639回

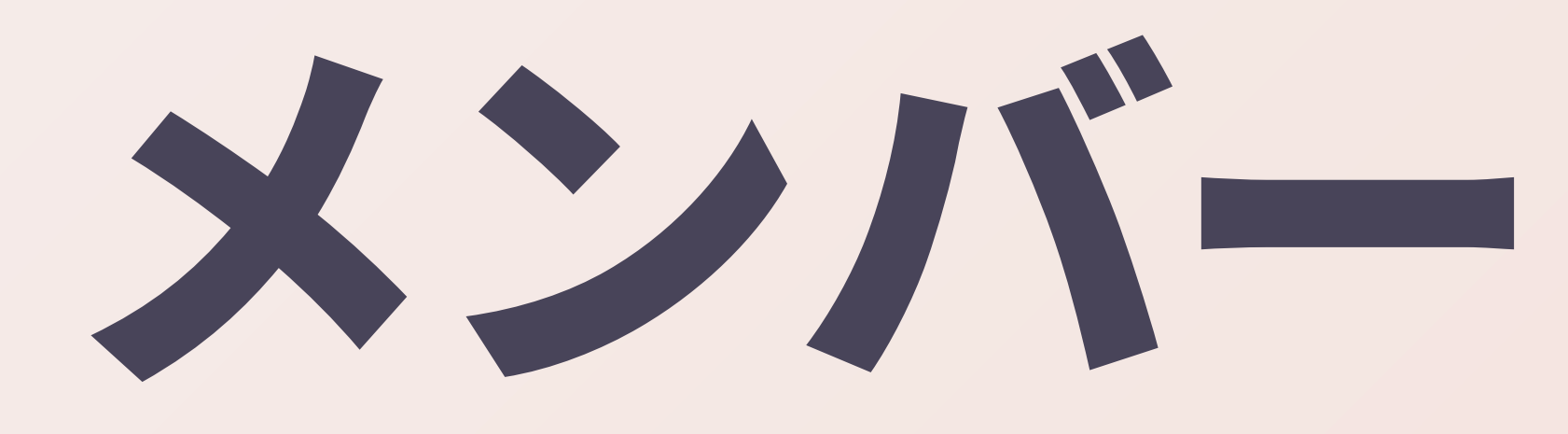

## \* Asakusa.rbのミートアップに 一度でも参加してくれた人を 「メンバー」と呼ぶことにし TUB

# メンバーは500名弱

# Asakusa.rb.members.map

### \* いまでもメンバーの所在地に ピンを立て続けている

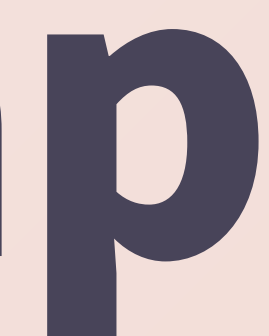

### \* conventionで駆動(Ruby Tuesday) ● (自分は)運営を頑張らない · 周りのメンバーたちが実務面を支 えてくれた(ている)

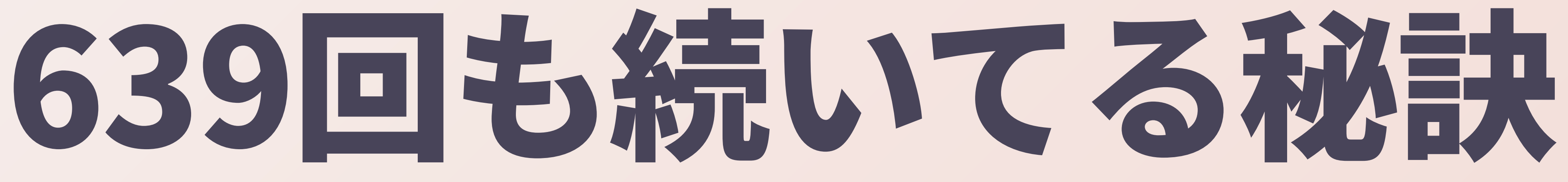

### • @takkanmメンバー for 販促活動 and クソリプ ● @hsbtメンバー for 会計 • @yahondaメンバー for スレ立て \* @joker1007 for 場所取り

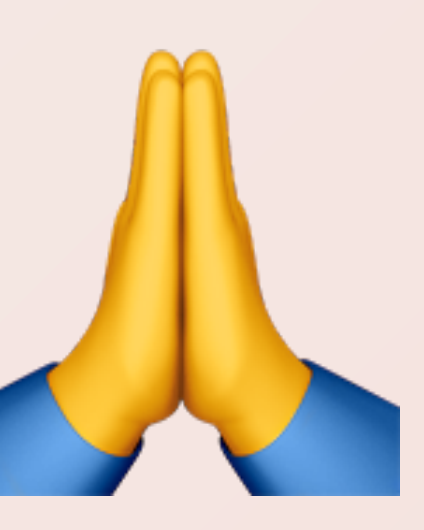

## ● 発表とか一切ない \* あのメンツで集まってダベって るだけで面白い ● 人がコンテンツ

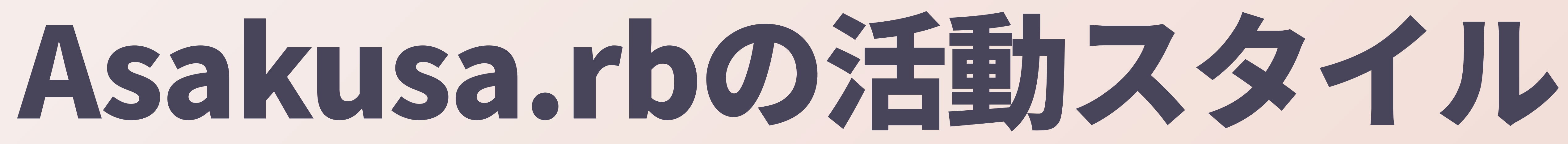

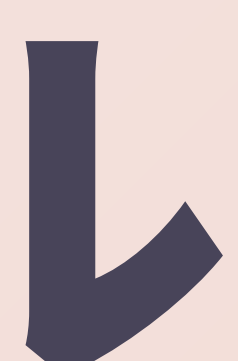

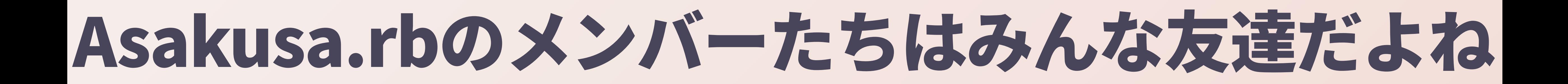

## ● というような雰囲気はできて るんじゃないかなあ

# Asakusa.rbの運営のむずかしさ

## \* メンバーが固定化してきて、参 入しづらくなってるかも

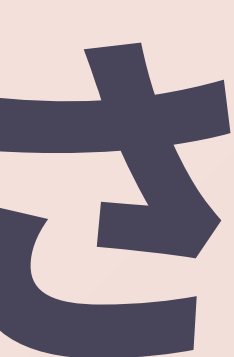

## ハイコンテキストになってしまう

### • どういうことかというと、コ ンテキストが最高にハイってや

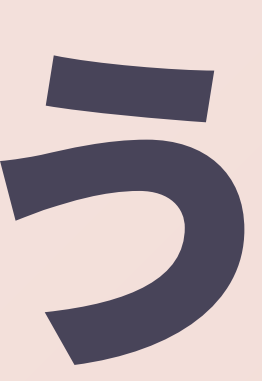

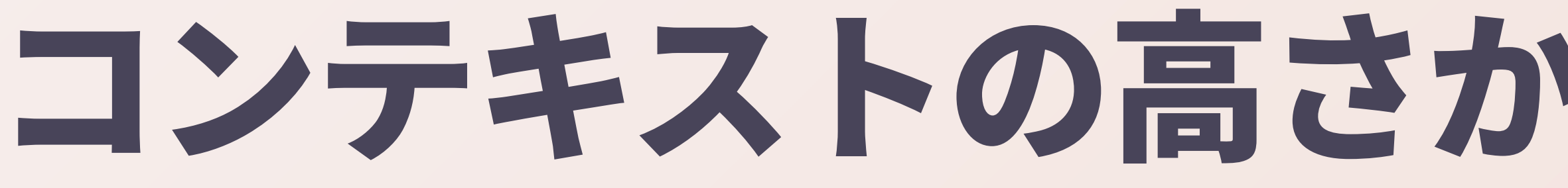

### ● 共有意識、一体感 <=> 内輪 感、入り込みづらさ

### コンテキストの高さからくるトレードオフ関係

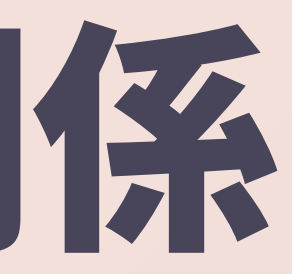

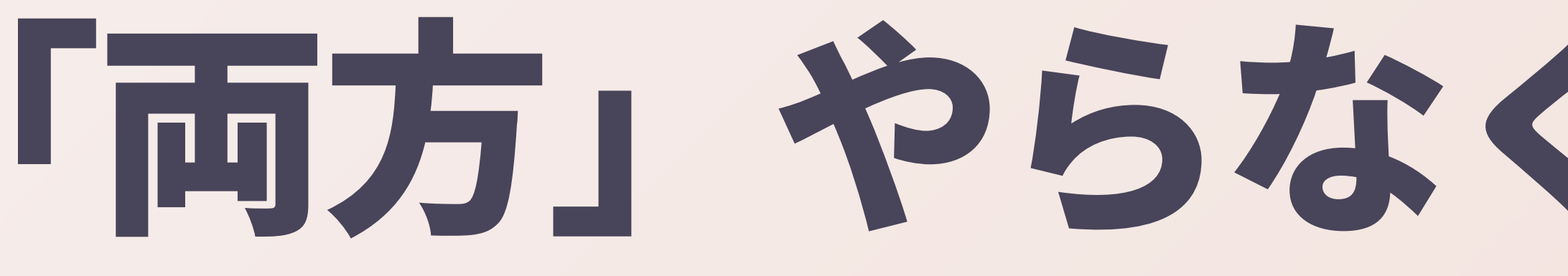

### ● 居心地は良くしたい ● でも敷居を上げたいわけじゃなく てみんなウェルカム ● やっぱり、定期的に新しい人が参 入してくれるのが一番よさそう

## 「両方」やらなくっちゃあならない

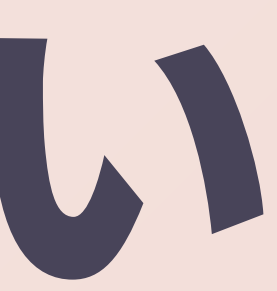

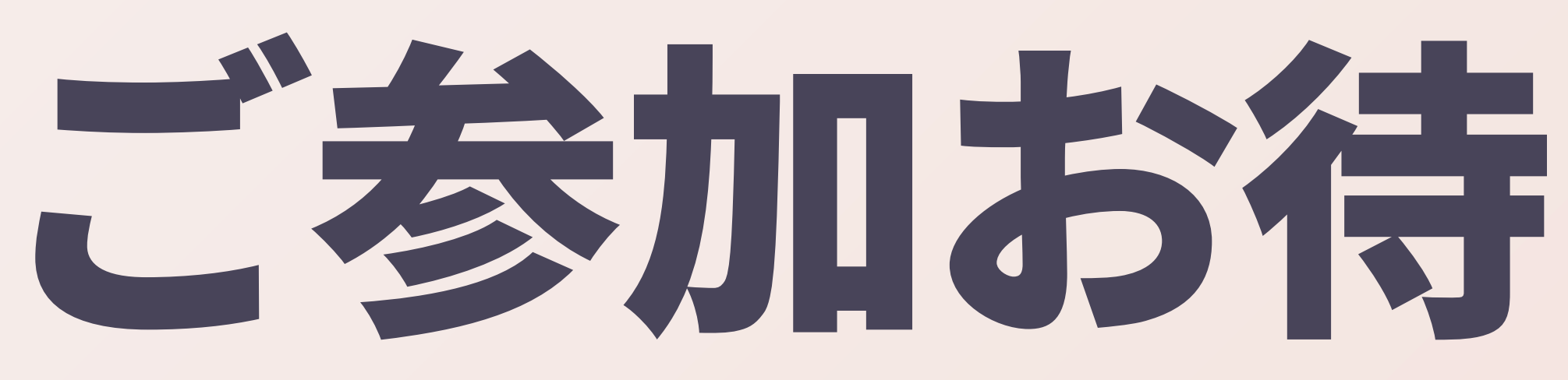

# ご参加お待ちしています

## そんなAsakusa.rbが始まった2008年

## \* 2008年は、GitHubのサービス が始まった年 ● すなわち、「ソーシャルコー ディング」が始まった年

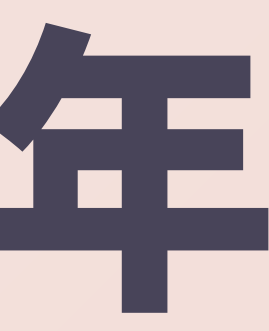

### \* それがぼくには楽しかったか 5

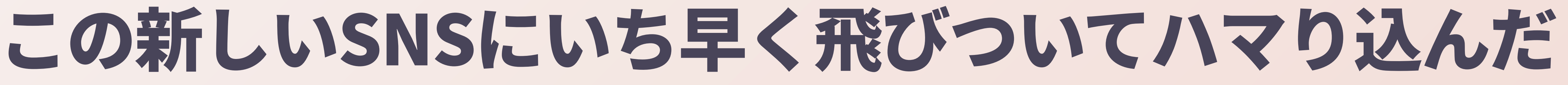

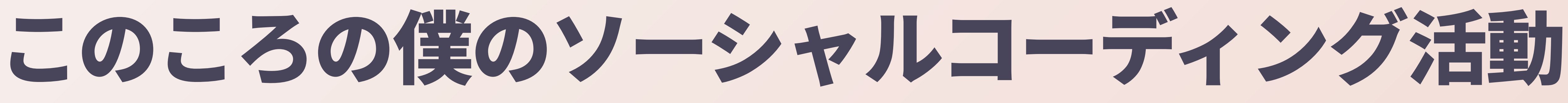

### \* Asakusa.rbの成果などをRailsヘコミット \* Rails I18nプロジェクトに初期メンバーと して参加 \* i18n\_generatorsなどのRailsプラギンを 作り始めた

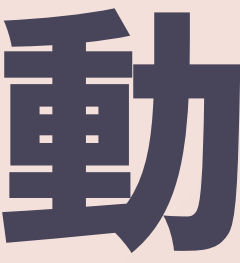

### \* Rails-coreチャットに招待された \* Rubyの本場である日本の人という ことで、ちょっとパッチを書いて ただけで一目置いてもらえたとい う幸運

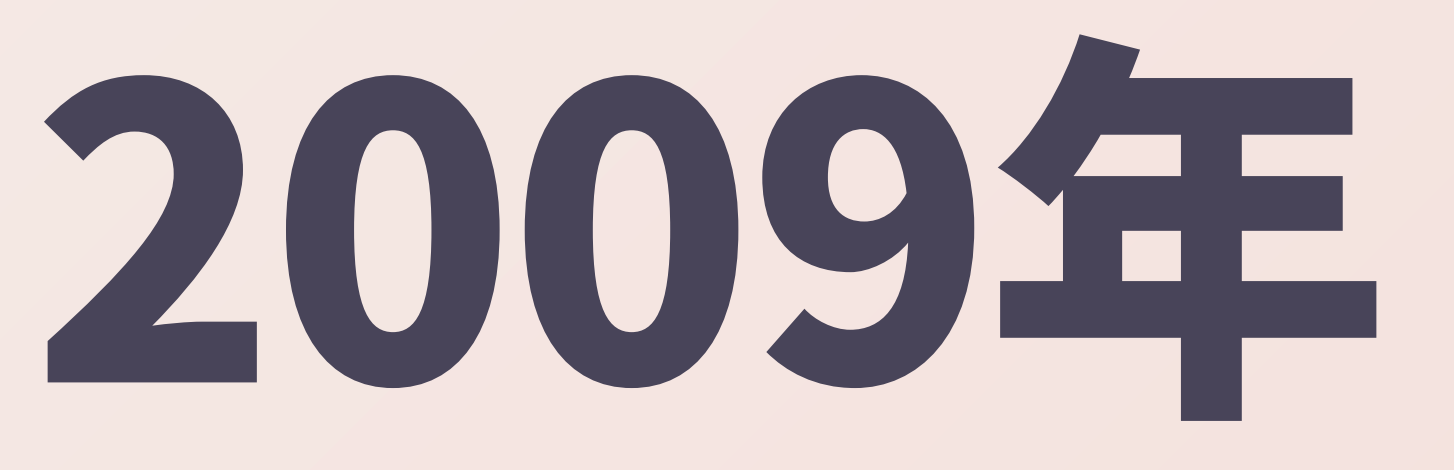

# そんな2009年

# 第1回RubyWorld Conference

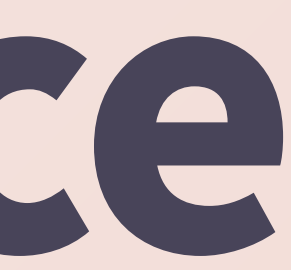

# 第1回RubyWorld Conference

### \* トークがほんとに素晴らしいのでみんな是非観て ほしい \* とか言いつつ、現存する唯一の映像かもしれない DVDを僕がずっと@shugoさんから借りパクして  $\delta$ \* この時点で、@hasumikinメンバーよりも早く自 力で佐香や本店に辿り着いてたのがちょっと自慢

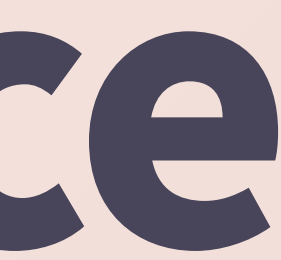

## RubyConfに初参加したのも2009年

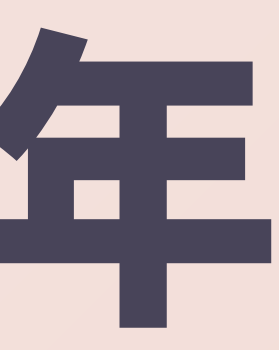

## RailsConfには2011年ぐらいから

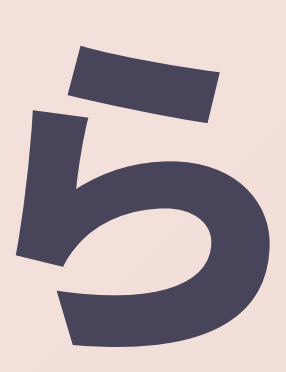

### ● コミット権を手に入れてからは、これ が楽しみで毎回行ってるようなもの • DHHと直接しゃべれる ● 新しく入ったコミッターたちと挨拶が できる

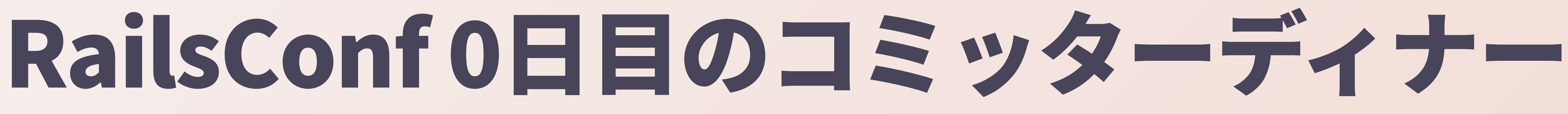

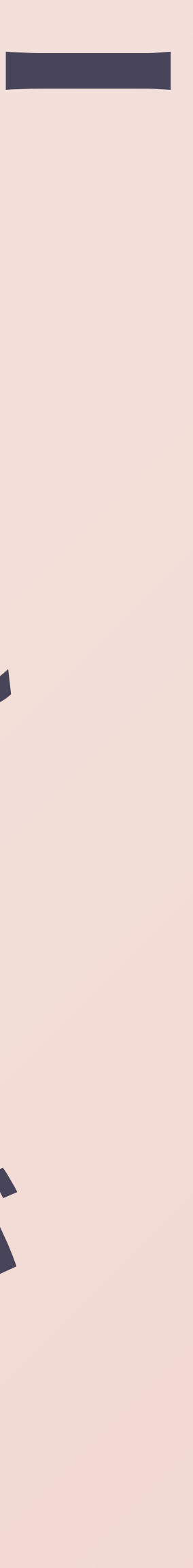

### RubyConfとRailsConfはほぼ毎年全参加するよう になった

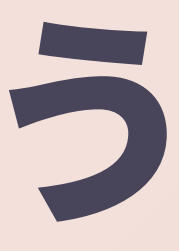

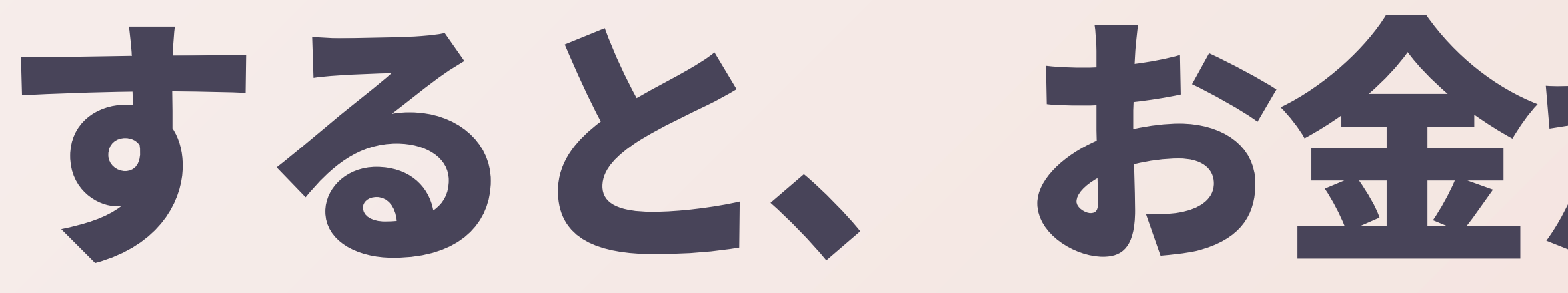

### ● 自腹だとめちゃめちゃつらい

# すると、お金が真大にかかる

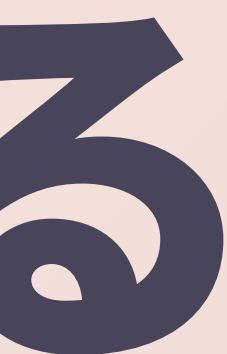
#### ● 宿は取らずにとりあえず現地に行く \* last-munite dealのサービスを使う \* HotelTonightってやつを使っている ● 誰かの部屋に泊めてもらう ● アメリカのホテルは無駄にデカいので、 どうせベッドが余ってる

そこで、米国のカンファレンスにに少しでも安く参 加するコツ

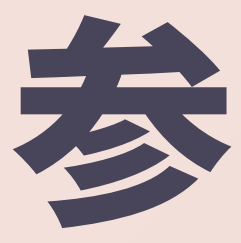

# HotelTonight

# ● 「今晩泊まる宿」を安く探せるアプリ メンバーに相談したら教えてもらった ● それ以来、8都市17泊ほどの利用 かがよくわかる

● 宿を取らずにSan Franciscoに行った時に、@sarahmei \* いかに宿を取らずに海外のカンファレンスに参加してる

\* そういう無計画なのが苦手な方には決してお勧めはしな

# 誰かの部屋に泊めてもらう

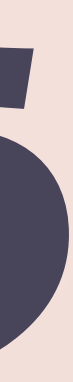

## USで夜を共にしたことのあるRubyistたち

- \* @matz
- \* @ko1
- \* @nobu
- \* @kakutani
- \* @kosaki
- <sup>\*</sup> @yuki24
- \* @hsbt
- **a** @aycabta
- @zzak
- などなど(たぶん半分も思い出せてない)

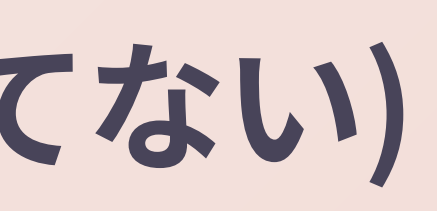

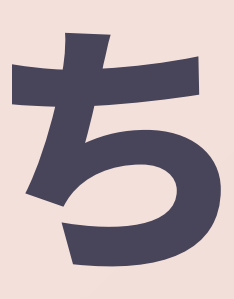

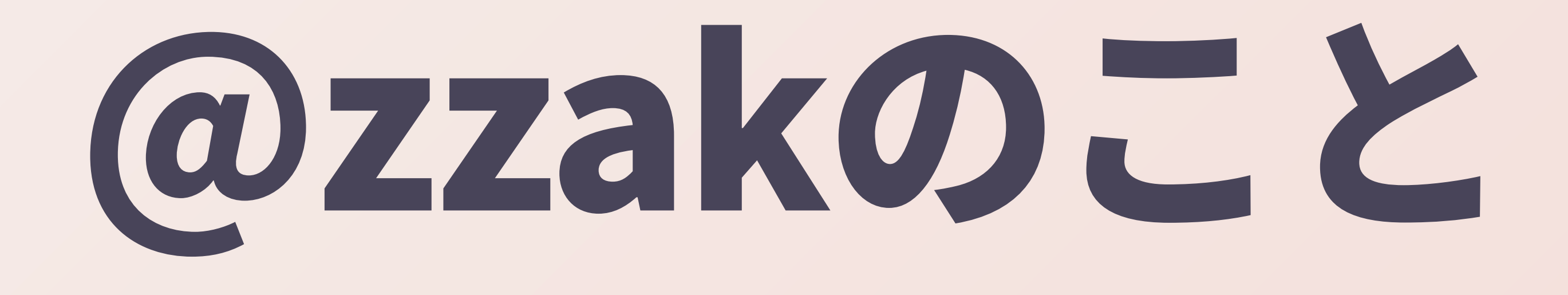

#### · 新築の家を建てたら、@zzakが来日して 余ってた部屋に住みついた ● 7ヶ月ぐらい居候してた \* うちの近所のバーで彼女をつかまえて、そ のまま結婚 ● その後ずっと日本に住んでる

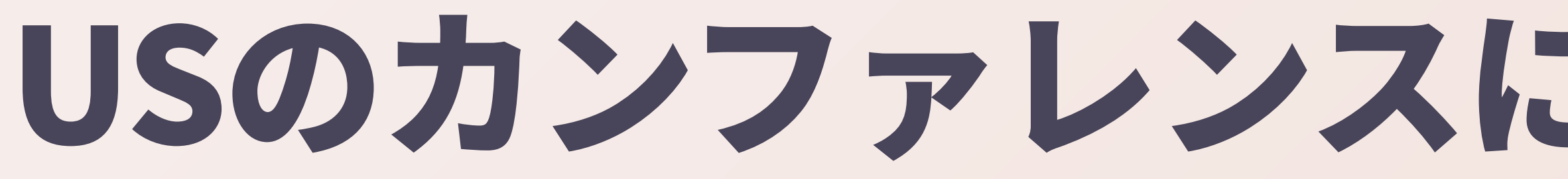

#### USのカンファレンスに行ってみてわかったこと

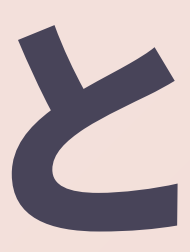

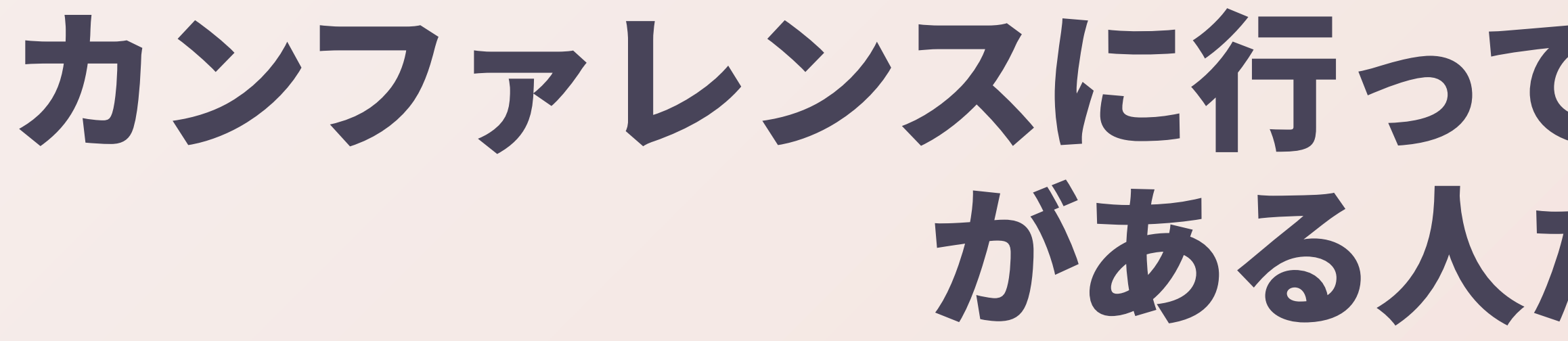

#### カンファレンスに行ってみると、GHで会ったこと がある人たちと会える

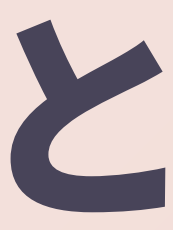

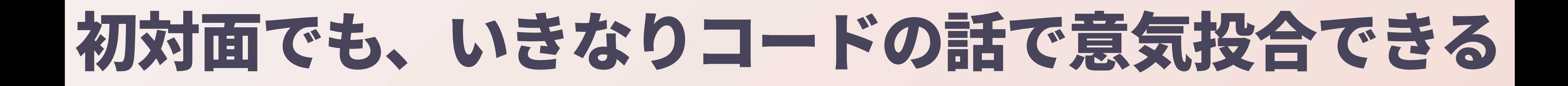

## \* パッチを読んでるから、相手 の顔も名前もキャラも知って

#### Railsコミュニティではパッチで自己紹介ができた

#### ● 書いたコードの量と質が世界でのプレゼ ンスになることを知った \* コードを書くという孤独でオタッキーな 作業を重ねた結果、人間の繋がりができ てくるというのが逆説的でおもしろい

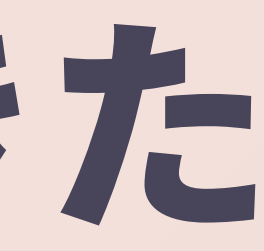

#### 2011年にkaminariを作ってからは、Railsのコミッ トを読んでるようなマニア以外にもリーチしてること

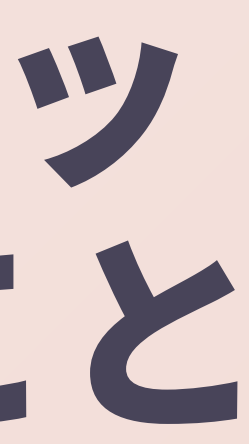

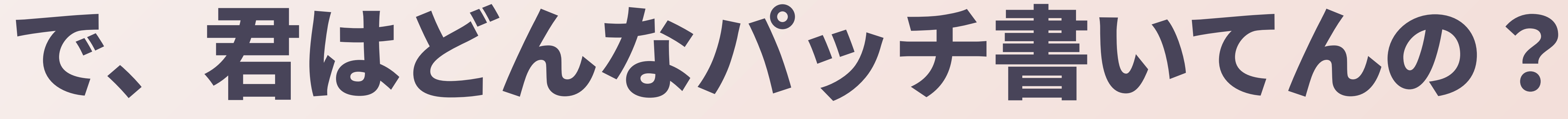

#### ● パッチを書こう \* パッチが名刺代わりになる ● パッチが友達を作ってくれる ● GHのアイコンがアニメキャラとかだと 会った時に誰だかわからんのであまりお勧 めしない

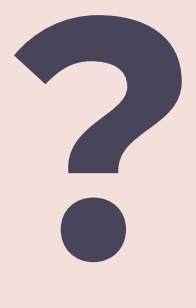

# パッチを書こう

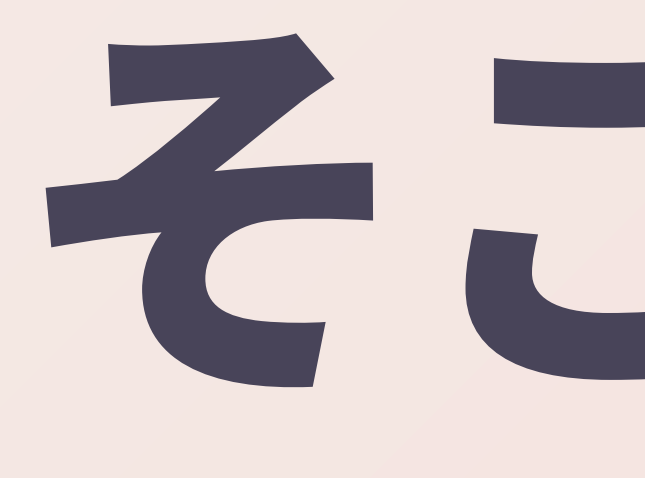

## \* Railsパッチ会というのを毎月 やってます

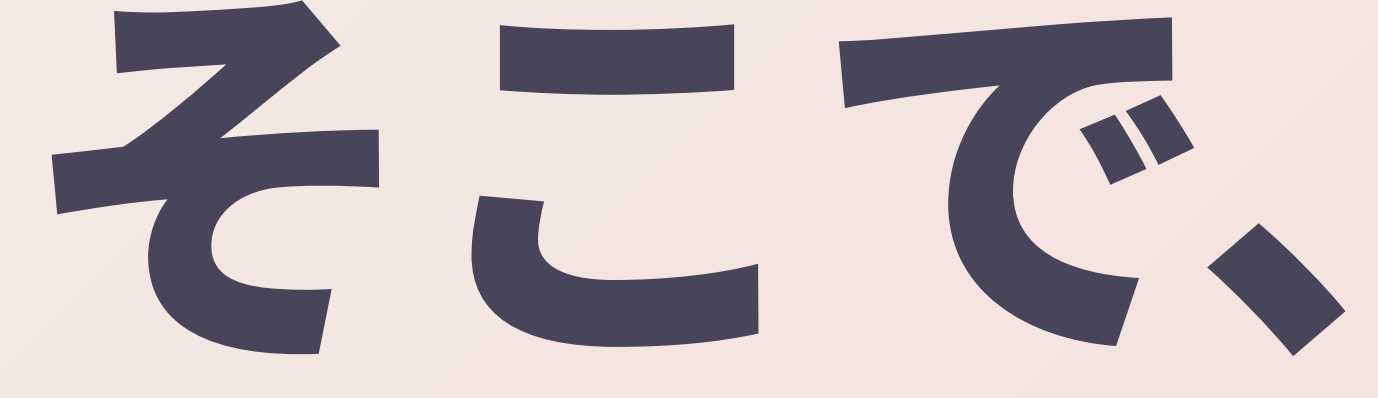

#### \* Railsにパッチを書いてる人、書きたい人の集まり \* 永和システムマネジメント社の提供で • @mtsmfm => @koic \* もしかしたら、往年のRails勉強会の薫りを一番強 く残してる集まりかも \* ESM社員じゃなくてもどなたでも参加できるの Railsそのものに興味ある方は是非どうぞ!  $\mathbb{C}$

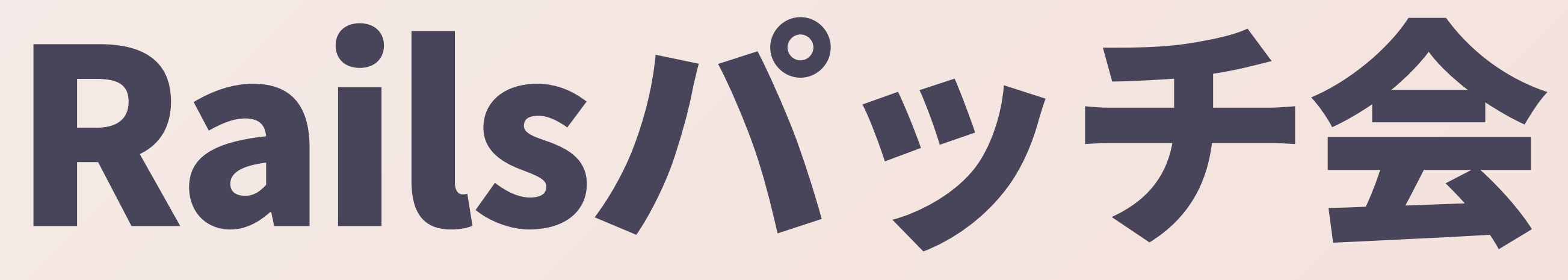

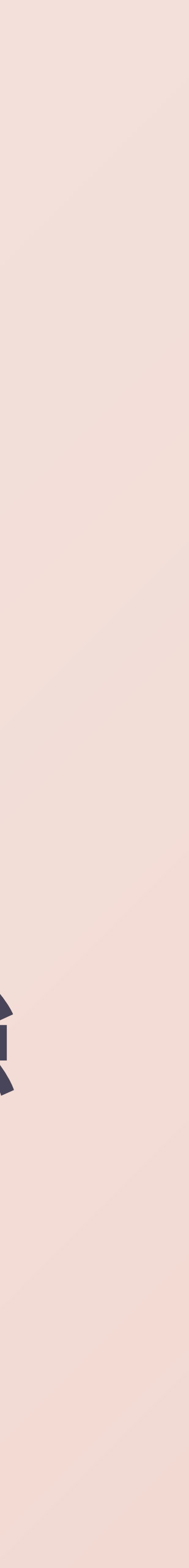

# Railsパッチ会のレギュラーたち

## \* @koic \* @kamipo <sup>\*</sup> @y-yagi \* @yahonda

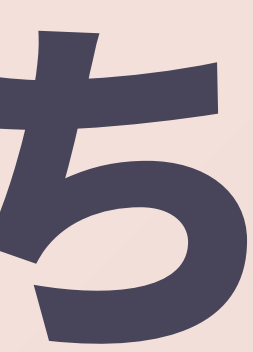

# @yahondaさんのこと

## ● 大学時代の先輩 Wadaさんぐらいかなあ で、タメロで話してくれる \* この界隈で「松田くん」と呼んでくれる人は他に 居ないので、なんか特別感があってうれしい

- \* 他にこの界隈で大学の先輩って言ったら@t-
	-
- •今でも僕のことを当時のまま「松田くん」と呼ん
	- -

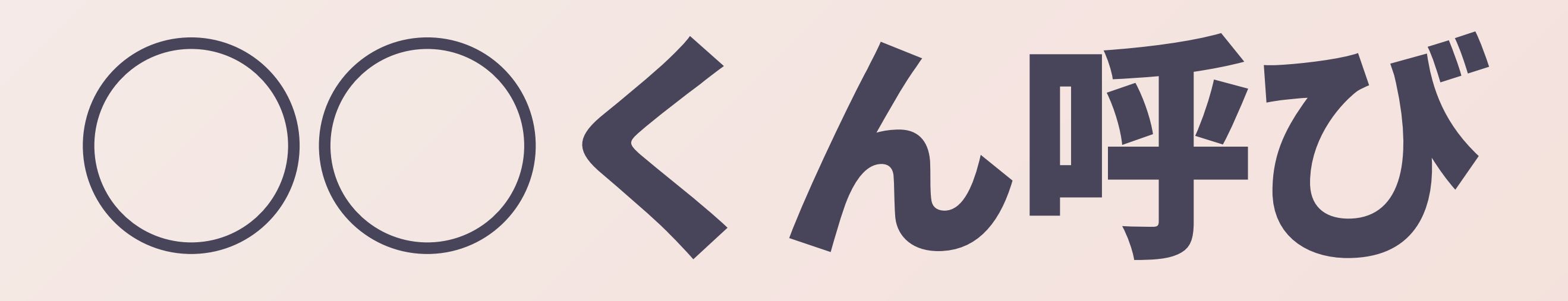

## \* @matz => @shugo, @ko1 \* @ko1 => @ shyouhei

#### 僕がまつもとさんのことを「Matzくん」って呼べ hut

## \* @yahondaさんがヒエラル キーの頂点に君臨することに なる、かもしれない

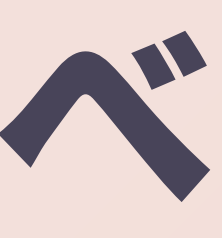

## カンファレンスをもっと楽しむコツ

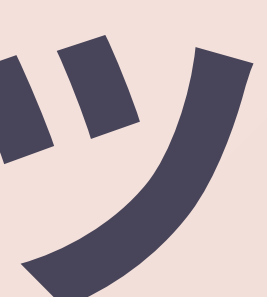

#### みんなコミュニティに入ってくる前にもっと勉強し てきてほしい

### \* ネットストーキングともいう \* Rubyist Hotlinks \* GitHub \* bugs.ruby-lang.org \* Speaker Deck

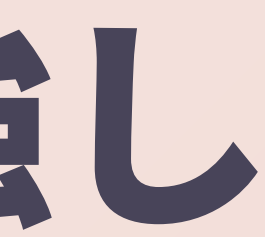

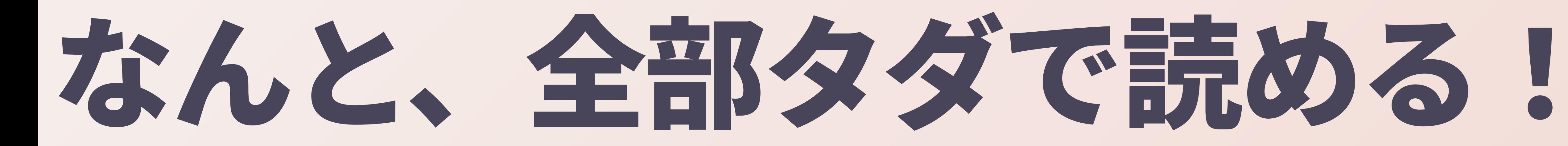

## ● 凄くないですか?

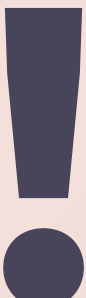

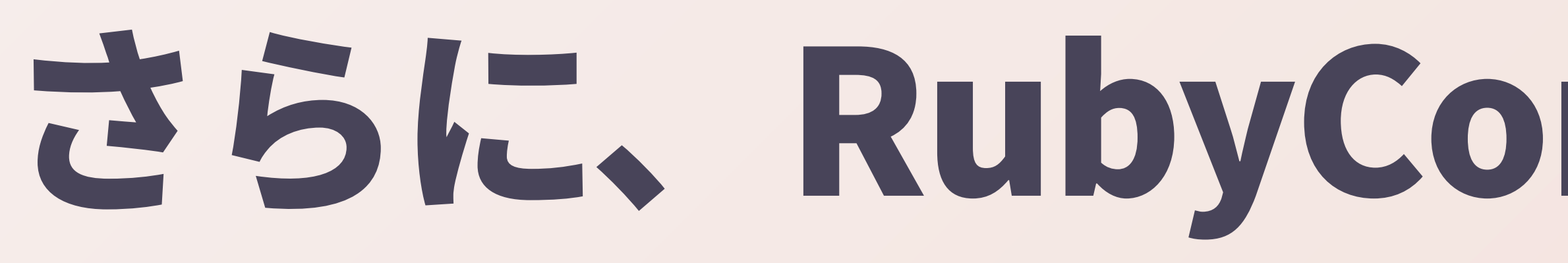

## • 最終日やその翌朝に慌てて日本に 帰らずに、もう一泊ぐらいゆっく DLTUK ● 何か良い出会いがあったりイベン トが発生したりすることが多い

## さらに、RubyConfで友達を作る秘訣

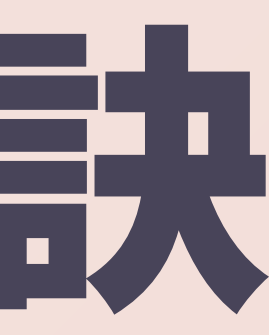

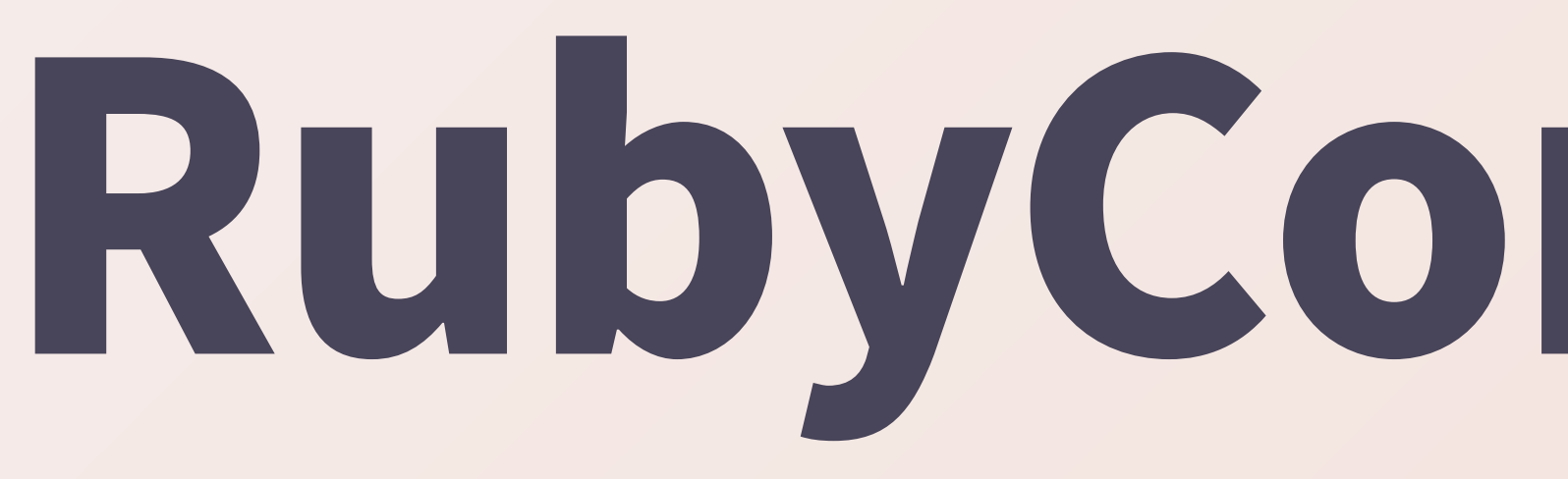

# RubyConfの思い出

# 2010年のRubyConf最終日の翌日

## \* New Orleansにて、オレゴン のRubyistたちとの出会い

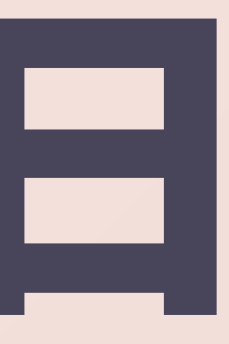

### Ruby on Alesっていうふざけたカンファレンスの 经济是 ● 朝から晩までRubyの話をしながらひたす らビールを飲みまくるっていう頭のおかし  $U\cap\mathcal{N}\geq F$ \* 大人たちが本気で遊ぶ姿を見られた、とい う意味では、のちのRubyKaigiの運営面で も影響を受けたかもしれない

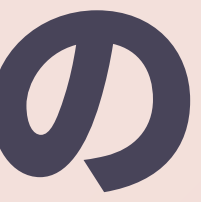

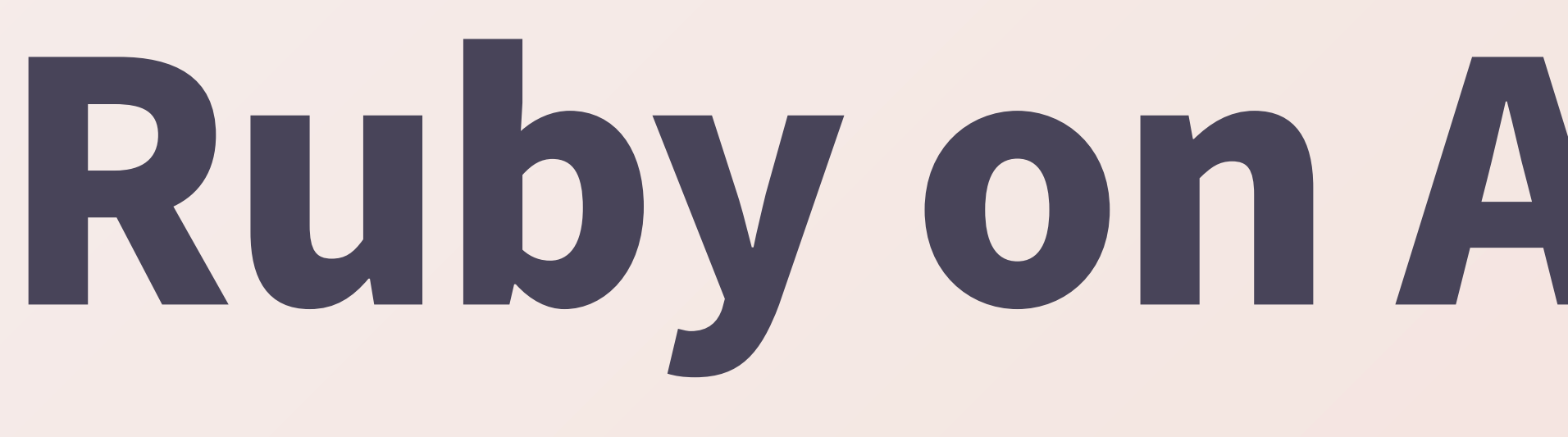

## \* 2度ほど招待講演をやった(発 足メンバーなので!) \* 当時Rubyを覚えたてのJonan と会ったのもこのイベント

# Ruby on Alesの思い出

## \* 自作gemをライブコーディング でいろいろデモ \* 自分史上最高のプレゼンだったん だけど、録画はたぶん残ってない

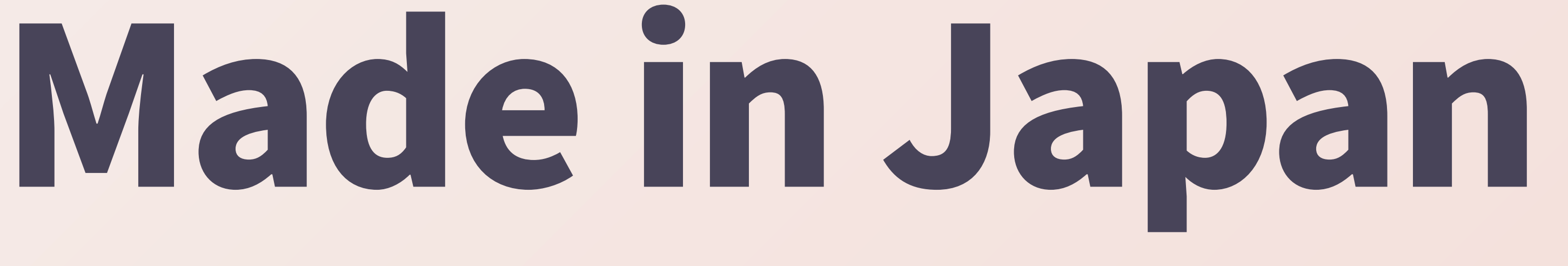

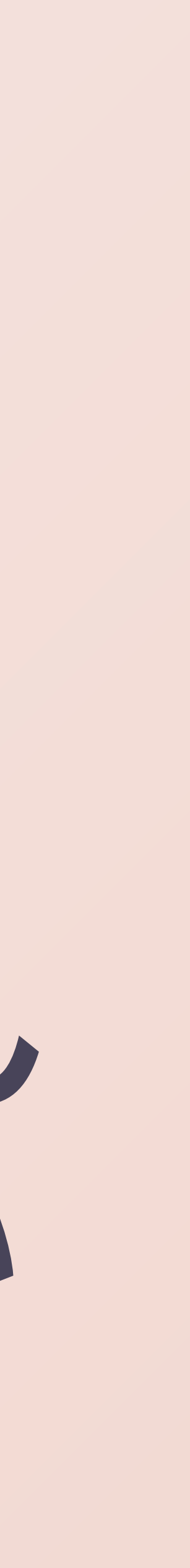

## \* 開発者たちの間でCookpadの プレゼンスが向上するきっか けになったと自負している

# クックパッドのmonolithの話

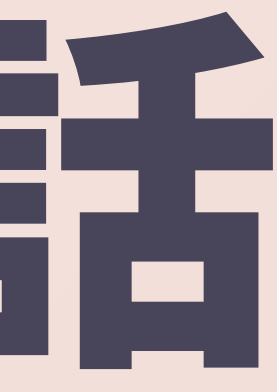

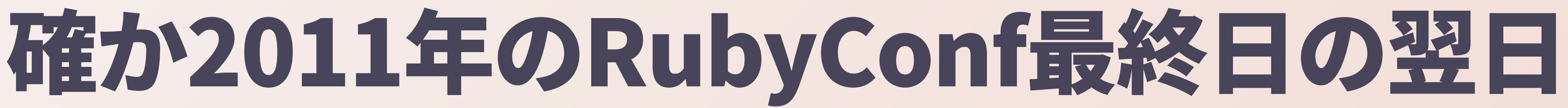

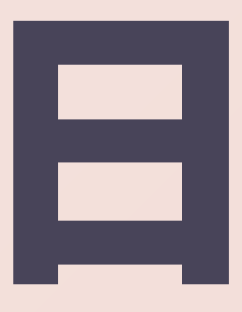

## ● 角谷さんがホテルの部屋にパ スポートを忘れて空港に向 かったので僕がRubyコミッ ターになってしまった事件

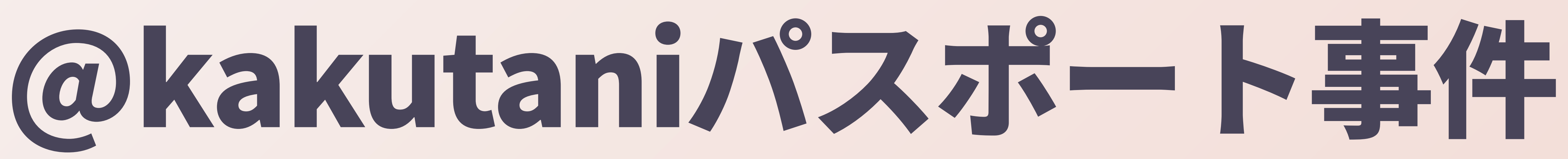

#### これがきっかけで@jimweirichに顔と名前を覚え てもらったりした

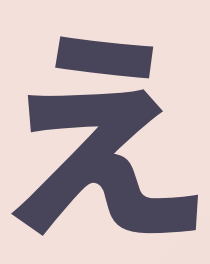

#### rubyfriendsというフレーズが 設進生 \* rubyfriends.com が作られた

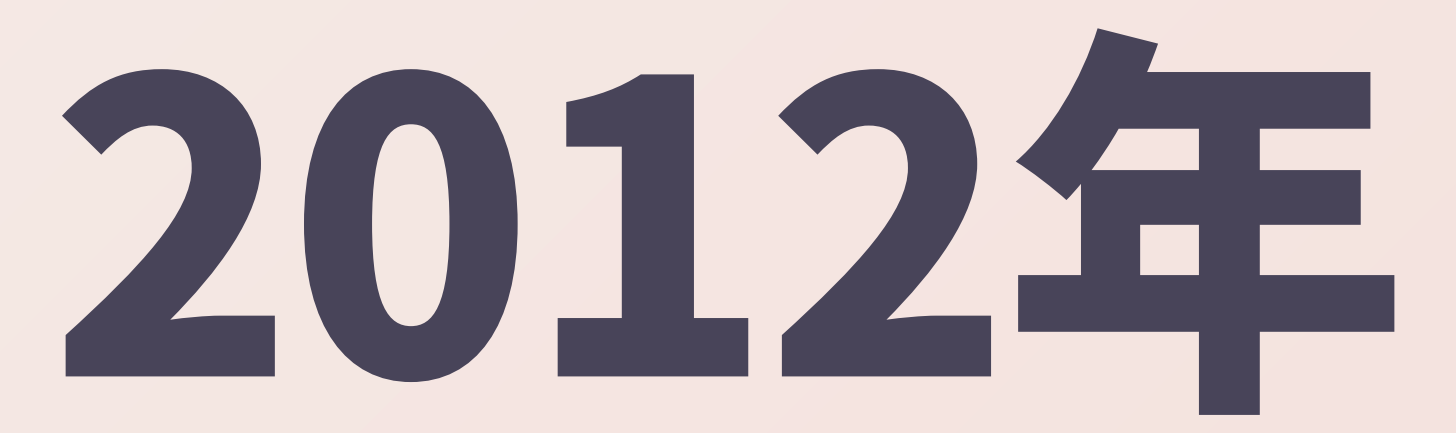

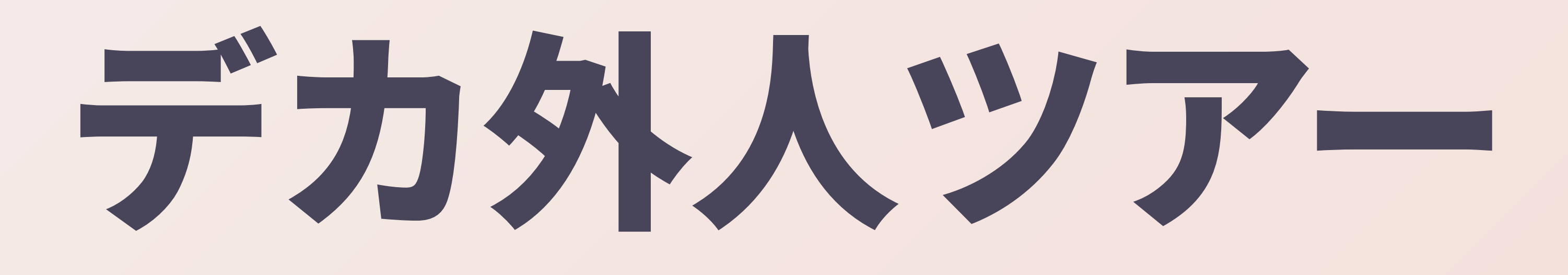

### \* RubyConf、RailsConfの翌日につ るんでどこかに行く ● グランドキャニオン ミシシッピー川下り まどなど

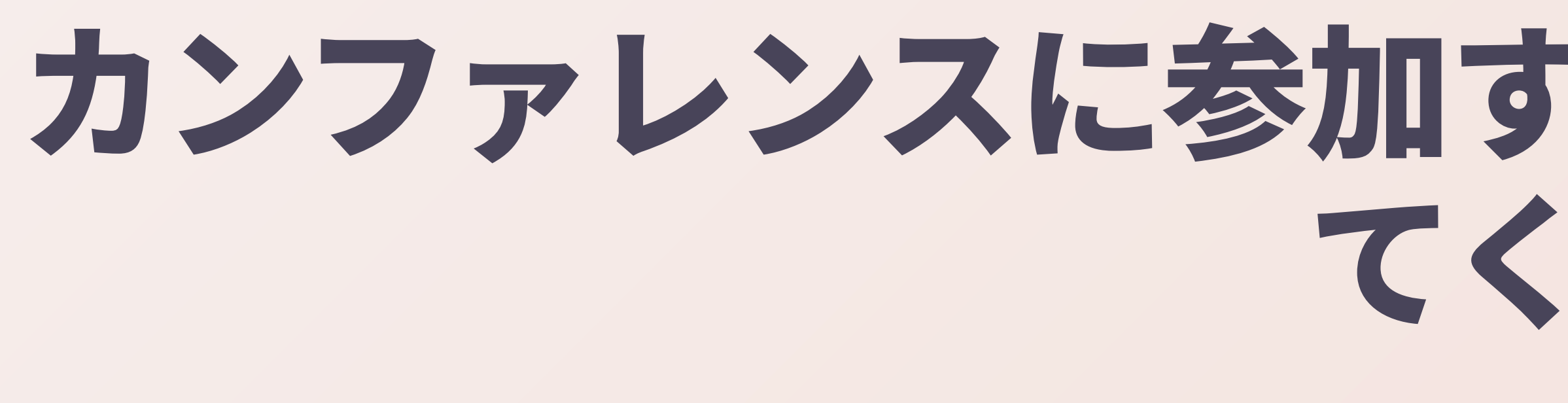

### ●招待講演、キーノートに呼んでもら えるようになった ● これまで14~5ヵ国ぐらいのカン ファレンスで招待されてしゃべっ た

#### カンファレンスに参加するようになって友達が増え てくると、

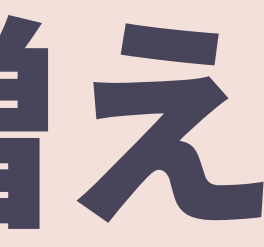

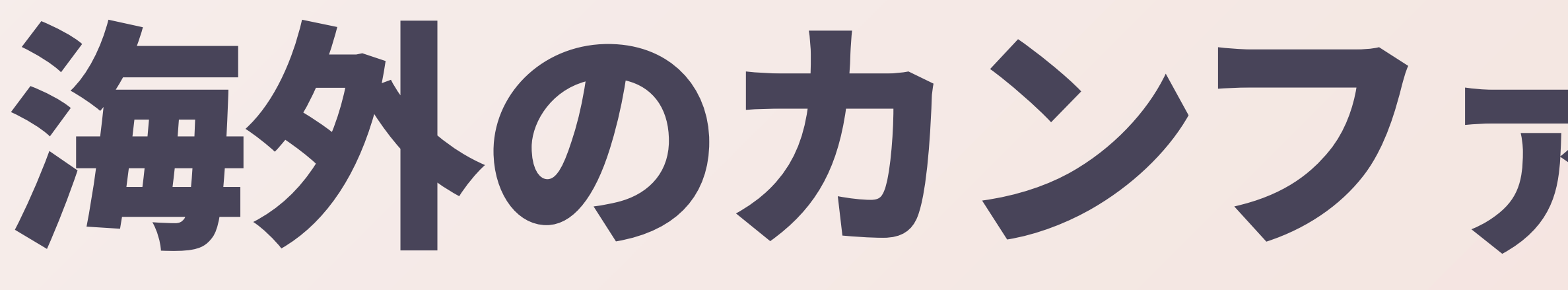

## ● 招待されたら行く、っていうスタン ス(えらそう) ●招待されたらタダで行けるので…… ● いや、というか、イベントは呼ばれ たら断らない(断れるほど偉くない)

# 海外のカンファレンスいろいろ

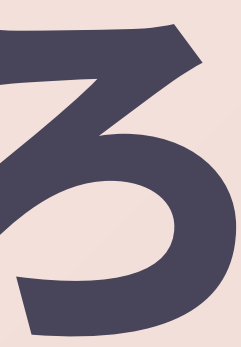

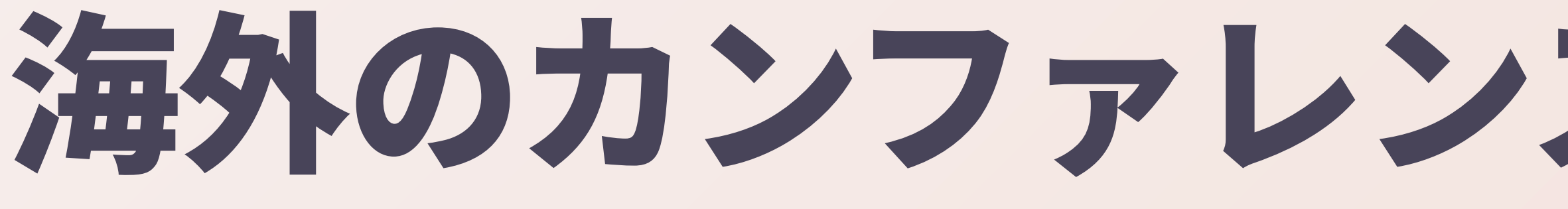

#### \* RubyConf, RailsConf, EuRuKo ... デカい。人がいっ はい ● 米国のRegional RubyConf ... 地域Ruby会議の元ネ タ。日本からはまつもとさんぐらいしか行かない ● 台湾のカンファレンス…近くて安くて安全で時差が ほぼなくてメシうま。海外感は薄いけど初心者向け \* それ以外… 上級者向け。すごく歓迎してもらえる

### 海外のカンファレンスは4種類に分類できる

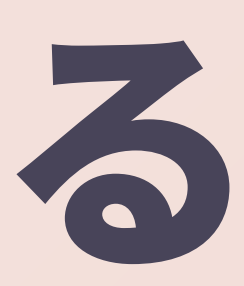
# 思い出のカンファレンスたち

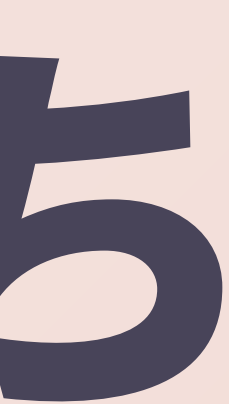

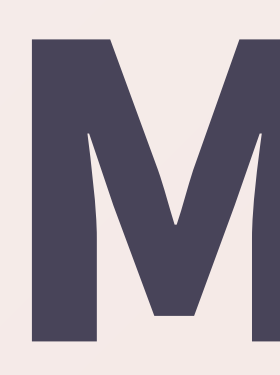

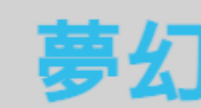

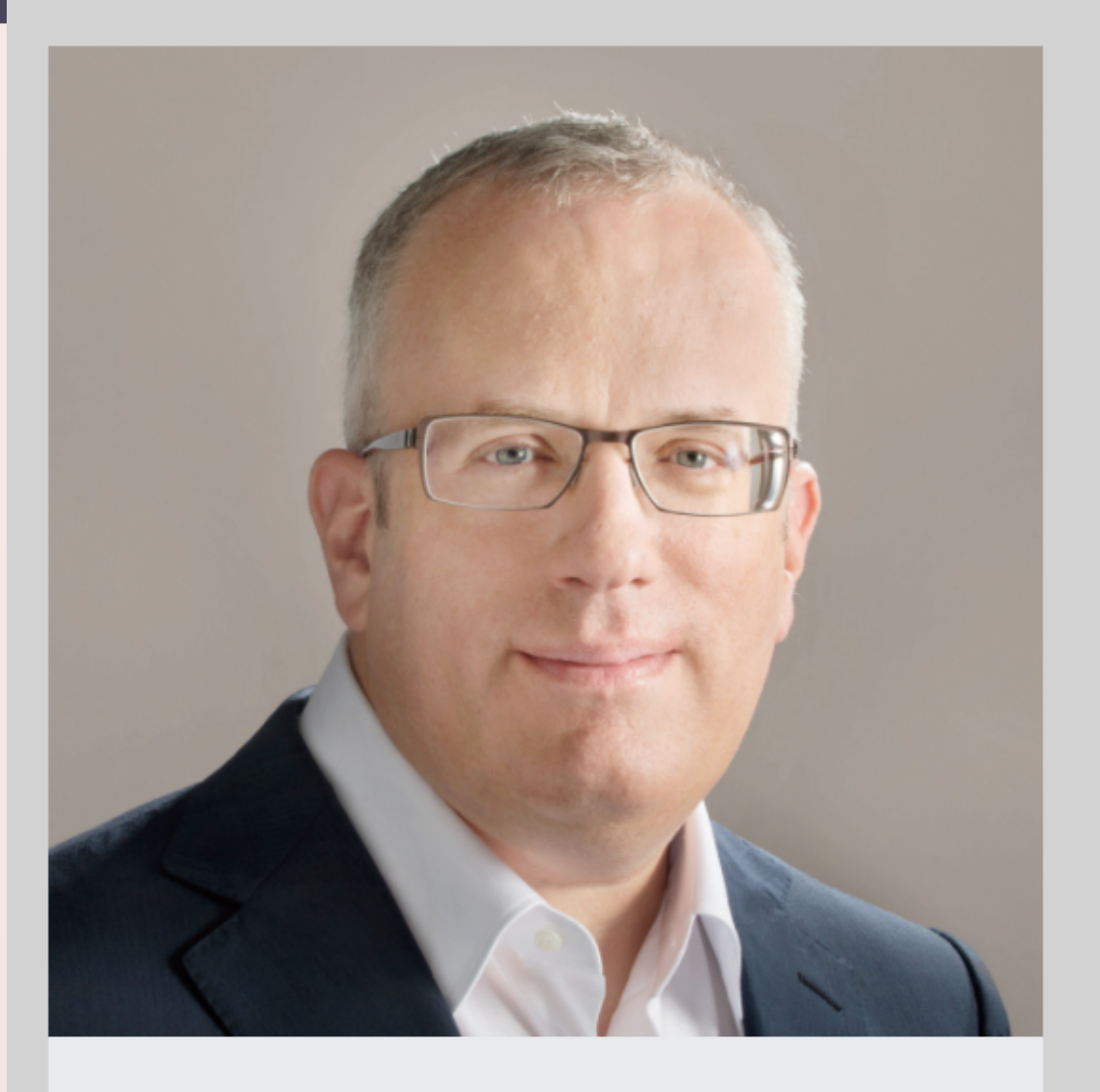

### **Brendan Eich**

JavaScript之父

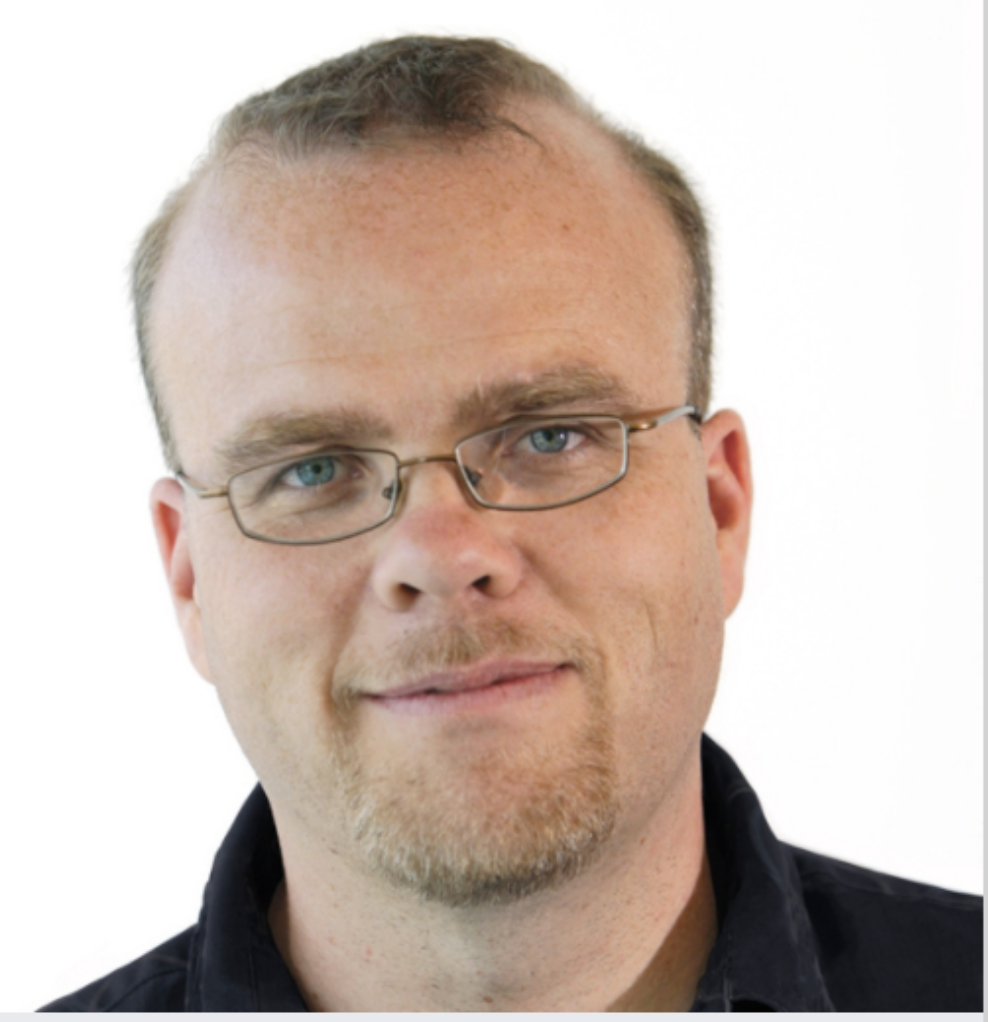

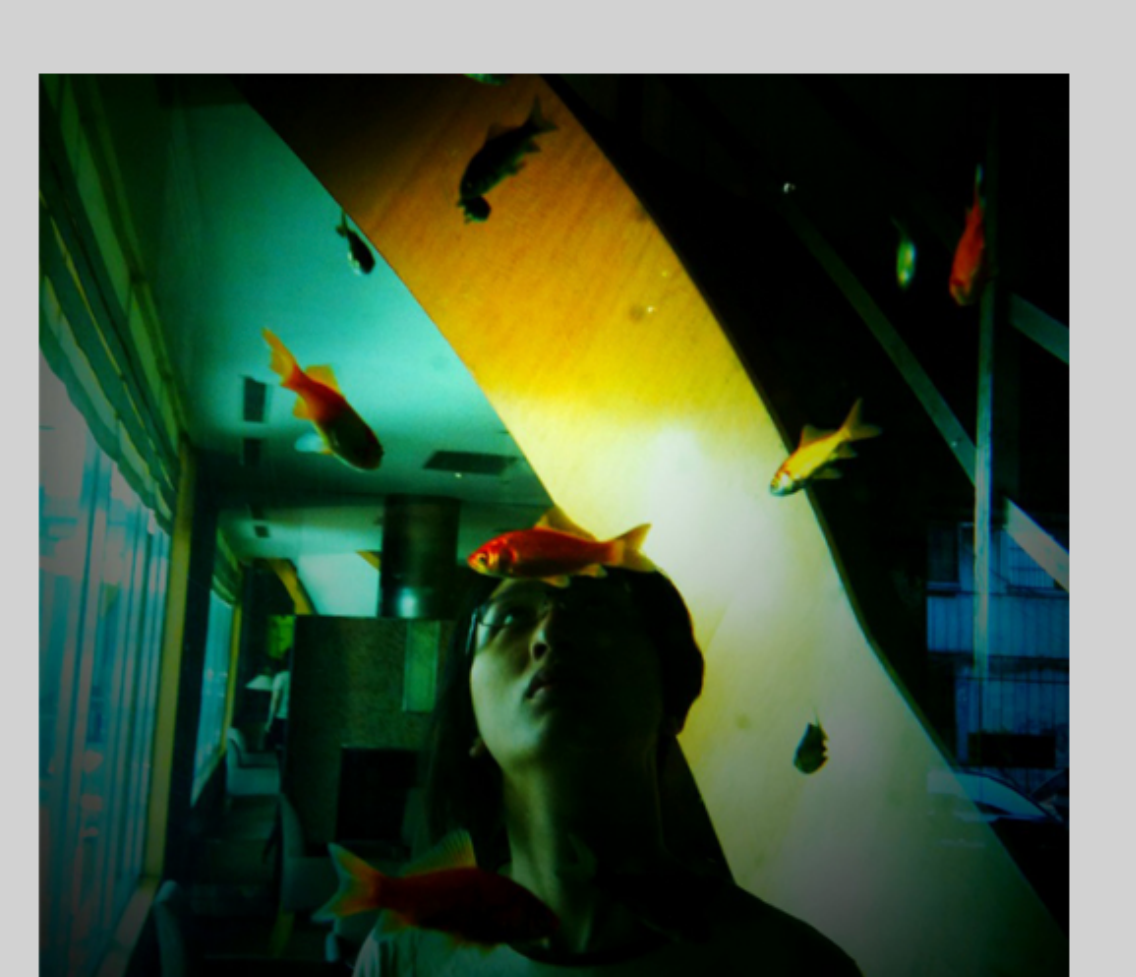

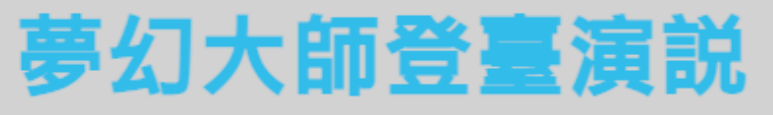

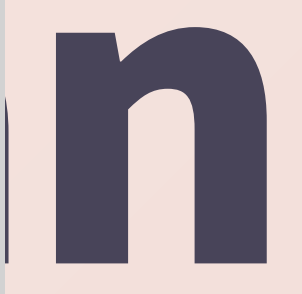

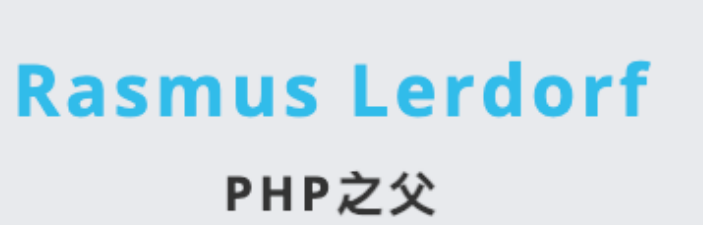

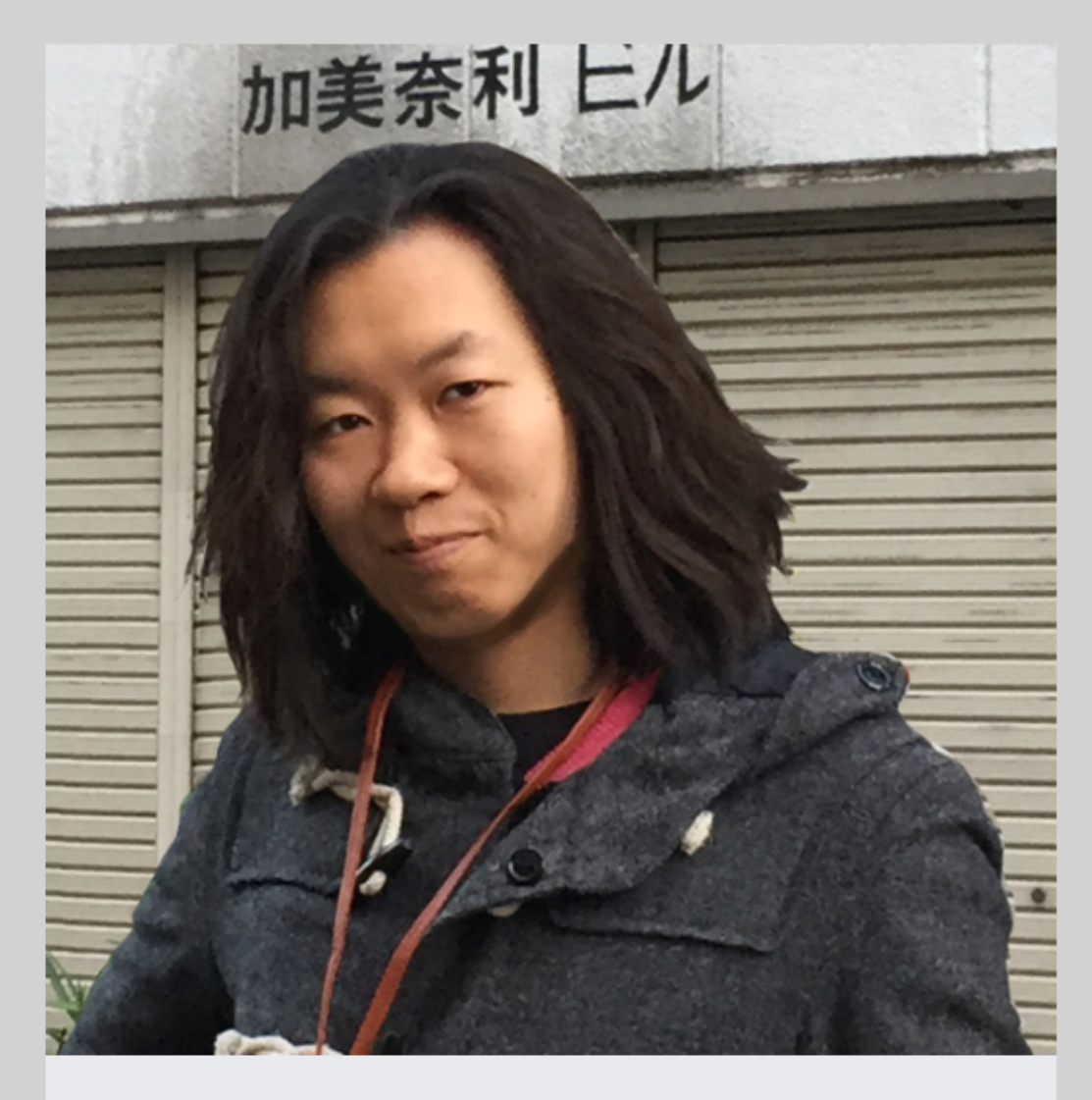

松田明 Ruby 和 Rails 核心開發者

# **Modern Web Taiwan**

## ■なんだこれ ● 圧倒的な場違い感 • 最近は「ああ、IT大臣?対バン したことあるよ」とか言える

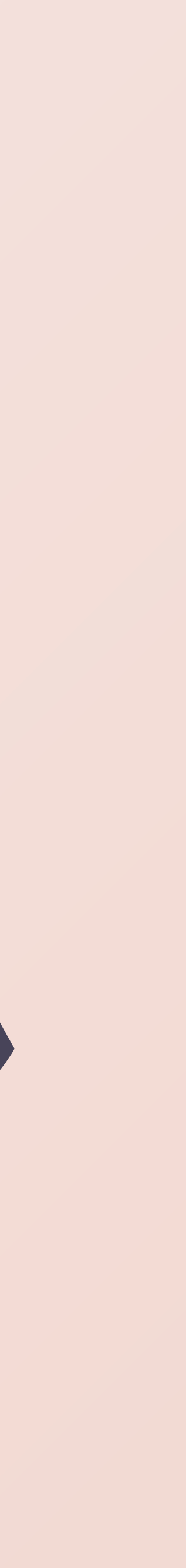

### ● 戦争の前年に行けた ● カンファレンス会場の前の広場が 戦場になってニュース映像に出て た ● ボルシチうまい

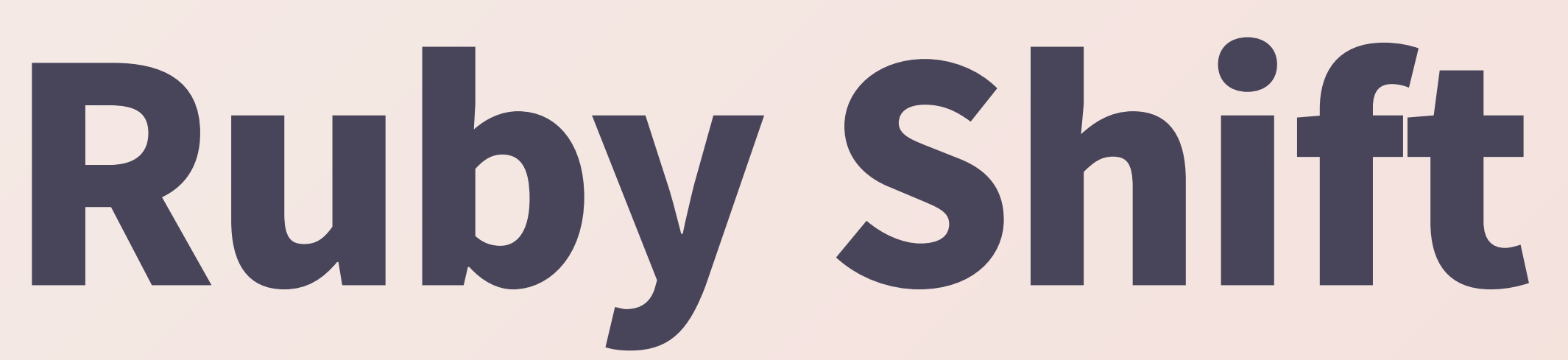

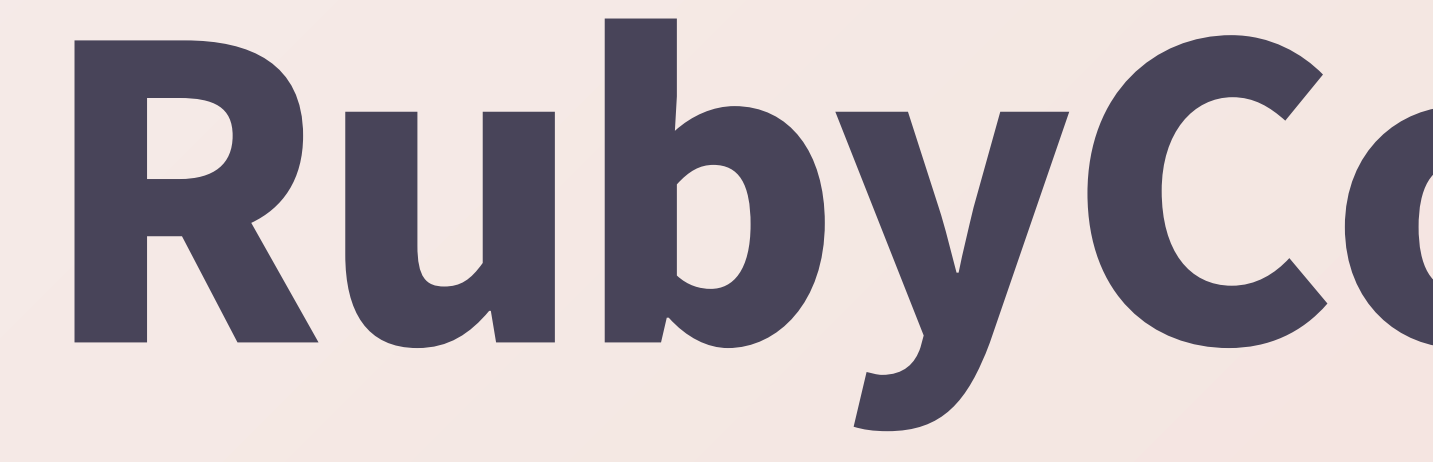

## ● 今までの人生で一番うまかっ たカレーが食えた

# **RubyConf India**

### \* 手違いでホテルが手配できてなかった \* 空港に迎えにきてくれた主催者の家にそ のまま泊まった \* 客席に軍服姿の兵隊さんがたくさんいた (軍のサイトをRailsで作っているらしい)

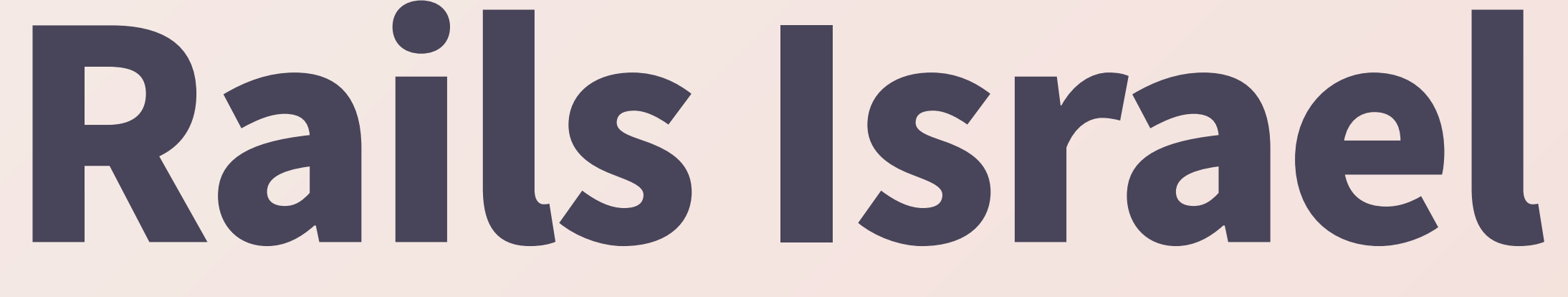

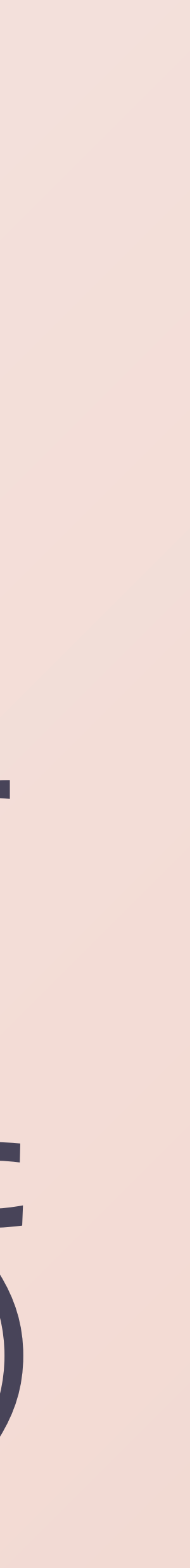

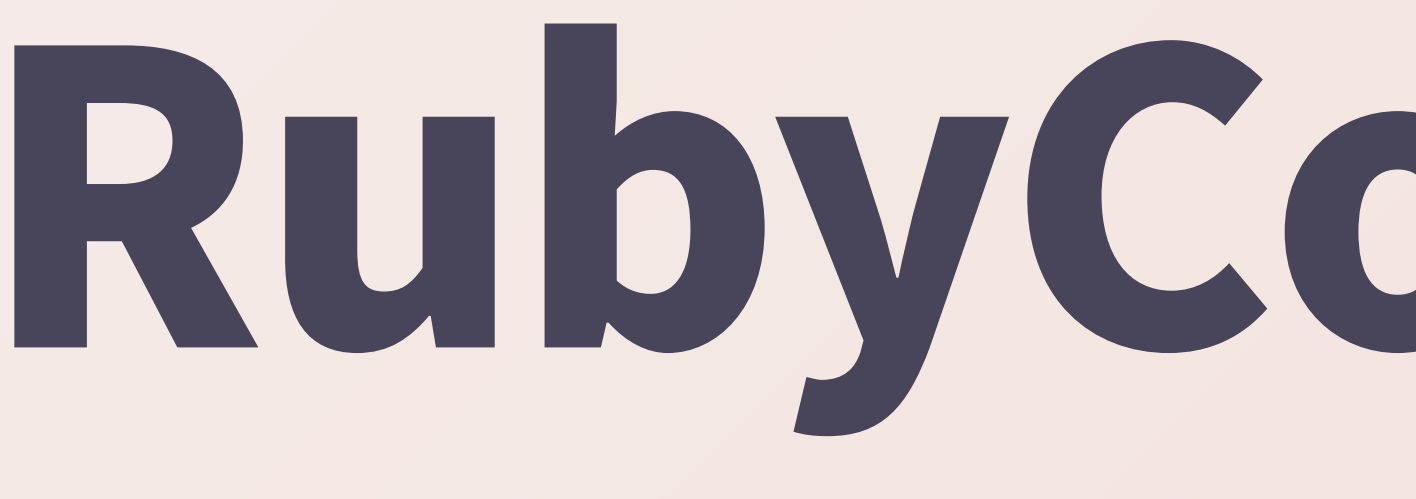

### 美 最後のRubyConf Brasilのクロージングキーノー トをやらせてもらった 黑 <u>みんな元気で賑やかで飲み会が盛り上がって楽し</u> **ַ** 黑 スライドができてないのに前日に@AkitaOnRails に現地のスピリッツを飲まされた思い出

# RubyConf Brasil

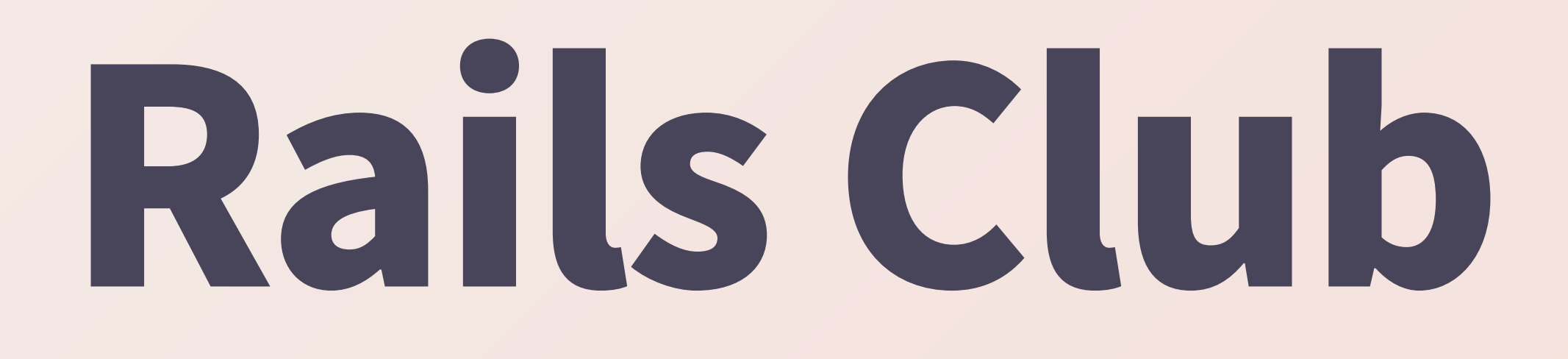

### ◎ 宇宙すごい ● ボルシチうまい

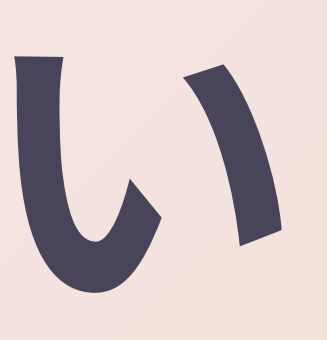

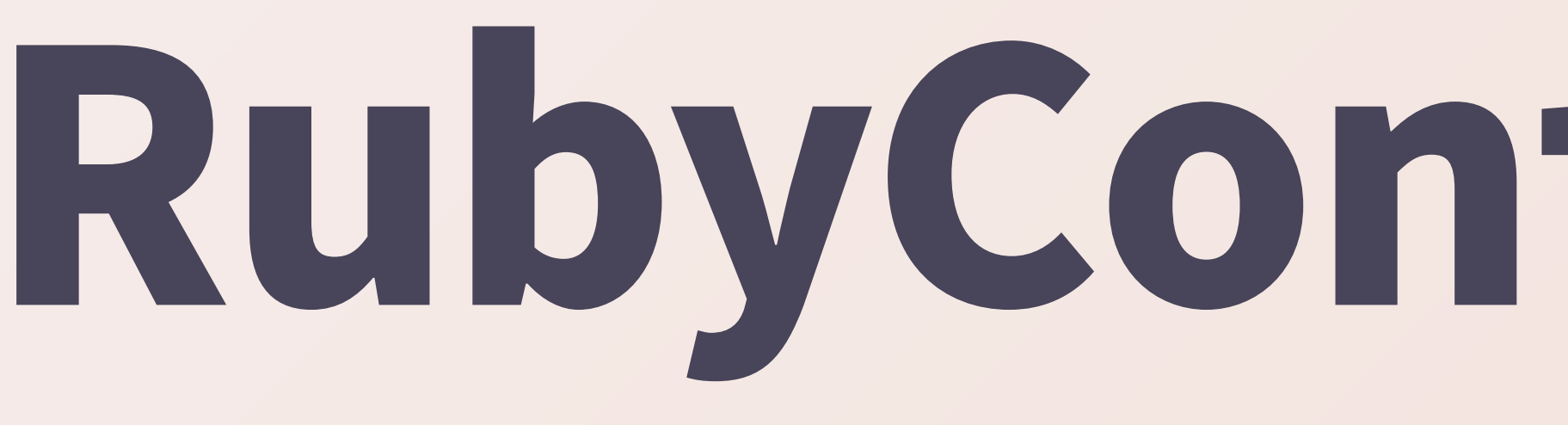

# **RubyConf Indonesia** ● 家族全員で1週間滞在してバカン XLt ※ 家族全員ぶんの交通費まで出して くれて、なんか申し訳なかった

### それから、カンファレンスが好きすぎて自分でもカ ンファレンスをやるようになった

### ●世界最高のやつ

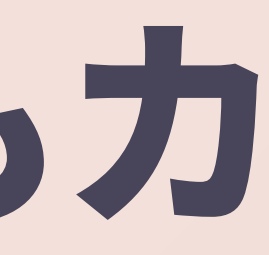

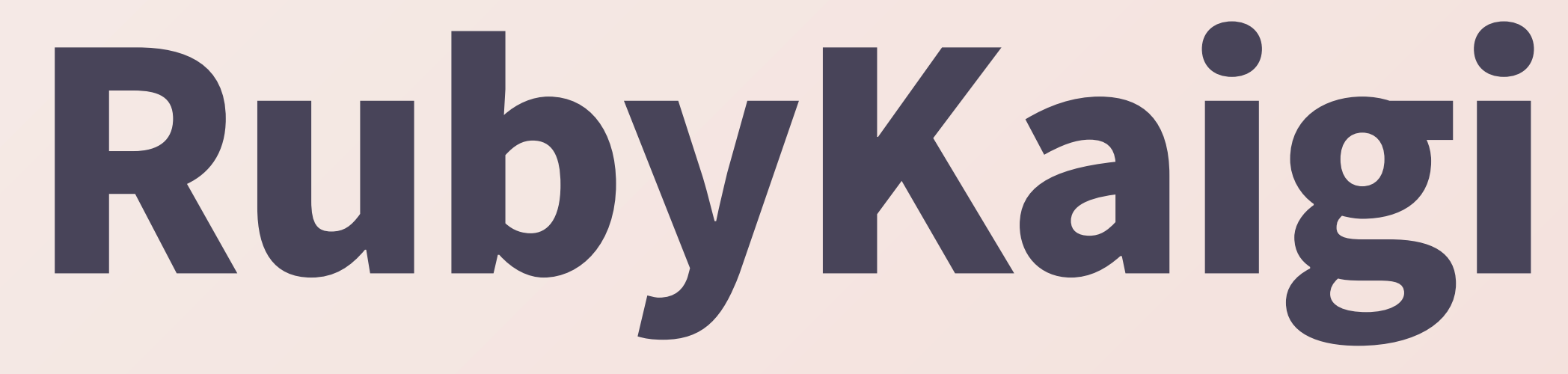

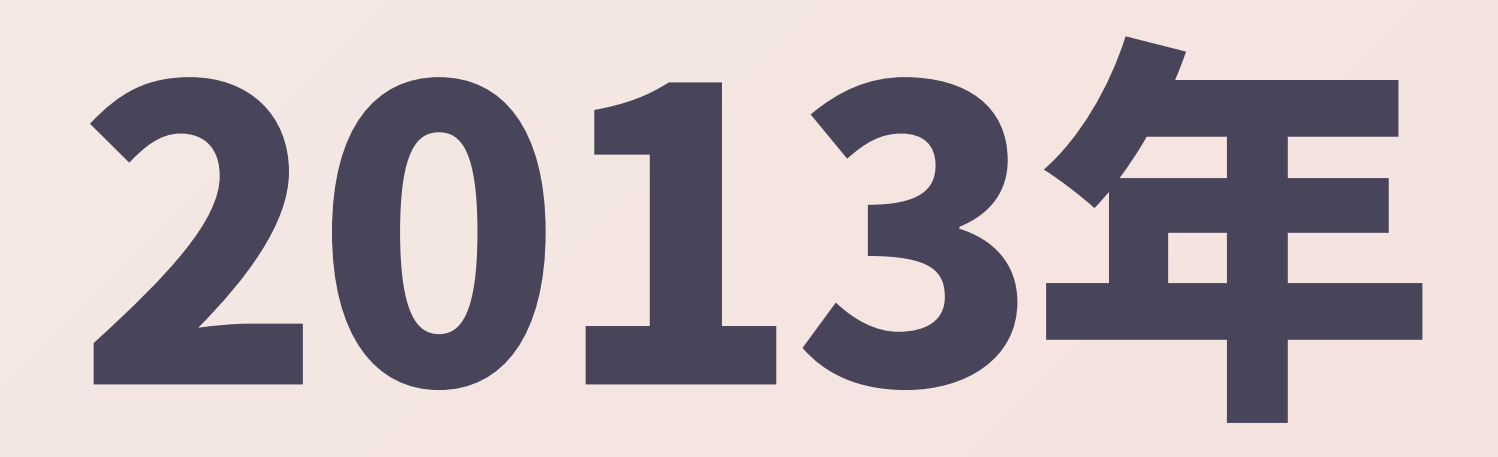

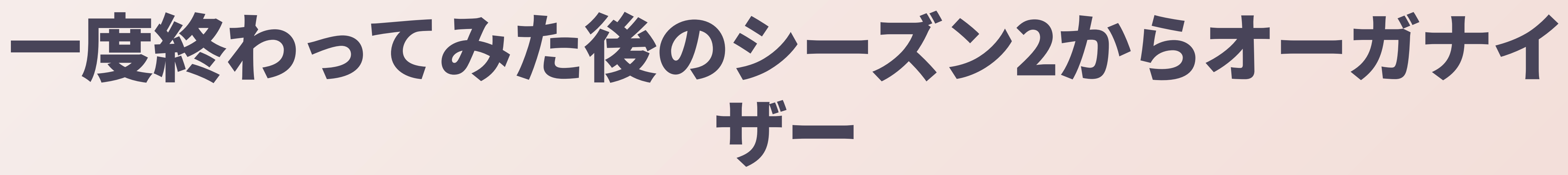

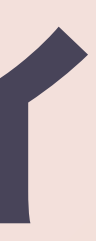

# 2015年3月29日

### 黑 <u>(人的リソース不足により)「現時点での進捗から</u> 年内の開催は無理だと判断しているので、中止の アナウンスをしようと思います」 黑 **by @takahashim** 美 「じゃあオレがチーフ・オーガナイザーやる」 黑 みたいな流れで、担い手がいなくて落ちてた RubyKaigiを拾った

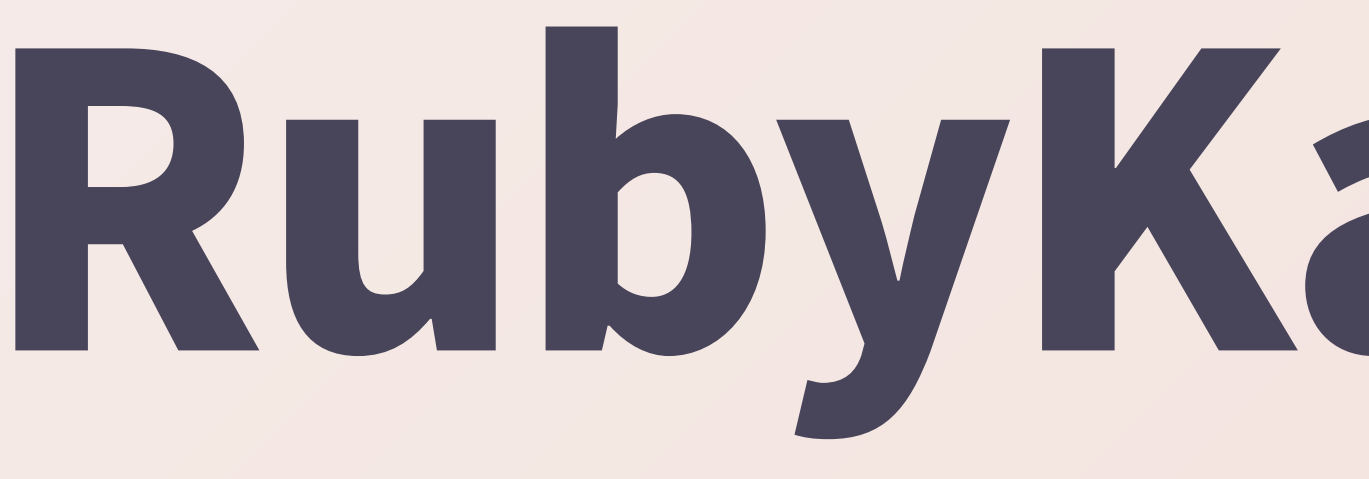

### "笑地で開催念 ● 盟友@ken

- **第七日**
- 
- ランチタイムのタイムラインがミまみれ
- 会場でも念

# RubyKaigi 2015

### \* loによる「Sushi on Rails」とかいうズルいデザイ

## ● 米国から輸入する形で企画 ● その後、150人規模まで拡大 ● 150人でカラオケをやる機 会ってなかなかないですよね

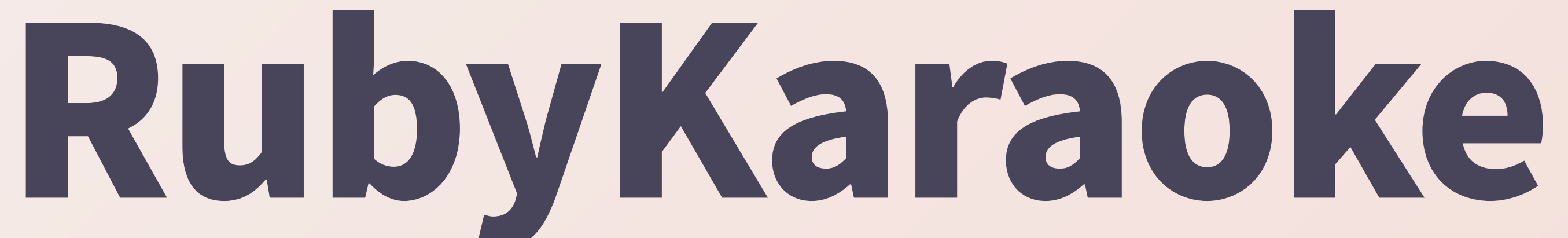

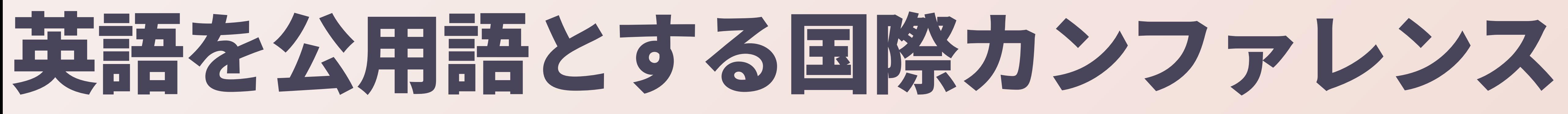

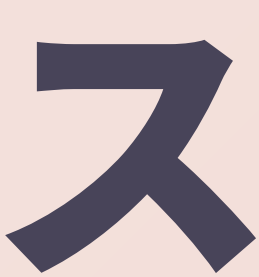

### コード書いて晒してる人にスポットライトを当てる ためのカンファレンス

### • 僕がコードを書いてるカッコいい人の自慢 話を聞きたいので • コードを書いてないクローズドソース野郎 が他人の褌で相撲取ってるみたいな話は Q○○t●にでも書いてろとかそんなことは 言いませんけれども

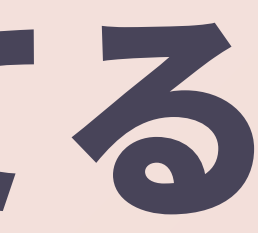

# 2016年からは東京を離れて開催

## • 東京で会場が取れなすぎて京 都に逃げた \* 最初は@kakutaniさんのアイ デア

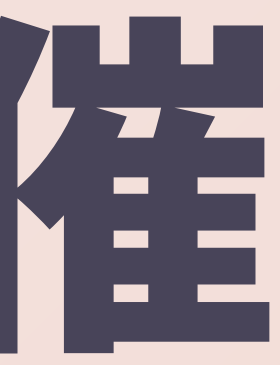

### ● 大人の修学旅行 \* 自分にとっても、1年の中で一番楽しみな3 日間になっている \* 日本各地のRubyコミュニティに火をつけ て回る活動 ◎ 早く再開したい

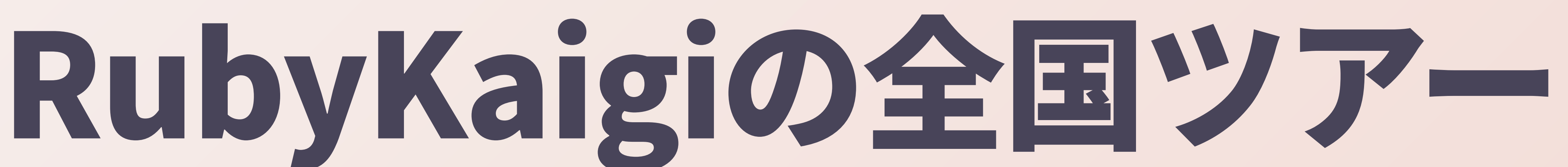

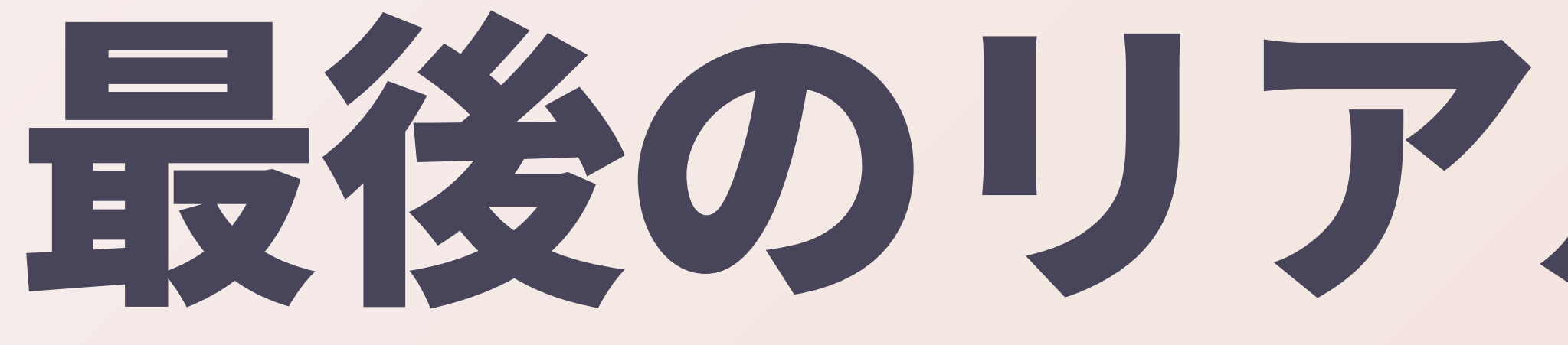

### 美 ここまでの集大成となった 美 **昼メシの屋台** 美 商店街を借り切っての懇親会 美 福岡市長のサプライズ挨拶(RIP<u>人</u>)

# 最後のリアル開催は福岡

### やりたい!と言ったことは全て実現してくれたロー カル・オーガナイザーたちに感謝

# RubyKaigi主催者の最大の役得

### ● 人より早く会場(の付近の酒場) の下見が自腹でできる!ミ』 Concrete Commence of Commence of the Commence of Commence of Commence of Commence of Commence of Commence of

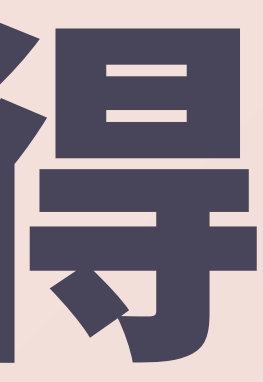

# もう一つの小さな手作りのカイギ

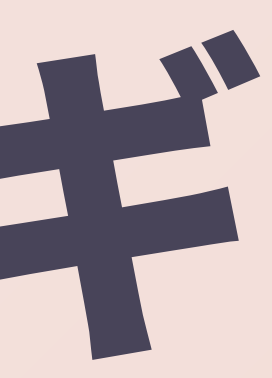

### ● これまでに9回開催 \* ミートアップのキリ番回に開催されがち(先日の 09は第634回記念) ● 徹底した省エネ開催 ● 妻がデザイン担当してた ● 録画はほぼ残ってない ● 雷5656会館

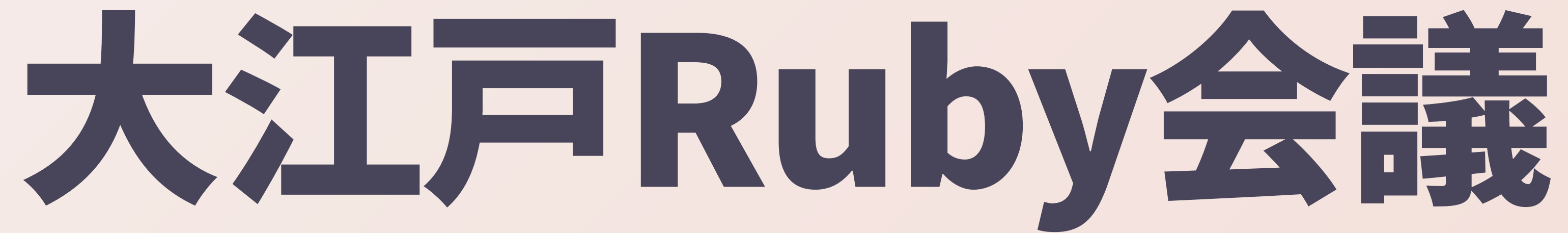

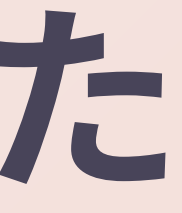

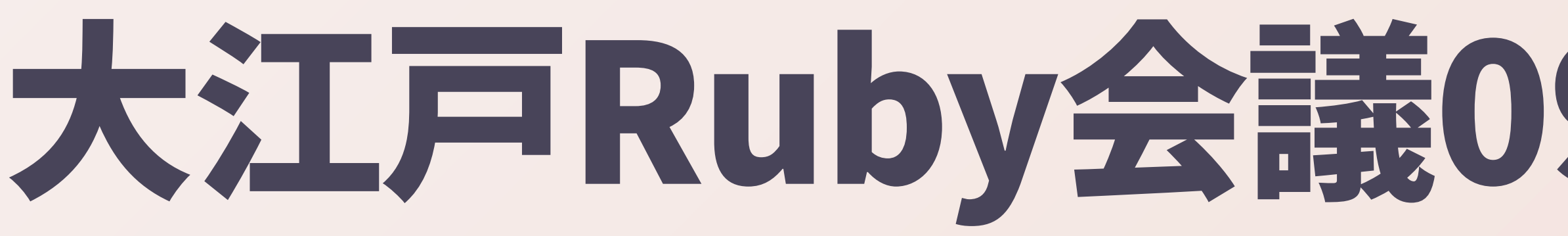

## ● 先月開催 \* キーノートに@pragdave、 @DHH、@akrさんをお呼びし て、時を超えて喋ってもらった

### 大江戸Ruby会議09 a.k.a. 出前Edition

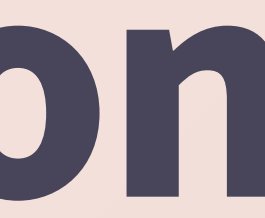

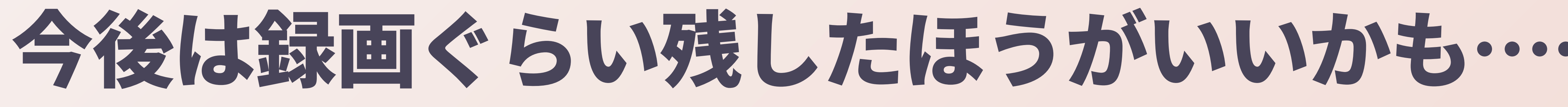

## ● 毎回毎回驚異的にクオリティ が高い神イベントになってし まうので、あとで見返したく なる

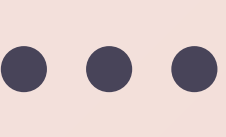

## ここまでのRubyist人生を振り返って

### 美 出会いに恵まれすぎてる 美 先行者利益みたいなものをいっぱい 写受している 美 得てしまった恩恵や利益はきちんと 皆さんに還元しなければならない

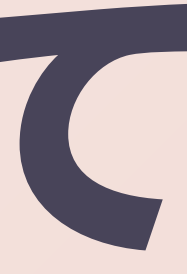

# そう思ってやってきたこと

### \* 欲しいものや足りないものは自分で手や頭 を動かして作る ● やりたいことは全部やる ● 単にそこにあるRubyを使う、というより も、自分で土壌から耕しながら育てる感覚

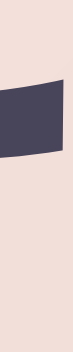

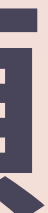

# 自分なりに利益を還元する活動

### S OSS活動 S コミュニティ活動(Asakusa.rb) S カンファレンス運営 S 講演活動、執筆活動

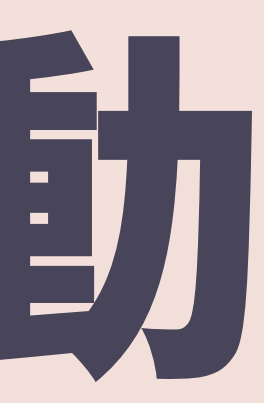

### コミュニティから受けたものはコミュニティに返そ うと色々やってきたつもり

## \* でも、結局どれも自分にとって は得にしかなっていない

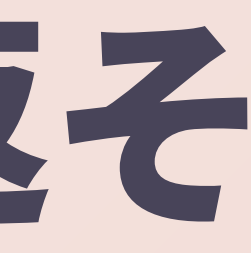

## ● コードを書けば書くほど自分 にとって利益が積み上がる一 方なので、とにかくおいしす ぎる活動

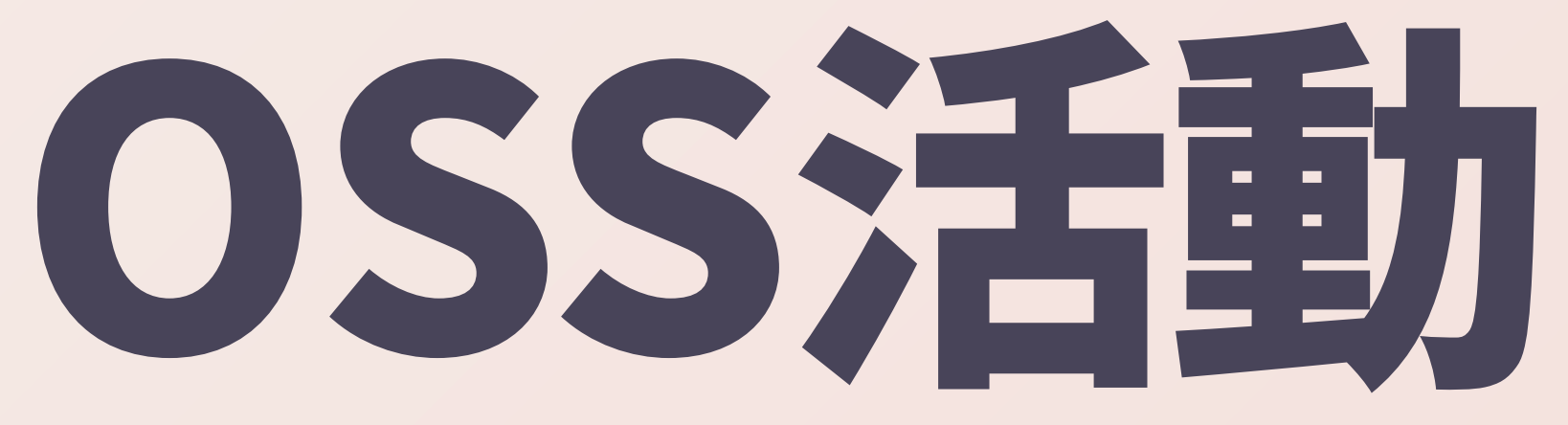

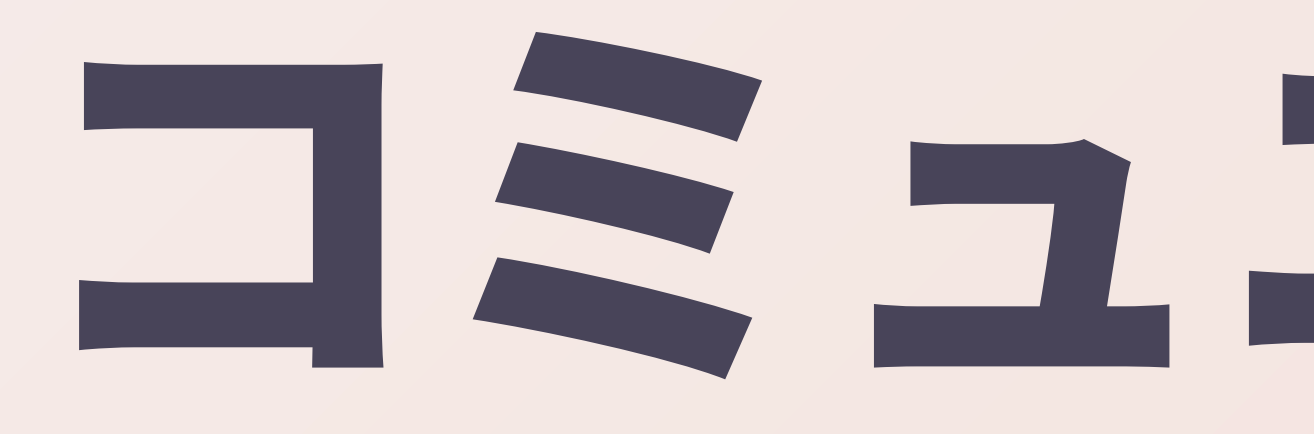

## ● 自分が楽しいからやってるだ  $\sqrt{ }$

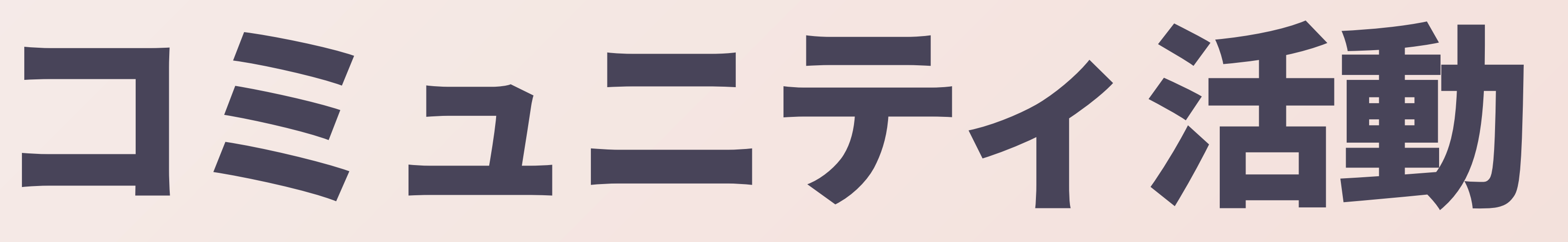

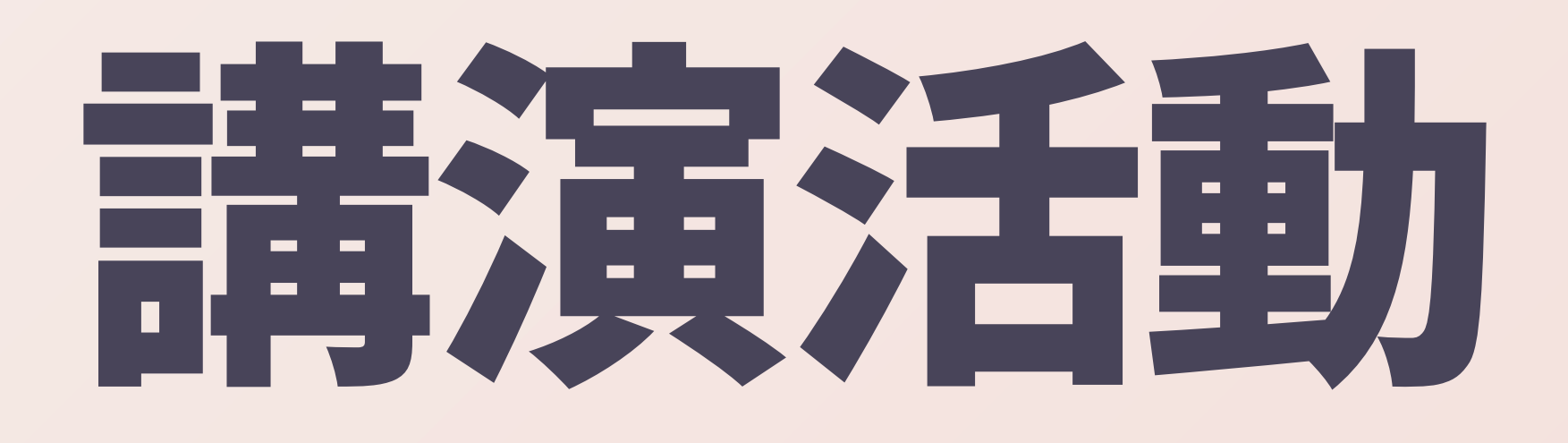

### \* カニ在月に島根に呼んでもらえ て自腹でカニが食えるので最 高粱

# 皆さまのために何ができるか?

### \* 考えてみたけどこれ以上あまり浮かばない ● 何をやってもやればやるほどますます雪だ るま式に利益が膨らんでいくんだけど、そ れていいんですかね? \* ゼロサムゲームなわけではないし、自分も みんなも楽しんでるのが一番、なのかなぁ

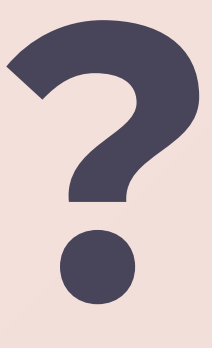

# 今後どうしていこうか?
### MatzもいつだったかのRubyKaigiで一生Rubyをや るって宣言してたことだし

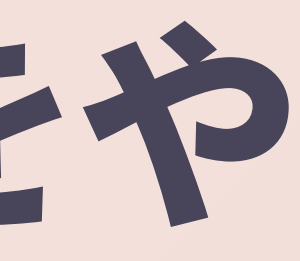

### この先も一生Rubyに関わっていこうと思っている

### 第 Rubyに殉じる覚悟、みたいな 第 何かしらのパッチを書いたり、イベントに参 加したり、とか? 第 多言語を喋らない、という意味ではない 第 それはRuby-doではない、って@pragdave メンバーが大江戸02で言ってた

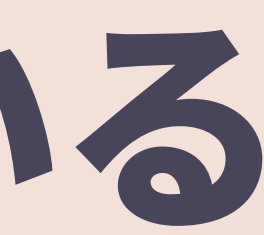

## これまでいろいろやってきたけど、

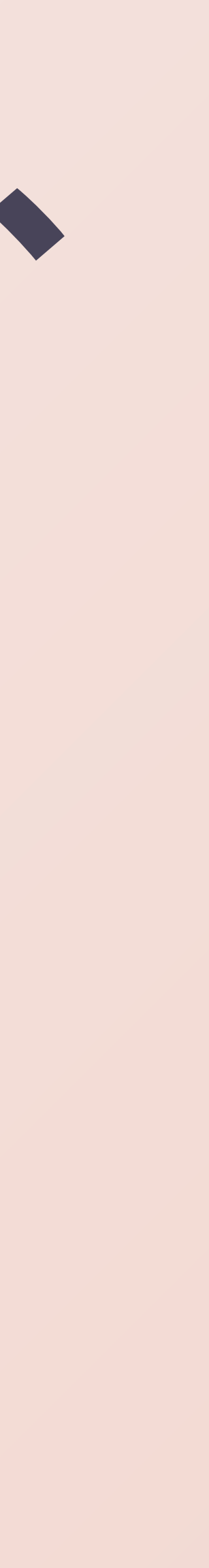

## Rubyで友達100人できたかな?

### ※数えてみよう

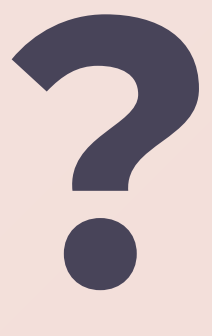

## ●前述のとおり、ピンが立って  $500500$

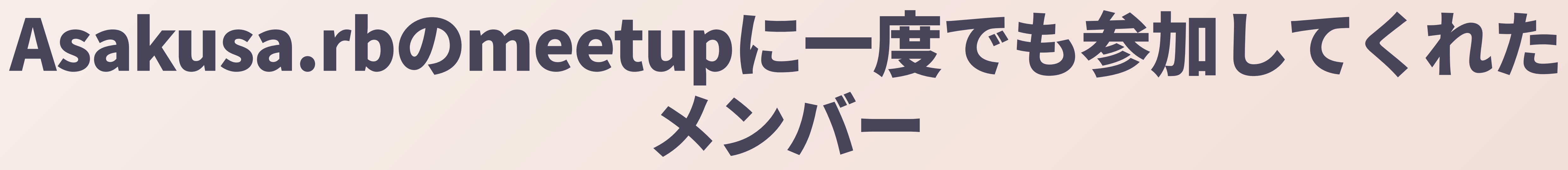

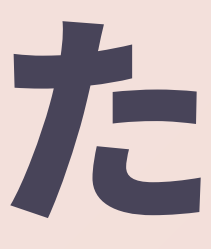

### \* rubykaigi.doorkeeper.jpによると、DK 上でRubyKaigiのチケットを買ったこと がある人は5725人ということがわかった \* 一緒に旅をして回って思い出を共有した 友人たち

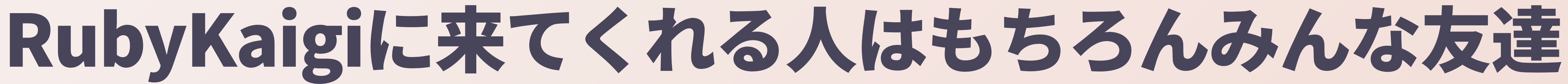

### ● 僕のプロダクトは僕の人生 ● それを使い込んでくれて、読んでくれて、 いいね、って言ってくれる \* ありがとうございます ● そんなんもはや相思相愛じゃん ● すなわち友達、っていうか友達以上

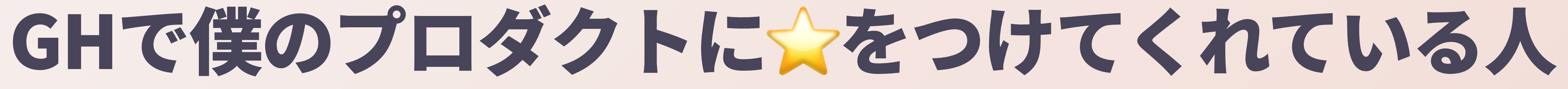

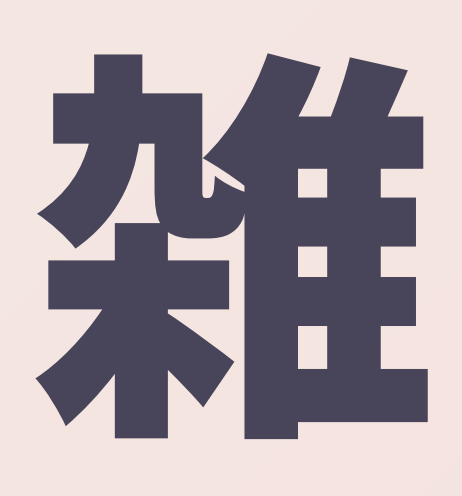

json = Net::HTTP.get(URI('https://api.github.com/users/amatsuda/repos?per\_page=100&page=1'))

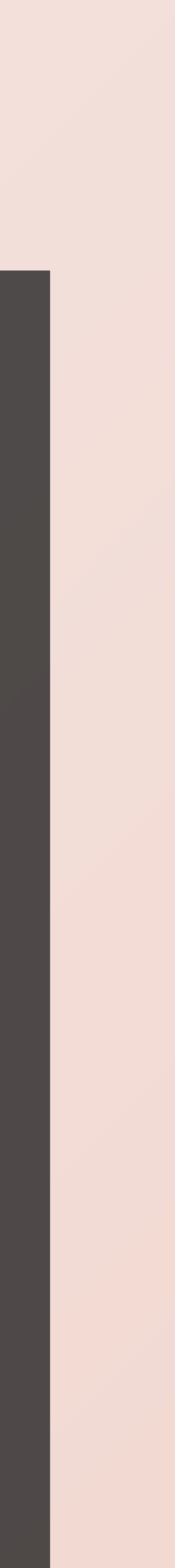

### count = JSON.parse(json).sum {|r| r['stargazers\_count'].to\_i }

json = Net::HTTP.get(URI('https://api.github.com/users/amatsuda/repos?per\_page=100&page=2')) p count + JSON.parse(json).sum {|r| r['stargazers\_count'].to\_i }

## \* kaminari/\*: 8157 \* amatsuda/\*: 8805 asakusarb/action\_args: 416 \* 合計: 17378人

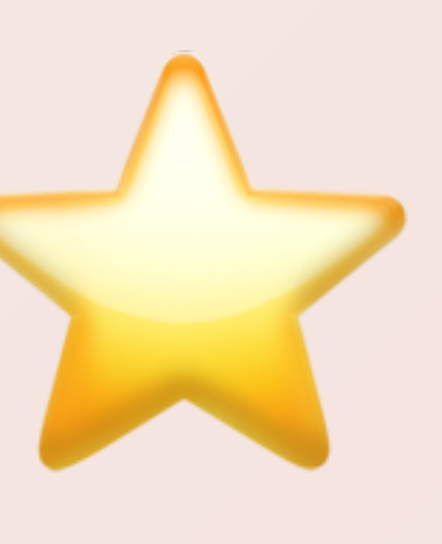

# Rubyで友達100人できたかな?

## \* Asakusa.rb: 500人 \* RubyKaigi: 5725人 \* GitHub: 17378人 ● 合計: 23603人

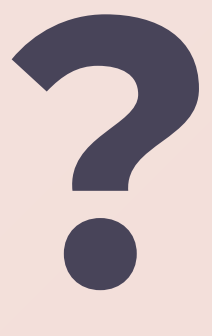

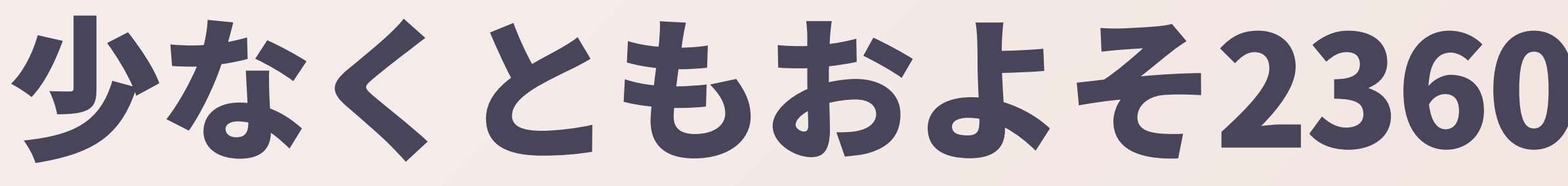

### ● よかった。100人以上は居そう

### 少なくともおよそ23603人は居ることがわかった

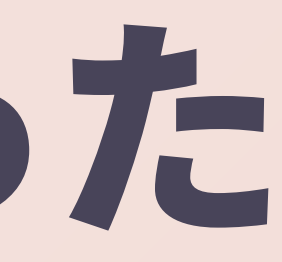

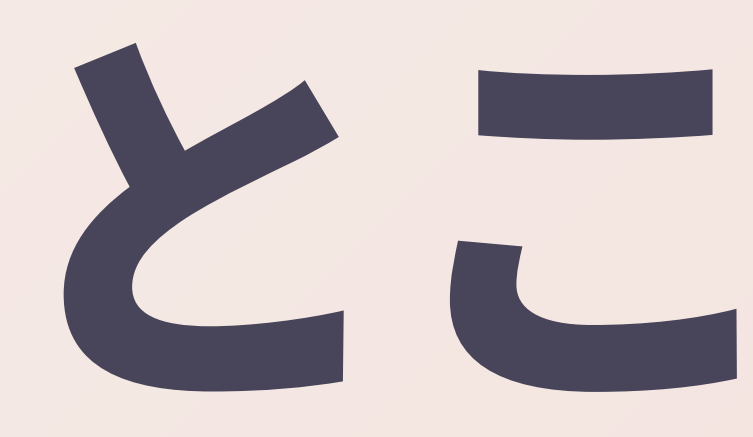

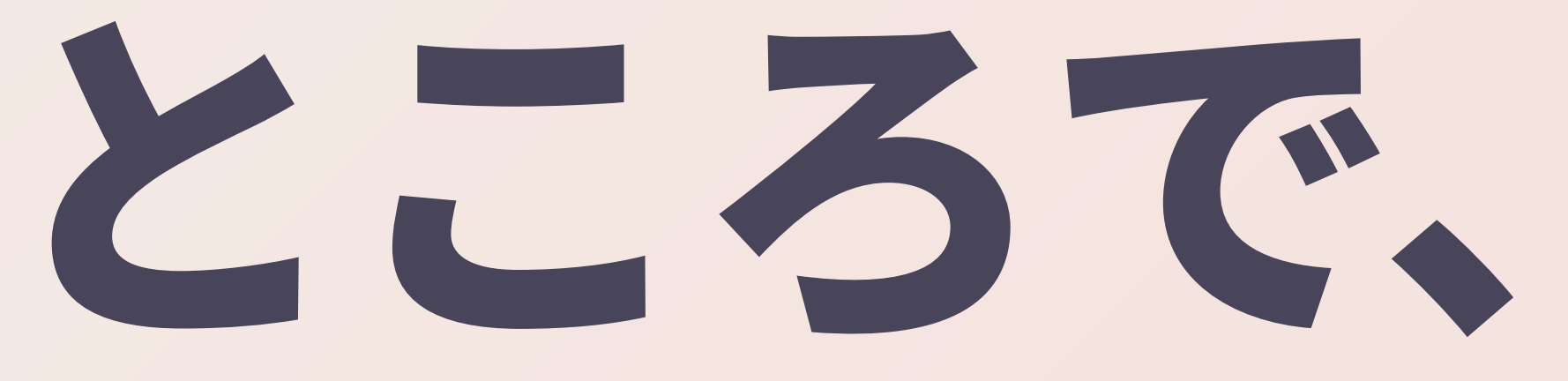

## ● 先週の東京公演が、バンドと しての最終公演になる模様 \* "Music is our friend"

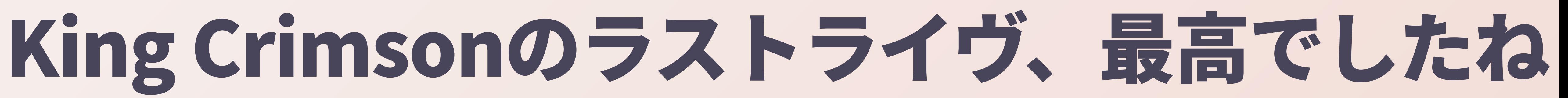

# Music Is Our Friend

## ● 半世紀以上音楽に向き合い続 けてきた75歳のギタリストが たどり着いた最後の境地

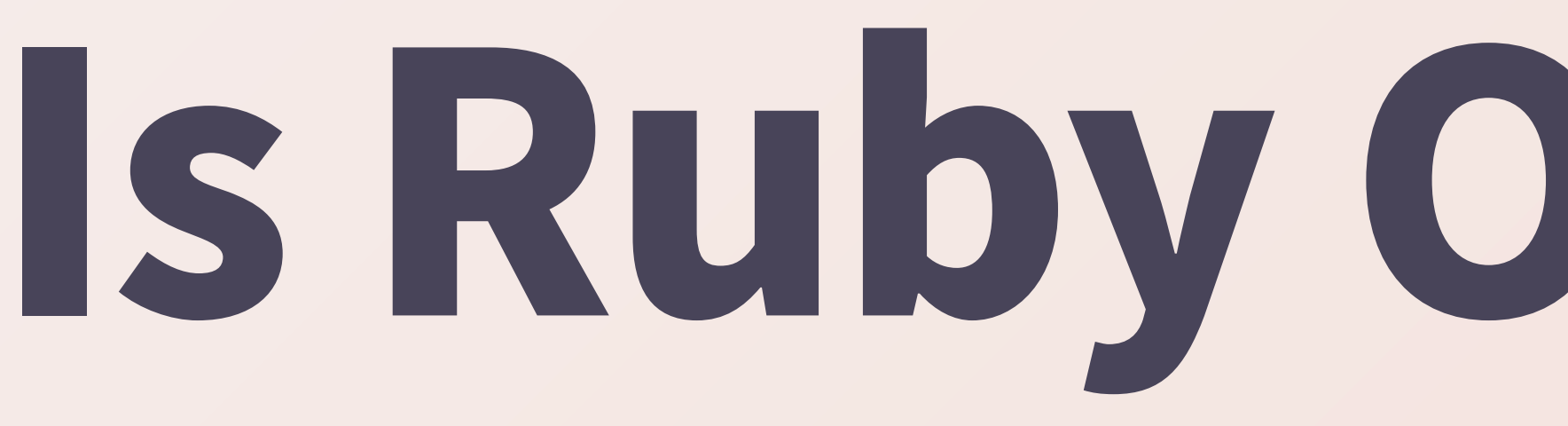

## • ロバート・フリップにとって のMusicは、僕らにとっては Rubyになるはず

# **Is Ruby Our Friend?**

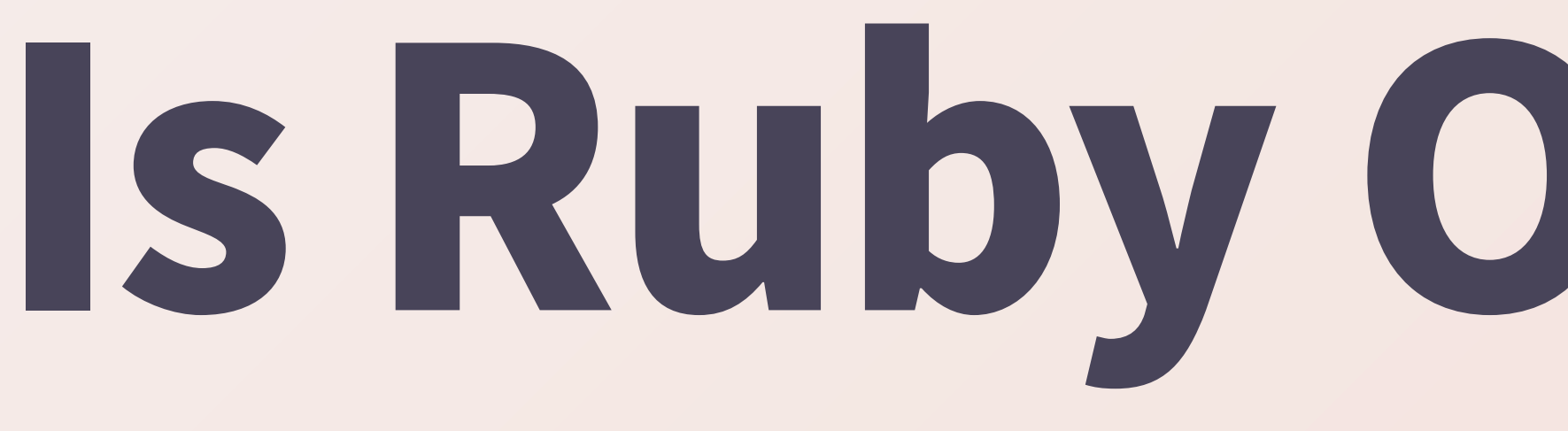

### ● 一緒に遊んでてたのしい ● 友達をたくさん紹介してくれ

# **Is Ruby Our Friend?**

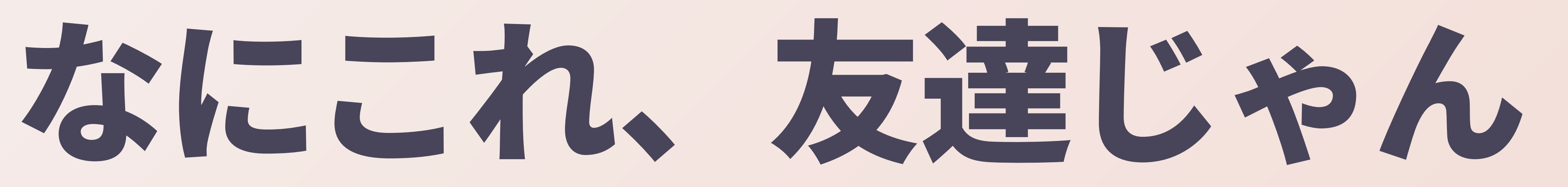

# Ruby Friends とは

## \* Rubyという共通の友人を介し た友達

### 「愛」とか言うと正直ちょっとハ XW ● 巨大な指輪を買いたくなるほどの 思い入れは持てないかもしれない ● 「友情」ならどうか?

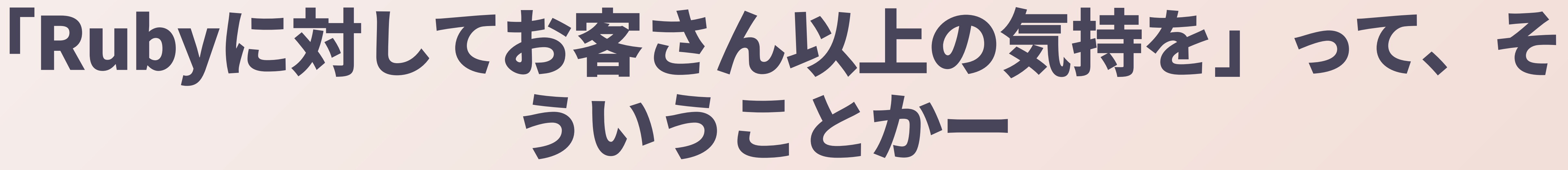

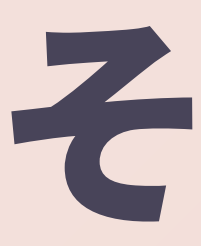

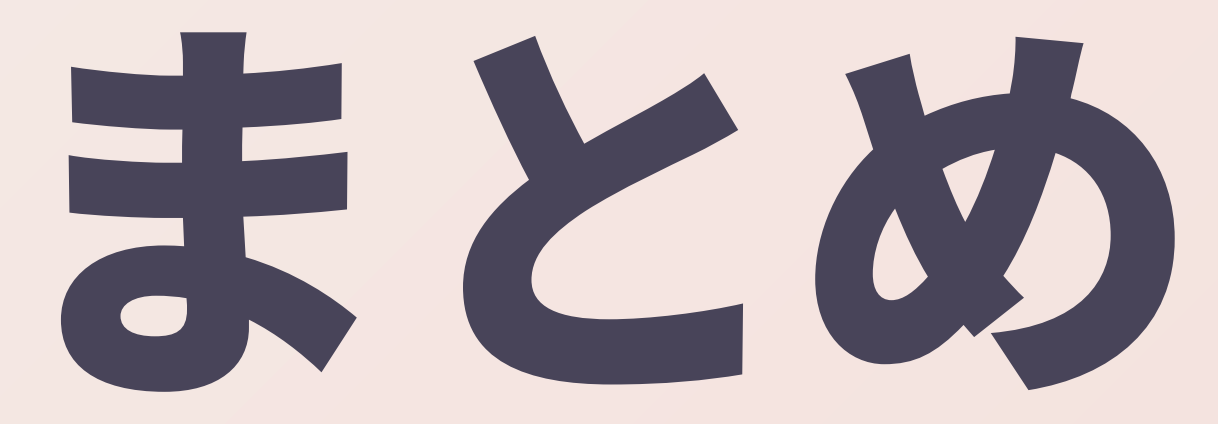

# **Ruby Makes Us Ruby Friends**

## • Rubyで友達1000人できました

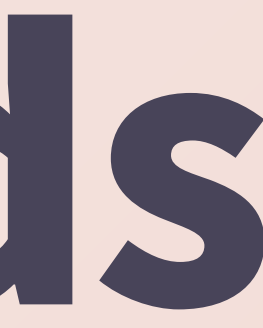

# Playing With Ruby Is Fun

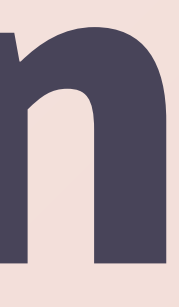

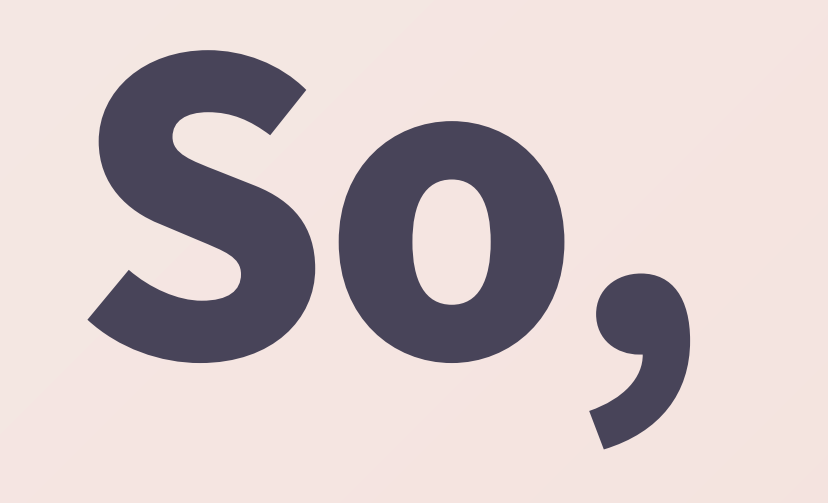

# **Ruby Is Our Friend**

- 
- 
- 
- 
- 
- 
- 

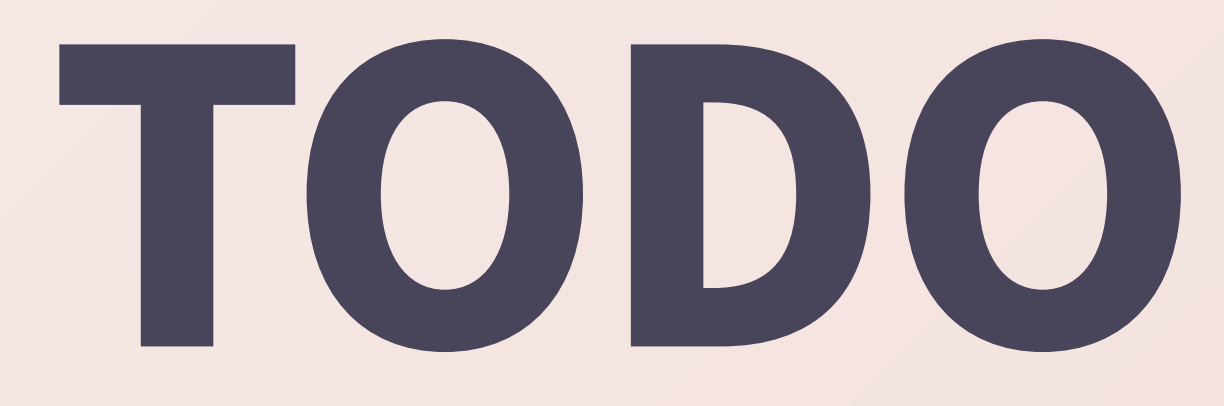

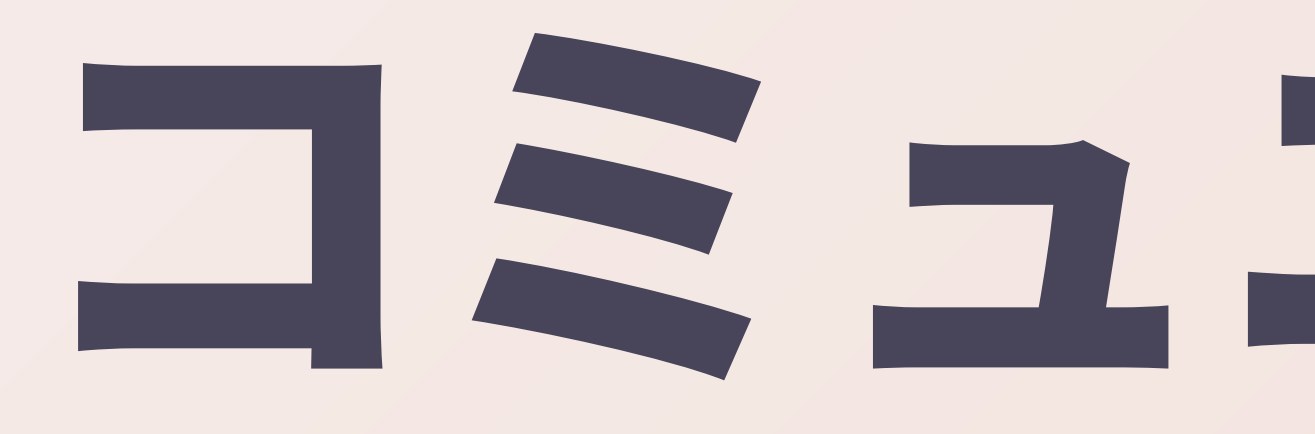

## ● 人と人とをつなげる活動 ●世界を狭くする活動 \* JLE-EJL

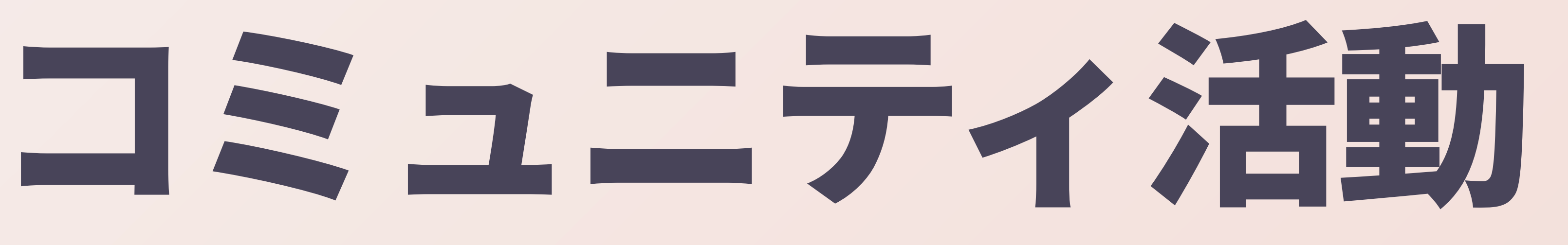